# Package 'aqp'

January 24, 2020

<span id="page-0-0"></span>Version 1.19

Date 2020-01-22 Title Algorithms for Quantitative Pedology Author Dylan Beaudette [aut, cre], Pierre Roudier [aut, ctb], Andrew Brown [aut, ctb] Maintainer Dylan Beaudette <dylan.beaudette@usda.gov> **Depends**  $R (= 3.0.0)$ Imports grDevices, graphics, stats, utils, methods, plyr, reshape, grid, lattice, cluster, sp, stringr, scales, plotrix, RColorBrewer, MASS, digest Suggests colorspace, maptools, foreign, ape, soilDB, latticeExtra, maps, compositions, sharpshootR, markovchain, xtable, testthat, Gmedian, farver, Hmisc Description The Algorithms for Quantitative Pedology (AQP) project was started in 2009 to organize a loosely-related set of concepts and source code on the topic of soil profile visualization, aggregation, and classification into this package (aqp). Over the past 8 years, the project has grown into a suite of related R packages that enhance and simplify the quantitative analysis of soil profile data. Central to the AQP project is a new vocabulary of specialized functions and data structures that can accommodate the inherent complexity of soil profile information; freeing the scientist to focus on ideas rather than boilerplate data processing tasks <doi:10.1016/j.cageo.2012.10.020>. These functions and data structures have been extensively tested and documented, applied to projects involving hundreds of thousands of soil profiles, and deeply integrated into widely used tools such as Soil-Web <https://casoilresource.lawr.ucdavis.edu/soilweb-apps/>. Components of the AQP project (aqp, soilDB, sharpshootR, soilReports packages) serve an important role in routine data analysis within the USDA-NRCS Soil Science Division. The AQP suite of R packages offer a convenient platform for bridging the gap between pedometric theory and practice. License GPL  $(>= 3)$ 

LazyLoad yes

Repository CRAN

# URL <https://github.com/ncss-tech/aqp>

BugReports <https://github.com/ncss-tech/aqp/issues> Encoding UTF-8 RoxygenNote 7.0.2 NeedsCompilation no Date/Publication 2020-01-24 18:10:02 UTC

# R topics documented:

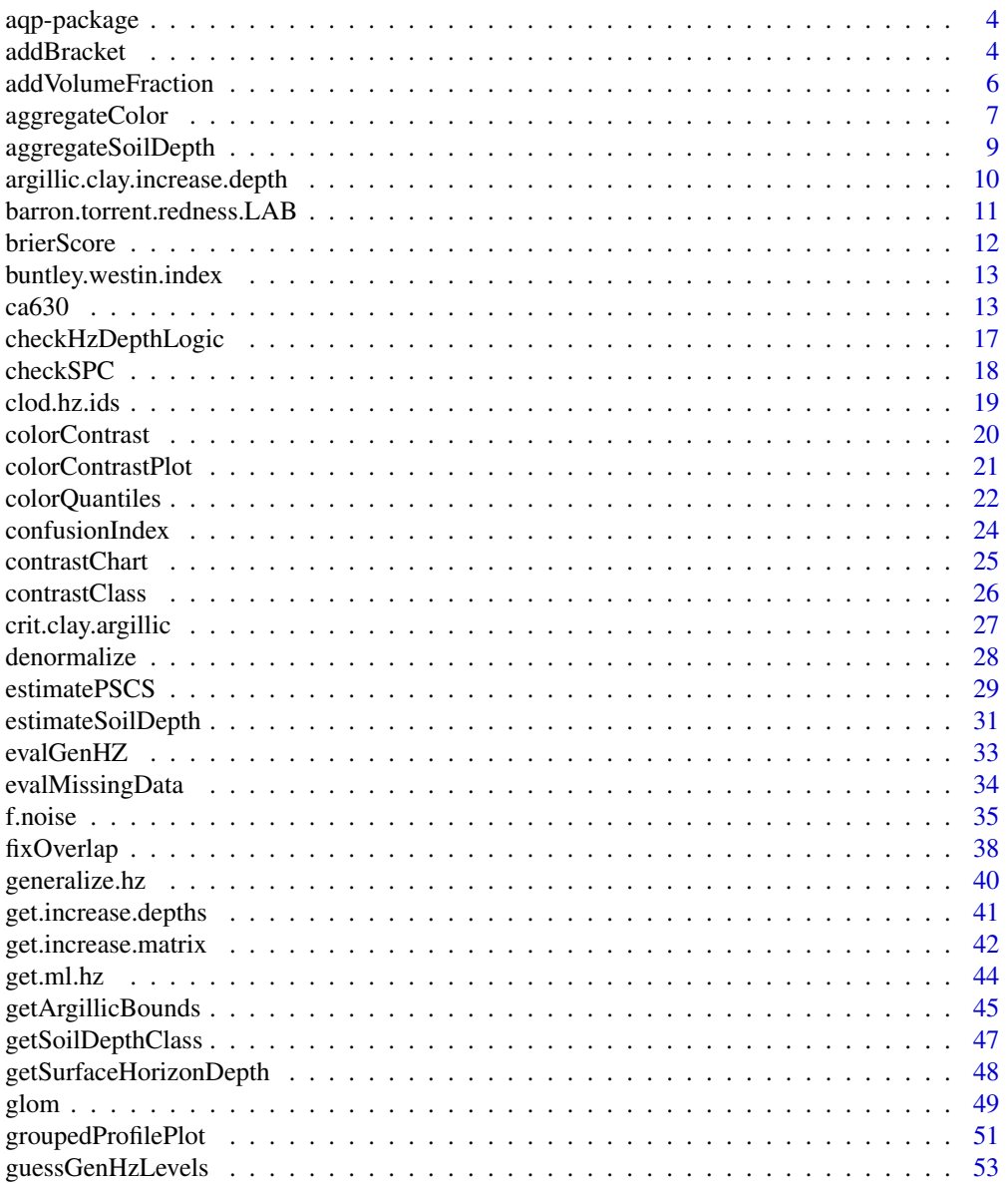

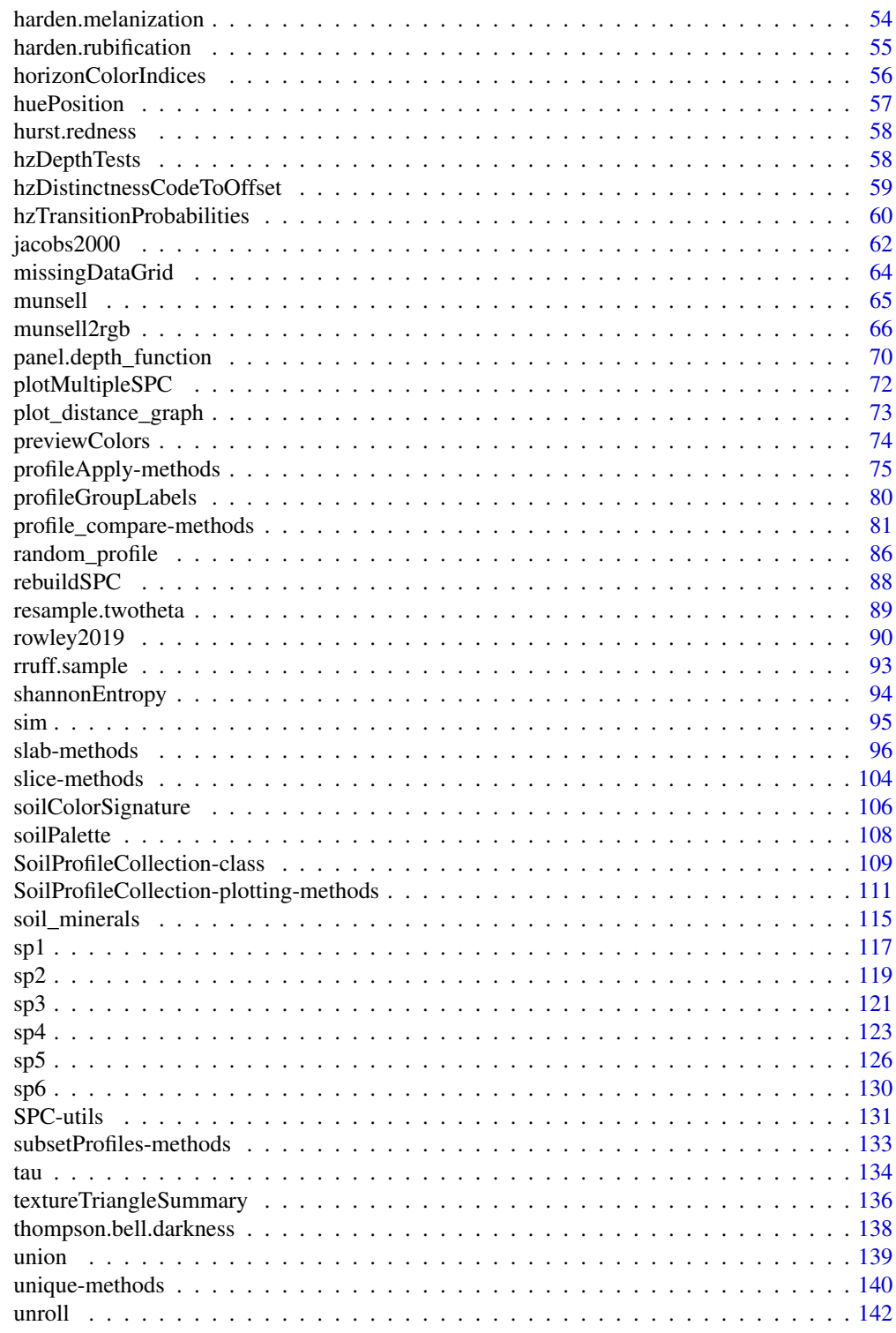

<span id="page-3-0"></span>

## **Description**

The aqp (Algorithms for Quantitative Pedology) package for R was developed to address some of the difficulties associated with processing soils information, specifically related to visualization, aggregation, and classification of soil profile data. This package is based on a mix of S3/S4 functions and classes, and most functions use basic dataframes as input, where rows represent soil horizons and columns define properties of those horizons. Common to most functions are the requirements that horizon boundaries are defined as depth from 0, and that profiles are uniquely defined by an id column. The aqp package defines an S4 class, "SoilProfileCollection", for storage of profile-level metadata, as well as summary, print, and plotting methods that have been customized for common tasks related to soils data.

Demos: demo(aqp)

demo(slope\_effect\_hz\_thickness)

[Project homepage.](http://ncss-tech.github.io/AQP/)

## Author(s)

Dylan E. Beaudette <debeaudette@ucdavis.edu> and Pierre Roudier

#### See Also

[ca630,](#page-12-1) [sp1](#page-116-1)[,sp2,](#page-118-1)[sp3,](#page-120-1)[sp4,](#page-122-1)[sp5](#page-125-1)

addBracket *Add Depth Brackets*

#### Description

Add depth-wise brackets to an existing plot of a SoilProfileCollection object.

## Usage

```
addBracket(x, label.cex=0.75,
tick.length = 0.05, arrow.length = 0.05, offset = -0.3,
missing.bottom.depth = NULL,
...)
```
#### addBracket 5 5 and 5 and 5 and 5 and 5 and 5 and 5 and 5 and 5 and 5 and 5 and 5 and 5 and 5 and 5 and 5 and 5 and 5 and 5 and 5 and 5 and 5 and 5 and 5 and 5 and 5 and 5 and 5 and 5 and 5 and 5 and 5 and 5 and 5 and 5 and

## Arguments

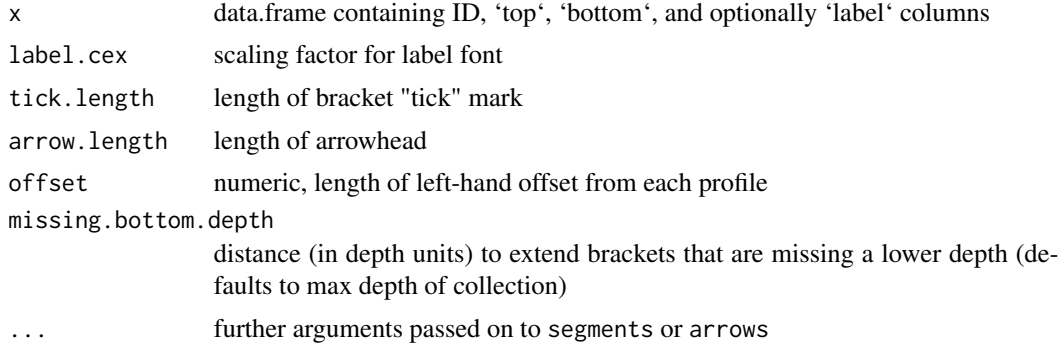

# Details

Additional examples can be found in [this tutorial.](http://ncss-tech.github.io/AQP/aqp/SPC-plotting-ideas.html)

## Note

This is a 'low-level' plotting function: you must first plot a SoilProfileCollection object before using this function.

#### Author(s)

D.E. Beaudette

## See Also

[plotSPC](#page-110-1)

# Examples

```
library(plyr)
```
# sample data data(sp1)

```
# add color vector
sp1$soil_color <- with(sp1, munsell2rgb(hue, value, chroma))
```
# promote to SoilProfileCollection depths(sp1)  $\le$  id  $\sim$  top + bottom

```
# plot profiles
plot(sp1)
```

```
# extract top/bottom depths associated with all A horizons
# return as a single data.frame / profile
f \leftarrow function(i) {
 h <- horizons(i)
 idx <- grep('^A', h$name)
```

```
res <- data.frame(top=min(h$top[idx]), bottom=max(h$bottom[idx], na.rm=TRUE))
  return(res)
}
# apply function to each profile in sp1, result is a list
a <- profileApply(sp1, f, simplify=FALSE)
# convert list into data.frame
a \leftarrow \text{ldply}(a)# set idname so that addBrackets can locate the correct profile
names(a)[1] <- idname(sp1)
# plot
plot(sp1)
# annotate with brackets
# note that plotting order is derived from the call to `plot(sp1)`
addBracket(a, col='red')
# brackets follow plotting order
plot(sp1, plot.order=length(sp1):1)
# annotate with brackets
# note that plotting order is derived from the call to `plot(sp1)`
addBracket(a, col='red')
```
addVolumeFraction *Symbolize Volume Fraction on a Soil Profile Collection Plot*

# Description

Symbolize volume fraction on an existing soil profile collection plot.

#### Usage

```
addVolumeFraction(x, colname, res = 10, cex.min = 0.1,cex.max = 0.5, pch = 1, col = "black")
```
# Arguments

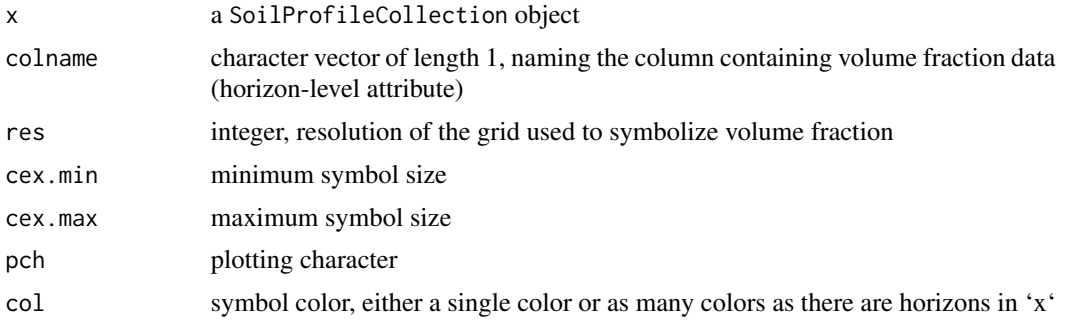

# <span id="page-6-0"></span>aggregateColor 7

# Details

This function can only be called after plotting a SoilProfileCollection object.

## Note

Details associated with a call to plot.SoilProfileCollection are automatically accounted for within this function: e.g. plot.order, width, etc.

# Author(s)

D.E. Beaudette

#### See Also

[plotSPC](#page-110-1)

aggregateColor *Summarize Soil Colors*

#### Description

Summarize soil color data, weighted by occurrence and horizon thickness.

# Usage

aggregateColor(x, groups = "genhz", col = "soil\_color", colorSpace = 'CIE2000', k=NULL, profile\_wt=NULL)

## Arguments

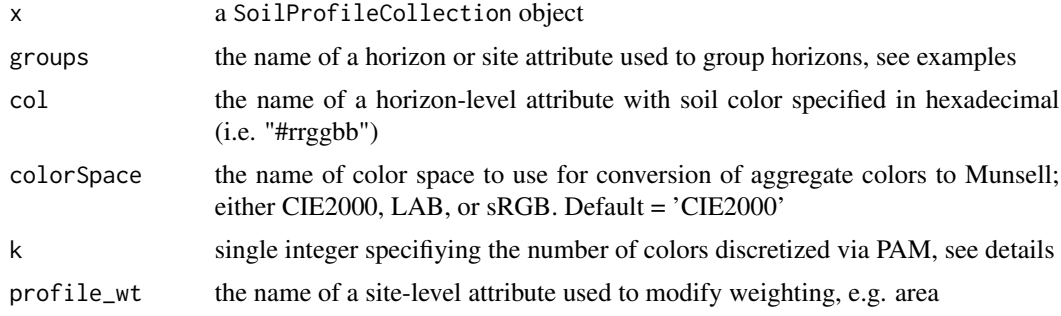

# Details

Weights are computed by:  $w_i = \sqrt{\text{sqrt}(\text{sum}(\text{thickness}_i))^* n_i}$  where  $w_i$  is the weight associated with color i, thickness\_i is the total thickness of all horizons associated with the color i, and n\_i is the number of horizons associated with color i. Weights are computed within groups specified by groups.

## Value

A list with the following components:

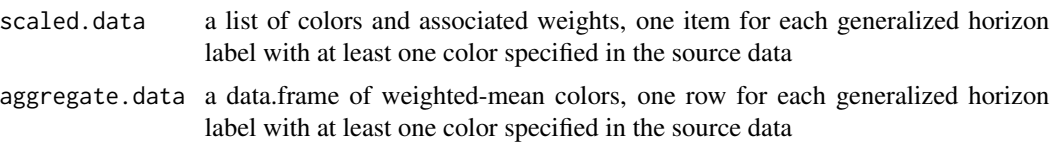

# Author(s)

D.E. Beaudette

## See Also

[generalize.hz](#page-39-1)

#### Examples

```
# load some example data
data(sp1, package='aqp')
# upgrade to SoilProfileCollection and convert Munsell colors
sp1$soil_color <- with(sp1, munsell2rgb(hue, value, chroma))
depths(sp1) \le id \sim top + bottom
site(sp1) \leq \sim group
# generalize horizon names
n <- c('O', 'A', 'B', 'C')
p <- c('O', 'A', 'B', 'C')
sp1$genhz <- generalize.hz(sp1$name, n, p)
# aggregate colors over horizon-level attribute: 'genhz'
a <- aggregateColor(sp1, groups = 'genhz', col = 'soil_color')
# aggregate colors over site-level attribute: 'group'
a <- aggregateColor(sp1, groups = 'group', col = 'soil_color')
# aggregate colors over site-level attribute: 'group'
# discretize colors to 4 per group
a \leq aggregateColor(sp1, groups = 'group', col = 'soil_color', k = 4)
# aggregate colors over depth-slices
s \le slice(sp1, c(5, 10, 15, 25, 50, 100, 150) \sim soil_color)
s$slice <- paste0(s$top, ' cm')
s$slice <- factor(s$slice, levels=guessGenHzLevels(s, 'slice')$levels)
a <- aggregateColor(s, groups = 'slice', col = 'soil_color')
## Not run:
# optionally plot with helper function
if(require(sharpshootR))
  aggregateColorPlot(a)
```

```
## End(Not run)
# a more interesting example
## Not run:
data(loafercreek, package = 'soilDB')
# generalize horizon names using REGEX rules
n <- c('Oi', 'A', 'BA','Bt1','Bt2','Bt3','Cr','R')
p <- c('O', '^A$|Ad|Ap|AB','BA$|Bw',
'Bt1$|^B$','^Bt$|^Bt2$','^Bt3|^Bt4|CBt$|BCt$|2Bt|2CB$|^C$','Cr','R')
loafercreek$genhz <- generalize.hz(loafercreek$hzname, n, p)
# remove non-matching generalized horizon names
loafercreek$genhz[loafercreek$genhz == 'not-used'] <- NA
loafercreek$genhz <- factor(loafercreek$genhz)
a <- aggregateColor(loafercreek, 'genhz')
# plot results with helper function
par(mar=c(1,4,4,1))
aggregateColorPlot(a, print.n.hz = TRUE)
# inspect aggregate data
a$aggregate.data
## End(Not run)
```
aggregateSoilDepth *Probabalistic Estimation of Soil Depth*

## Description

Estimate the most-likely depth to contact within a collection of soil profiles.

#### Usage

```
aggregateSoilDepth(x, groups, crit.prob = 0.9, name = "hzname", p = "Cr|R|Cd", ...)
```
#### **Arguments**

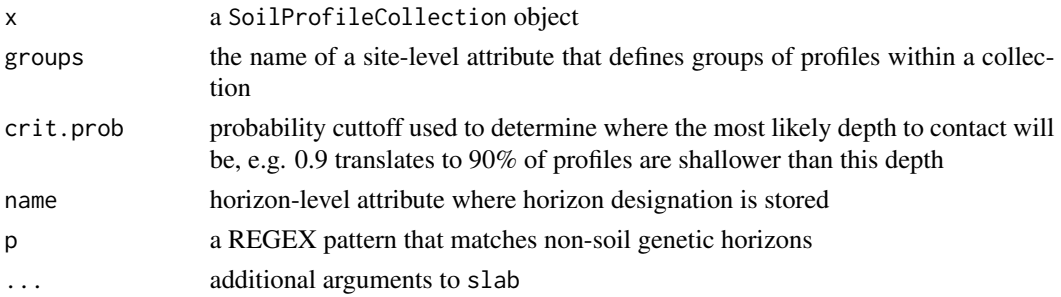

## Details

This function computes a probability-based estimate of soil depth by group. If no grouping variable exists, a dummy value can be used to compute a single estimate. The crit.prob argument sets the critical probability (e.g. 0.9) at which soil depth within a group of profiles is determined. For example, a crit.prob of 0.95 might result in an estimated soil depth (e.g. 120cm) where 95% of the profiles (by group) had depths that were less than or equal to 120cm.

# Value

A data.frame is returned, with as many rows as there are unique group labels, as specified in groups.

#### Author(s)

D.E. Beaudette

# See Also

[estimateSoilDepth](#page-30-1), slab

# Examples

```
data(sp1)
depths(sp1) \le id \sim top + bottom
site(sp1) \leq \sim group
aggregateSoilDepth(sp1, 'group', crit.prob = 0.9, name='name')
```
argillic.clay.increase.depth

*Return upper boundary of argillic horizon*

## Description

Returns the top depth of the argillic horizon as a numeric vector.

Uses crit.clay.argillic to determine threshold clay increase, and get.increase.matrix to determine where increase is met within a vertical distance of 30 cm.

# Usage

argillic.clay.increase.depth(p, clay.attr = "clay")

## Arguments

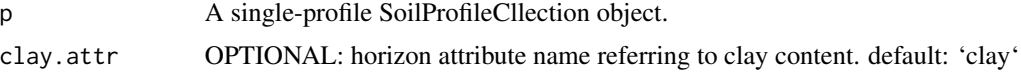

<span id="page-9-0"></span>

# <span id="page-10-0"></span>Value

A numeric vector containing top depth of argillic horizon, if present, or NA.

## Author(s)

Andrew Gene Brown

# See Also

getArgillicBounds, get.increase.matrix, crit.clay.argillic

## Examples

```
data(sp1, package = 'aqp')
depths(sp1) \le id \sim top + bottom
site(sp1) \leftarrow \sim group
p <- sp1[1]
attr <- 'prop' # clay contents
foo <- argillic.clay.increase.depth(p, clay.attr = attr)
foo
```
barron.torrent.redness.LAB

*Barron & Torrent (1986) Redness Index in LAB color space*

#### Description

Calculate Redness Index after Barron & Torrent (1986) "Use of the Kubelka—Munk Theory to Study the Influence of Iron Oxides on Soil Colour" using Munsell colors converted to LAB. DOI: 10.1111/j.1365-2389.1986.tb00382.x. Accepts vectorized inputs for hue, value and chroma, produces vector output.

## Usage

```
barron.torrent.redness.LAB(hue, value, chroma)
```
## Arguments

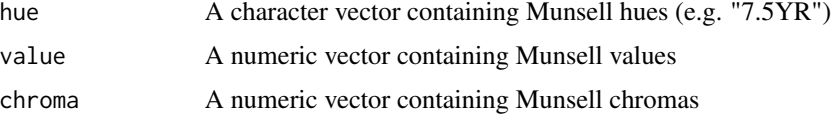

# Value

A numeric vector of horizon redness index (higher values = redder).

# <span id="page-11-0"></span>Author(s)

Andrew G. Brown.

## brierScore *Multinominal Brier score*

# Description

Compute the multinominal Brier score

# Usage

```
brierScore(x, classLabels, actual = "actual")
```
# Arguments

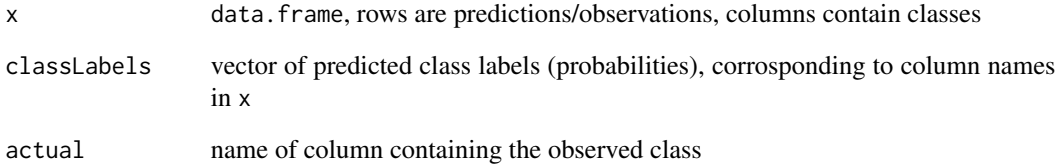

## Value

A single numeric value.

# Author(s)

D.E. Beaudette

## References

Brier, GLenn W. 1950. "Verification of Forecasts Expressed in Terms of Probability." Monthly Weather Review 78 (1): 1-3. doi:10.1175/1520-0493(1950)078<0001:VOFEIT>2.0.CO;2.

# <span id="page-12-0"></span>Description

Calculate "Color Development Equivalent" by the method of Buntley & Westin (1965) "A Comparative Study of Developmental Color in a Chestnut-Chernozem-Brunizem Soil Climosequence" DOI: 10.2136/sssaj1965.03615995002900050029x. Originally developed for Mollisols, the Buntley-Westin index has been used as a tool to separate soils based on depth to particular colors.

#### Usage

buntley.westin.index(hue, chroma)

## Arguments

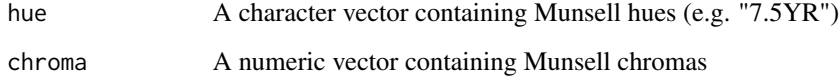

## Value

A numeric vector reflecting horizon redness (higher values = redder).

## Author(s)

Andrew G. Brown.

<span id="page-12-1"></span>ca630 *Soil Data from the Central Sierra Nevada Region of California*

#### Description

Site and laboratory data from soils sampled in the central Sierra Nevada Region of California.

#### Usage

data(ca630)

# Format

List containing:

\$site : A data frame containing site information.

user\_site\_id national user site id

mlra the MLRA

county the county

ssa soil survey area

lon longitude, WGS84

lat latitude, WGS84

pedon\_key national soil profile id

user\_pedon\_id local soil profile id

cntrl\_depth\_to\_top control section top depth (cm)

cntrl\_depth\_to\_bot control section bottom depth (cm)

sampled\_taxon\_name soil series name

\$lab : A data frame containing horizon information.

pedon\_key national soil profile id

layer\_key national horizon id

layer\_sequence horizon sequence number

hzn\_top horizon top (cm)

hzn\_bot horizon bottom (cm)

hzn\_desgn horizon name

texture\_description USDA soil texture

nh4\_sum\_bases sum of bases extracted by ammonium acetate (pH 7)

ex\_acid exchangeable acidity [method ?]

CEC8.2 cation exchange capacity by sum of cations method (pH 8.2)

CEC7 cation exchange capacity by ammonium acetate (pH 7)

bs\_8.2 base saturation by sum of cations method (pH 8.2)

bs\_7 base saturation by ammonium acetate (pH 7)

# Details

These data were extracted from the NSSL database. 'ca630' is a list composed of site and lab data, each stored as dataframes. These data are modeled by a 1:many (site:lab) relation, with the 'pedon\_id' acting as the primary key in the 'site' table and as the foreign key in the 'lab' table.

#### **Note**

These data are out of date. Pending some new data + documentation. Use with caution

 $ca630$  15

## Source

<https://ncsslabdatamart.sc.egov.usda.gov/>

# Examples

```
## Not run:
library(plyr)
library(lattice)
library(Hmisc)
library(maps)
library(sp)
# check the data out:
data(ca630)
str(ca630)
# note that pedon_key is the link between the two tables
# make a copy of the horizon data
ca <- ca630$lab
# promote to a SoilProfileCollection class object
depths(ca) <- pedon_key ~ hzn_top + hzn_bot
# add site data, based on pedon_key
site(ca) <- ca630$site
# ID data missing coordinates: '|' is a logical OR
(missing.coords.idx <- which(is.na(ca$lat) | is.na(ca$lon)))
# remove missing coordinates by safely subsetting
if(length(missing.coords.idx) > 0)
ca <- ca[-missing.coords.idx, ]
# register spatial data
coordinates(ca) <- ~ lon + lat
# assign a coordinate reference system
proj4string(ca) <- '+proj=longlat +datum=NAD83'
# check the result
print(ca)
# map the data (several ways to do this, here is a simple way)
map(database='county', region='california')
points(coordinates(ca), col='red', cex=0.5)
# aggregate %BS 7 for all profiles into 1 cm slices
a \leftarrow slab(ca, fm = \sim bs_7)# plot median & IQR by 1 cm slice
xyplot(
```

```
top ~ p.q50, data=a, lower=a$p.q25, upper=a$p.q75,
ylim=c(160,-5), alpha=0.5, scales=list(alternating=1, y=list(tick.num=7)),
panel=panel.depth_function, prepanel=prepanel.depth_function,
ylab='Depth (cm)', xlab='Base Saturation at pH 7',
par.settings=list(superpose.line=list(col='black', lwd=2))
\lambda# aggregate %BS at pH 8.2 for all profiles by MLRA, along 1 cm slices
# note that mlra is stored in @site
a \leftarrow slab(ca, mlra ~ bs_8.2)
# keep only MLRA 18 and 22
a <- subset(a, subset=mlra %in% c('18', '22'))
# plot median & IQR by 1 cm slice, using different colors for each MLRA
xyplot(
top ~ p.q50, groups=mlra , data=a, lower=a$p.q25, upper=a$p.q75,
ylim=c(160,-5), alpha=0.5, scales=list(y=list(tick.num=7, alternating=3), x=list(alternating=1)),
panel=panel.depth_function, prepanel=prepanel.depth_function,
ylab='Depth (cm)', xlab='Base Saturation at pH 8.2',
par.settings=list(superpose.line=list(col=c('black','blue'), lty=c(1,2), lwd=2)),
auto.key=list(columns=2, title='MLRA', points=FALSE, lines=TRUE)
\lambda# safely compute hz-thickness weighted mean CEC (pH 7)
# using data.frame objects
head(lab.agg.cec_7 <- ddply(ca630$lab, .(pedon_key),
.fun=summarise, CEC_7=wtd.mean(bs_7, weights=hzn_bot-hzn_top)))
# extract a SPDF with horizon data along a slice at 25 cm
s.25 \le slice(ca, fm=25 \sim bs_7 + CEC7 + ex_acid)
spplot(s.25, zcol=c('bs_7','CEC7','ex_acid'))
# note that the ordering is preserved:
all.equal(s.25$pedon_key, profile_id(ca))
# extract a data.frame with horizon data at 10, 20, and 50 cm
s.multiple \le slice(ca, fm=c(10,20,50) \sim bs_7 + CEC7 + ex_acid)
# Extract the 2nd horizon from all profiles as SPDF
ca.2 \leq ca[, 2]# subset profiles 1 through 10
ca.1.to.10 \leq ca[1:10, ]# basic plot method: profile plot
plot(ca.1.to.10, name='hzn_desgn')
## End(Not run)
```
<span id="page-16-1"></span><span id="page-16-0"></span>checkHzDepthLogic *Check a* SoilProfileCollection *object for errors in horizon depths.*

# Description

This function inspects a SoilProfileCollection object, looking for 4 common errors in horizon depths: 1) bottom depths shallower than top depths, 2) equal top and bottom depths, 3) missing top or bottom depths (e.g. NA), and, 4) gaps or overlap between adjacent horizons.

#### Usage

checkHzDepthLogic(x)

#### Arguments

x a SoilProfileCollection object

#### Details

This function replaces test\_hz\_logic, now marked as deprecated.

# Value

A data.frame with as many rows as profiles in x.

id Profile IDs, named according to  $\text{idname}(x)$ depthLogic boolean, errors related to depth logic sameDepth boolean, errors related to same top/bottom depths missingDepth boolean, NA in top / bottom depths overlapOrGap boolean, gaps or overlap in adjacent horizons valid boolean, profile passes all tests

# Note

There is currently no simple way to fix errors identified by this function. Stay tuned for a fixHzDepthErrors().

## Author(s)

D.E. Beaudette

#### 18 checkSPC

# Examples

```
## sample data
data(sp3)
depths(sp3) \le id \sim top + bottom
# these data should be clean
(res <- checkHzDepthLogic(sp3))
```
## checkSPC *Test for a valid SoilProfileCollection*

# Description

Test for a valid SoilProfileCollection

## Usage

checkSPC(x)

# Arguments

x a SoilProfileCollection object

# Details

Test for valid SoilProfileCollection by checking for slots defined in the class prototype. Likely only used between major versions of 'aqp' where internal structure of SoilProfileCollection has changed. Use checkHzDepthLogic to check for common errors in horizon depths.

## Value

TRUE or FALSE. Consider using rebuildSPC() if FALSE.

## Author(s)

D.E. Beaudette

## See Also

[rebuildSPC](#page-87-1), [checkHzDepthLogic](#page-16-1)

<span id="page-17-0"></span>

<span id="page-18-0"></span>

## Description

clod.hz.ids returns a vector of unique indices corresponding to a depth interval. As arguments, it takes a single-profile SoilProfileCollection 'p', a top depth 'z1' and an optional bottom depth 'z2'.

If just top depth is specified, the unique index of the horizon intersected by that depth is returned. If bottom depth is specified, all horizon IDs that are intersected by the depth interval are returned.

## Usage

 $c$ lod.hz. $ids(p, z1, z2 = NA, as. list = FALSE)$ 

## Arguments

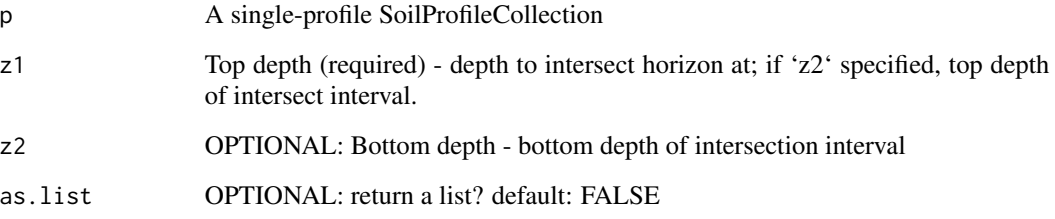

# Details

This function is a workhorse used by glom() to create an index of unique horizon IDs intersecting the attribute of interest (depth) at the specified levels. This function returns the horizon IDs required to index an SPC and produce either a subset SPC or data.frame representation of the "clod" returned.

# Value

A vector of unique horizon IDs (often numeric or character).

## Author(s)

Andrew Gene Brown

## See Also

glom, slice, slab

# Examples

```
data(sp1, package = 'aqp')
depths(sp1) \le id \sim top + bottom
site(sp1) <- ~ groupp <- sp1[1]
foo <- clod.hz.ids(p, 25, 100)
foo
```
<span id="page-19-1"></span>colorContrast *Metrics of Contrast Suitable for Comparing Soil Colors*

# Description

Pair-wise comparisons of Munsell color specifications, based on the NCSS color contrast classes and CIE delta-E 2000 metric.

## Usage

colorContrast(m1, m2)

## Arguments

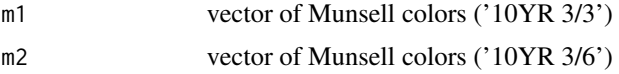

# Details

This function is fully vectorized but expects input to be of the same length. Use expand.grid to generate suitable input from 1:many or many:1 type comparisons. See [this tutorial](http://ncss-tech.github.io/AQP/aqp/color-contrast.html) for an expanded discussion and more examples.

## Value

A data.frame with the following columns:

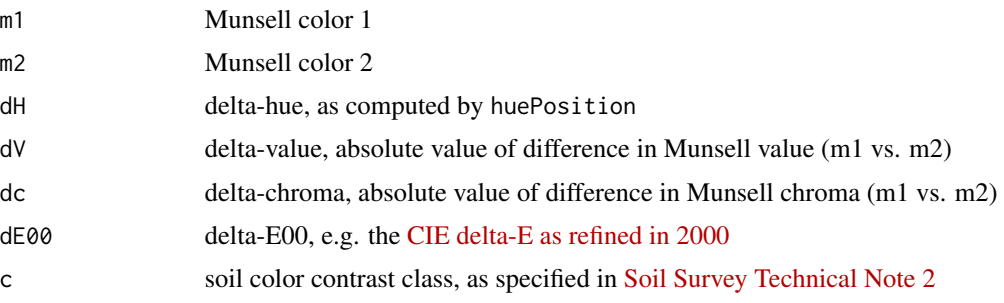

<span id="page-19-0"></span>

## <span id="page-20-0"></span>colorContrastPlot 21

# Note

delta-E00 is computed by the [farver package.](https://CRAN.R-project.org/package=farver)

#### Author(s)

D.E. Beaudette

## References

https://en.wikipedia.org/wiki/Color\_difference

## See Also

[colorContrastPlot](#page-20-1), [huePosition](#page-56-1)

# Examples

```
# two sets of colors to compare
m1 <- c('10YR 6/3', '7.5YR 3/3', '10YR 2/2', '7.5YR 3/4')
m2 <- c('5YR 3/4', '7.5YR 4/4', '2.5YR 2/2', '7.5YR 6/3')
# contrast metrics
colorContrast(m1, m2)
```
<span id="page-20-1"></span>colorContrastPlot *Color Contrast Plot*

## Description

A simple display of two sets of colors, NCSS color contrast class and CIE delta-E00.

#### Usage

```
colorContrastPlot(m1, m2, col. cex = 1, col.font = 2, d. cex = 1,cc.font = 3, dE00.font = 1, labels = c("m1", "m2"),
label.cex = 1, label.font = 1, primitive = TRUE,
...)
```
# Arguments

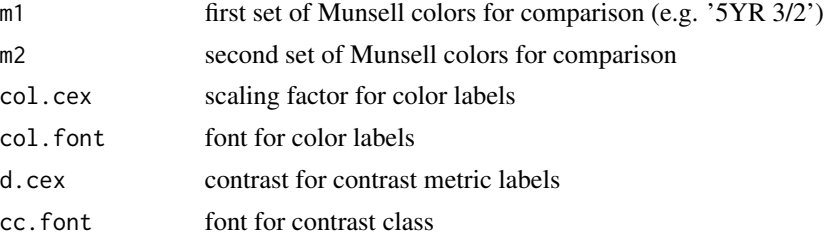

# <span id="page-21-0"></span>22 colorQuantiles

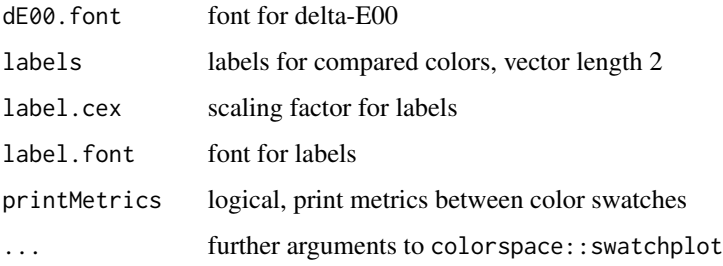

# Details

This function requires the farver package for calculation of CIE delta-E00

## Author(s)

D.E. Beaudette

## See Also

[colorContrast](#page-19-1)

## Examples

```
# two sets of colors to compare
m1 <- c('10YR 6/3', '7.5YR 3/3', '10YR 2/2', '7.5YR 3/4')
m2 <- c('5YR 3/4', '7.5YR 4/4', '2.5YR 2/2', '7.5YR 6/3')
# contrast metrics
colorContrast(m1, m2)
# graphical display
colorContrastPlot(m1, m2)
```
colorQuantiles *Soil Color Range via Quantiles*

## Description

Estimate central tendency and spread of soil color using marginal quantiles and L1 median of CIELAB coordinates.

## Usage

```
colorQuantiles(soilColors, p = c(0.05, 0.5, 0.95))
plotColorQuantiles(res, pt.cex=7, title='', mar=c(2,1.5,1,1))
```
# colorQuantiles 23

## Arguments

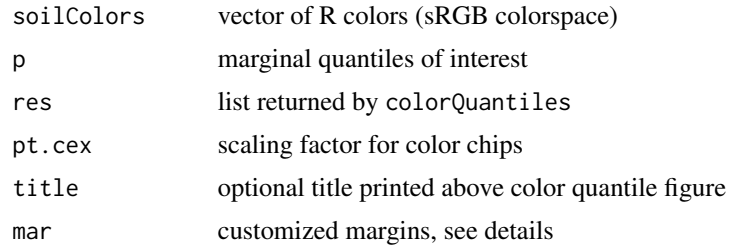

# Details

Colors are converted from sRGB to CIELAB (D65 illuminant), marginal quantiles of L,A,B coordinates are estimated, and L1 median L,A,B is estimates. The closest Munsell chips (via Musell/CIELAB lookup table provided by munsell) and R colors are determined by locating chips closest to the marginal quantiles and L1 median.

The results can be conveniently inspected using plotColorQuantiles.

## Value

A List containing the following elements:

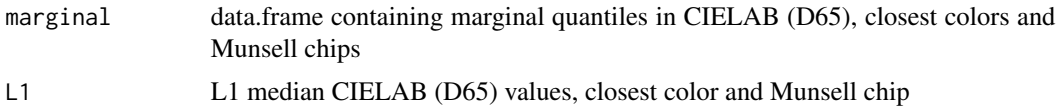

#### Note

This is still rather experimental.

# Author(s)

D.E. Beaudette

## Examples

```
## Not run:
# example data, see manual page for details
data(sp5)
# slice top 25 cm
s \leftarrow slice(sp5, 1:25 \sim.)
# check some of the data
par(mar=c(0,0,0,0))
plot(sample(s, 25), divide.hz=FALSE, name='', print.id=FALSE, width=0.5)
# colors
previewColors(unique(s$soil_color))
```

```
# compute marginal quantiles and L1 median
cq <- colorQuantiles(s$soil_color)
# simple graphical display of results
plotColorQuantiles(cq)
```
## End(Not run)

confusionIndex *Confusion Index*

## Description

Calculate the confusion index of Burrough et al., 1997.

#### Usage

confusionIndex(x)

#### Arguments

x vector of probabilities [0,1], should not contain NA

## Value

A single numeric value.

# Author(s)

D.E. Beaudette

# References

Burrough, P.A., P.F.M. van Gaans, and R. Hootsmans. 1997. "Continuous Classification in Soil Survey: Spatial Correlation, Confusion and Boundaries." Geoderma 77: 115-35. doi:10.1016/S0016- 7061(97)00018-9.

## Examples

```
# a very simple example
p <- c(0.25, 0.25, 0.4, 0.05, 0.05)
```
confusionIndex(p)

<span id="page-23-0"></span>

#### <span id="page-24-0"></span>Description

Compare one or more pages from a simulated Munsell book of soil colors to a reference color.

#### Usage

```
contrastChart(m, hues, ccAbbreviate=1, style='hue')
```
#### **Arguments**

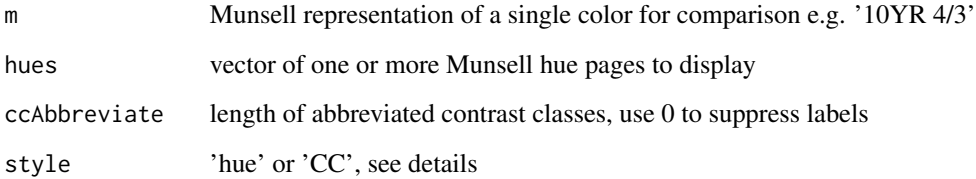

## Details

A simulated Munsell color book page or pages are used to demonstrate color contrast between all chips and the refnerece color m (highlighted in red). NCSS color contrast class and CIE delta-E00 values are printed below all other color chips. Munsell color chips for chroma 5 and 7 are ommitted, but axis labels are retained as a reminder of this fact.

Setting style='hue' emphasises the contrast classes and CIE delta-E00 of chips adjacent to m. Setting style='CC' emphasises adjacent chips according to respective contrast class via lattice panels.

Two-way panels are used when multiple hues are provided and style='CC'. The default output can be greatly enhanced via:

latticeExtra::useOuterStrips(...,strip = strip.custom(bg=grey(0.85)),strip.left = strip.custom(bg=grey(0.85)))

# Value

A trellis graphics object.

## Author(s)

D.E. Beaudette

## Examples

```
# single hue page
contrastChart(m = '10YR 3/3', hues = '10YR')
# multiple hue pages
contrastChart(m = '10YR 3/3', hues = c('10YR', '2.5Y'))
# contrast class, single hue
contrastChart(m = '10YR 3/3', hues = '10YR', style='CC')
# contrast class, multiple hues
# consider latticeExtra::useOuterStrips()
contrastChart(m = '10YR 5/6', hues = c('10YR', '2.5Y'), style='CC')
```
contrastClass *Soil Color Contrast*

## Description

Determine soil color contrast class according to methods outlined in the Soil Survey Manual. This function is typically called from colorContrast() which is simpler to use and provides more information.

#### Usage

```
contrastClass(v1, c1, v2, c2, dH, dV, dC, verbose = FALSE)
```
## Arguments

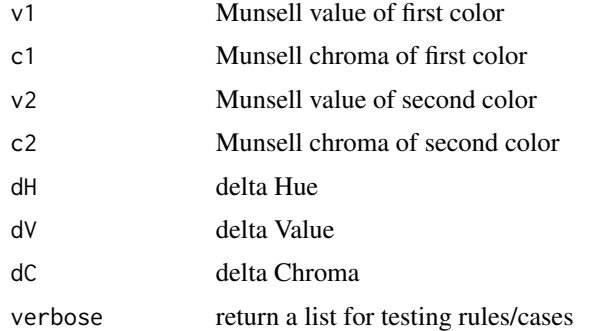

# Details

This function is fully vectorized but expects all inputs have the same length.

## Value

A vector of color contrast classes (ordered factor). A list when verbose is TRUE.

<span id="page-25-0"></span>

<span id="page-26-0"></span>crit.clay.argillic 27

#### Author(s)

D.E. Beaudette

#### References

[Soil Survey Technical Note 2](https://www.nrcs.usda.gov/wps/portal/nrcs/detail/soils/ref/?cid=nrcs142p2_053569)

# See Also

[colorContrast](#page-19-1)

#### Examples

```
## standard use, result is an ordered factor
# 10YR 6/3 vs 5YR 3/4
contrastClass(v1=6, c1=3, v2=3, c2=4, dH=2, dV=3, dC=1)
## verbose output, useful for testing rules/cases
# 10YR 6/3 vs 5YR 3/4
contrastClass(v1=6, c1=3, v2=3, c2=4, dH=2, dV=3, dC=1, verbose = TRUE)
```
crit.clay.argillic *Determines threshold (minimum) clay content for argillic upper bound*

#### Description

Given a vector or matrix of "eluvial" horizon clay contents (%), crit.clay.argillic() returns a vector or matrix of minimum clay contents (thresholds) that must be met for an argillic horizon clay increase.

Uses the standard equations for clay contents less than  $15\%$ , between  $15$  and  $40\%$ , and greater than 40 %. Based on the clay increase criteria in the definition of the argillic horizon from 12th Edition Keys to Soil Taxonomy (Soil Survey Staff, 2014).

#### Usage

crit.clay.argillic(eluvial\_clay\_content)

# Arguments

eluvial\_clay\_content

A numeric vector or matrix containing clay contents of potential "eluvial" horizons. May contain NA.

#### Value

A vector or matrix (input-dependent) containing minimum "illuvial" horizon clay contents (thresholds) to be met for argillic horizon clay increase.

## Note

This function is intended for identifying clay content threshold required for an argillic horizon. These thresholds may not apply depending on the specifics of your soil. E.g. if the upper part of argillic has been plowed (has Ap immediately over upper boundary) the clay increase requirement can be waived (Soil Survey Staff, 2014).

## Author(s)

Andrew Gene Brown

#### References

Soil Survey Staff. 2014. Keys to Soil Taxonomy, 12th ed. USDA-Natural Resources Conservation Service, Washington, DC.

#### See Also

[getArgillicBounds](#page-44-1), [get.increase.matrix](#page-41-1)

## Examples

# crit.clay.argillic uses different equations for clay content # less than 15 %, between 15 and 40 %, and >40 %

crit.clay.argillic(eluvial\_clay\_content=c(5, 20, 45))

denormalize *Create a (redundant) horizon-level attribute from a site-level attribute*

## Description

Create a (redundant) horizon-level attribute from a site-level attribute. Specify a SoilProfileCollection and a site-level attribute from that SPC (by name) to recieve a vector of length equal to the number of horizons containing the site-level values. This vector is directly usable with the SoilProfileCollection horizon setter.

## Usage

denormalize(obj, attr)

#### Arguments

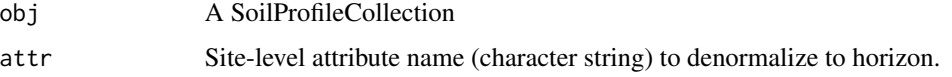

<span id="page-27-0"></span>

## <span id="page-28-0"></span>estimatePSCS 29

## Details

Denormalization is the process of trying to improve the read performance of a database, at the expense of losing some write performance, by adding redundant copies of data or by grouping data. Sometimes it is beneficial to have site-level attributes denormalized for grouping of horizon-level data in analyses. denormalize achieves this result for SoilProfileCollections.

#### Value

A vector of values of equal length to the number of rows in the horizon table of the input SPC.

## Author(s)

Andrew Gene Brown & Dylan Beaudette

# Examples

data(sp1)

```
# create a SoilProfileCollection from horizon data
depths(sp1) \leq - \sim top + bottom
```

```
# create random site-level attribute 'sitevar' with a binary (0/1) outcome
sp1$sitevar <- round(runif(length(sp1)))
```

```
# use denormalize() to create a mirror of sitevar in the horizon table
# name the attribute something different (e.g. `hz.sitevar`) to
# prevent collision with the site attribute
# the attributes can have the same name but you will then need
# site() or horizons() to access explicitly
sp1$hz.sitevar <- denormalize(sp1, 'sitevar')
```

```
# compare number of profiles to number of sitevar assignments
length(sp1)
table(sp1$sitevar)
```
# compare number of horizons to number of horizon-level copies of sitevar `hz.sitevar` nrow(sp1) table(sp1\$hz.sitevar)

estimatePSCS *Estimate boundaries of the particle size control section (U.S Soil Taxonomy; 12th edition)*

#### Description

Estimates the upper and lower boundary of the particle size control section by applying a programmatic version of the particle size control section key from the Keys to Soil Taxonomy (12th edition).

Requires information to identify argillic horizons (clay contents, horizon designations) with getArgillicBounds() as well as the presence of plow layers and surface organic soil material. Any getArgillicBounds() arguments may be passed to estimatePSCS.

Requires information on taxonomic order (to handle andisols).

WARNING: Soils in arenic or grossarenic subgroups, with fragipans, or with strongly contrasting PSCs may not be classified correctly. The author would welcome a dataset to develop this functionality for.

## Usage

```
estimatePSCS(p,
             hzdesgn = "hzname",
             clay.attr = "clay",
             texcl.attr = "texcl",
             tax_order_field = "tax_order",
             bottom.pattern = "Cr |R|Cd", ...)
```
## Arguments

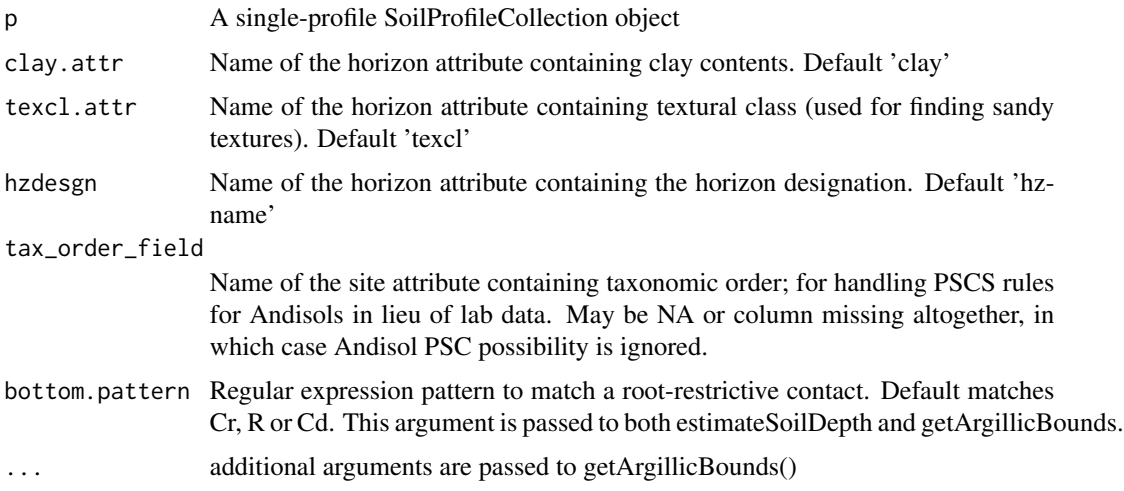

# Value

A numeric vector containing the top and bottom depth of the particle size control section. First value is top, second value is bottom.

## Author(s)

Andrew Gene Brown

## References

Soil Survey Staff. 2014. Keys to Soil Taxonomy, 12th ed. USDA-Natural Resources Conservation Service, Washington, DC.

# <span id="page-30-0"></span>estimateSoilDepth 31

## See Also

getArgillicBounds, getSurfaceHorizonDepth

#### Examples

```
data(sp1, package = 'aqp')
depths(sp1) \le id \sim top + bottom
site(sp1) <- ~ group
p \leftarrow sp1[1]attr <- 'prop' # clay contents
foo <- estimatePSCS(p, hzdesgn='name', clay.attr = attr, texcl.attr="texture")
foo
```
<span id="page-30-1"></span>estimateSoilDepth *Estimate Soil Depth*

## Description

Estimate the soil depth of a single profile within a SoilProfileCollection object. This function would typically be called by [profileApply](#page-74-1).

## Usage

```
estimateSoilDepth(f, name = "hzname", top = "hzdept", bottom = "hzdepb", p = 'Cr|R|Cd',
no.contact.depth = NULL, no.contact.assigned = NULL)
```
## Arguments

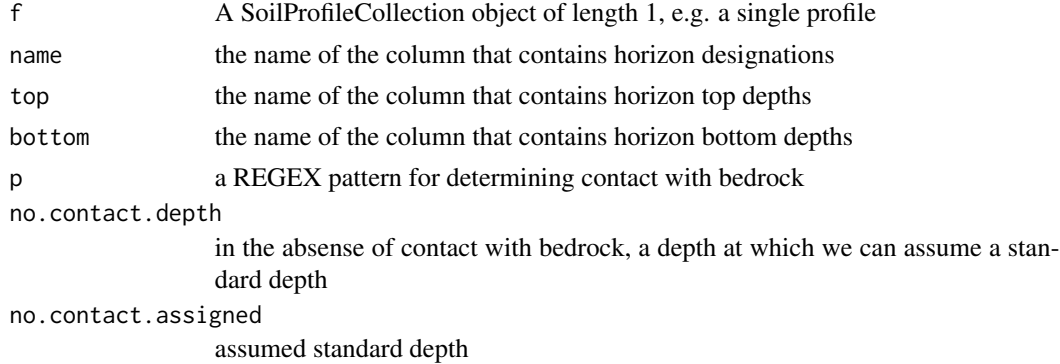

# Value

a single integer, the soil depth

#### Author(s)

D.E. Beaudette and J.M. Skovlin

## See Also

[getSoilDepthClass](#page-46-1), [profileApply](#page-74-1)

#### Examples

data(sp1) depths(sp1)  $\le$  id  $\sim$  top + bottom

```
# apply to each profile in a collection, and save as site-level attribute
sp1$depth <- profileApply(sp1, estimateSoilDepth, name='name', top='top', bottom='bottom')
```

```
# this function can be used to "find" depth to any feature
# that can be defined via REGEX pattern matching on the horizon name
# for example, locate the depth to the top "Bt" horizon
# returning NA when there is no match
sp1$top_Bt <- profileApply(sp1, estimateSoilDepth, name='name', top='top',
                    bottom='bottom', p='Bt', no.contact.depth=0, no.contact.assigned=NA)
```

```
# reduced margins
par(mar=c(1,1,1,2))
# adjust default y-offset and depth scaling for following examples
plot(sp1, y.offset=10, scaling.factor=0.5)
```

```
# get plotting parameters for profile widths and depth scaling factors
lsp <- get("last_spc_plot", envir = aqp.env)
```

```
# positions on x-axis, same for both depth and top "Bt" horizon
x.positions <- (1:length(sp1)) - lsp$width
```

```
# annotate contact with unicode right-arrow
# y-position is adjusted based on plot y-offset and scaling factor
y.positions <- lsp$y.offset + (sp1$depth * lsp$scaling.factor)
text(x.positions, y.positions, '\u2192', col='red', adj=1, cex=1.25, lwd=2)
```

```
# annotate top "Bt" depth with unicode right-arrow
# y-position is adjusted based on plot y-offset and scaling factor
y.positions <- lsp$y.offset + (sp1$top_Bt * lsp$scaling.factor)
text(x.positions, y.positions, '\u2192', col='blue', adj=1, cex=1.25, lwd=2)
```

```
## Not run:
# sample data
data(gopheridge, package='soilDB')
```

```
# run on a single profile
estimateSoilDepth(gopheridge[1, ])
```

```
# apply to an entire collection
profileApply(gopheridge, estimateSoilDepth)
```
## End(Not run)

<span id="page-32-0"></span>

#### Description

Data-driven evaluation of generalized horizon labels using nMDS and silhouette width.

# Usage

```
evalGenHZ(obj, genhz, vars, non.matching.code = "not-used",
stand = TRUE, trace = FALSE, metric = "euclidean")
```
## Arguments

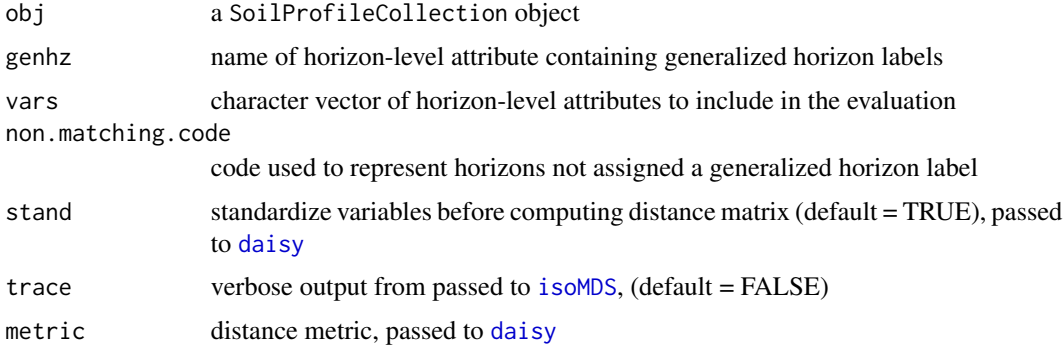

#### Details

Non-metric multidimensional scaling is performed via [isoMDS](#page-0-0). The input distance matrix is generated by [daisy](#page-0-0) using (complete cases of) horizon-level attributes from obj as named in vars.

Silhouette widths are computed via [silhouette](#page-0-0). The input distance matrix is generated by [daisy](#page-0-0) using (complete cases of) horizon-level attributes from obj as named in vars. Note that observations with genhz labels specified in non.matching.code are removed filtered before calculation of the distance matrix.

## Value

a list is returned containing:

horizons c('mds.1', 'mds.2', 'sil.width', 'neighbor') stats mean and standard deviation of vars, computed by generalized horizon label dist the distance matrix as passed to [isoMDS](#page-0-0)

## Author(s)

D.E. Beaudette

## See Also

[get.ml.hz](#page-43-1)

evalMissingData *Evaluate Missing Data*

#### Description

Evaluate missing data in a SoilProfileCollection object

#### Usage

```
evalMissingData(x, vars, name = "hzname", p = "Cr|R|Cd", method='relative')
```
# Arguments

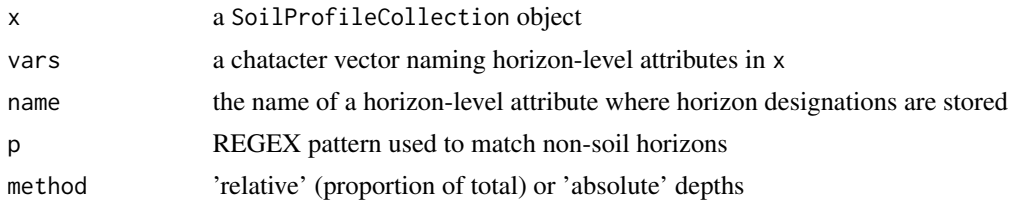

#### Details

Data completeness is evaluated by profile, based on the thickness of horizons with complete horizonlevel attribute values (specified in vars) divided by the total thickness. The default REGEX pattern, p, should catch most non-soil horizons which are excluded from the evaluation.

## Value

A vector values ranging from 0 to 1 (method='relative') or 0 to maximum depth in specified depth units (method='absolute'), representing the quantity of non-NA data (as specified in vars) for each profile.

## Author(s)

D.E. Beaudette

## Examples

```
# example data
data(sp2)
# init SPC object
depths(sp2) \le id \sim top + bottom
```
# compute data completeness

<span id="page-33-0"></span>

#### <span id="page-34-0"></span>f.noise 35

```
sp2$data.complete <- evalMissingData(sp2, vars = c('r', 'g', 'b'), name = 'name')
sp2$data.complete.abs <- evalMissingData(sp2, vars = c('r', 'g', 'b'),
                                         name = 'name', method = 'absolute')
# rank
new.order <- order(sp2$data.complete)
# plot along data completeness ranking
plot(sp2, plot.order=new.order, name='name')
# add relative completeness axis
# note re-ordering of axis labels
axis(side=1, at=1:length(sp2), labels = round(sp2$data.complete[new.order], 2),
     line=-1.5, cex.axis=0.75)
# add absolute completeness (cm)
axis(side=1, at=1:length(sp2), labels = sp2$data.complete.abs[new.order],
     line=1, cex.axis=0.75)
```
f.noise *Example Objective Function for Full-Pattern Matching*

#### Description

Basic objective function that can be used as a starting point for developing XRD full-pattern matching strategies. [details pending...]

#### Usage

```
f.noise(inits, pure.patterns, sample.pattern, eps.total = 0.05)
```
## Arguments

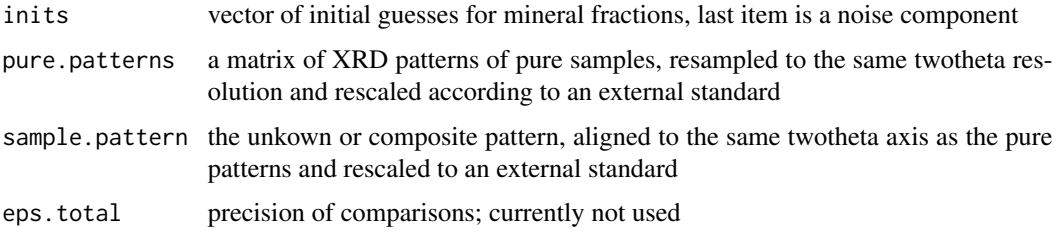

#### Details

This is similar to the work of Chipera and Bish (2002), using the methods described in (Bish, 1994). If the flexibility of a custom objective function is not required, the linear model framework should be sufficient for pattern fitting. GLS should be used if realistic standard errors are needed.

#### Value

the sum of absolute differences between the unkown pattern and combination of pure patterns for the current set of mixture proportions

## Author(s)

Dylan E. Beaudette

# References

Chipera, S.J., & Bish, D.L. (2002) FULLPAT: A full-pattern quantitative analysis program for Xray powder diffraction using measured and calculated patterns. J. Applied Crystallography, 35, 744-749.

Bish, D. 1994. Quantitative Methods in Soil Mineralogy, in Quantitative X-Ray Diffraction Analysis of Soil. Amonette, J. & Zelazny, L. (ed.) Soil Science Society of America, pp 267-295.

#### See Also

```
resample.twotheta
```
## Examples

```
# sample data
data(rruff.sample)
# get number of measurements
n <- nrow(rruff.sample)
# number of components
n.components <- 6
# mineral fractions, normally we don't know these
w <- c(0.346, 0.232, 0.153, 0.096, 0.049, 0.065)
# make synthetic combined pattern
# scale the pure substances by the known proportions
rruff.sample$synthetic_pat <- apply(sweep(rruff.sample[,2:7], 2, w, '*'), 1, sum)
# add 1 more substance that will be unknown to the fitting process
rruff.sample$synthetic_pat <- rruff.sample$synthetic_pat +
(1 - sum(w)) * rruff.sample[, 8]# try adding some nasty noise
# rruff.sample$synthetic_pat <- apply(sweep(rruff.sample[,2:7], 2, w, '*'), 1, sum) +
# runif(n, min=0, max=100)
# look at components and combined pattern
par(mfcol=c(7,1), mar=c(0,0,0,0))
```
#### f.noise 37

```
plot(1:n, rruff.sample$synthetic_pat, type='l', axes=FALSE)
legend('topright', bty='n', legend='combined pattern', cex=2)
for(i in 2:7)
{
plot(1:n, rruff.sample[, i], type='l', axes=FALSE)
legend('topright', bty='n',
legend=paste(names(rruff.sample)[i], ' (', w[i-1], ')', sep=''), cex=2)
}
## fit pattern mixtures with a linear model
l <- lm(synthetic_pat ~ nontronite + montmorillonite + clinochlore
+ antigorite + chamosite + hematite, data=rruff.sample)
summary(l)
par(mfcol=c(2,1), mar=c(0,3,0,0))plot(1:n, rruff.sample$synthetic_pat, type='l', lwd=2, lty=2, axes=FALSE,
xlab='', ylab='')
lines(1:n, predict(l), col=2)
axis(2, cex.axis=0.75, las=2)
legend('topright', legend=c('original','fitted'), col=c(1,2), lty=c(2,1),
lwd=c(2,1), bty='n', cex=1.25)
plot(1:n, resid(l), type='l', axes=FALSE, xlab='', ylab='', col='blue')
abline(h=0, col=grey(0.5), lty=2)
axis(2, cex.axis=0.75, las=2)
legend('topright', legend=c('residuals'), bty='n', cex=1.25)
## fitting by minimizing an objective function (not run)
# SANN is a slower algorithm, sometimes gives strange results
# default Nelder-Mead is most robust
# CG is fastest --> 2.5 minutes max
# component proportions (fractions), and noise component (intensity units)
# initial guesses may affect the stability / time of the fit
## this takes a while to run
# # synthetic pattern
# o <- optim(par=c(0.1, 0.1, 0.1, 0.1, 0.1, 0.1, 0.1), f.noise,
# method='CG', pure.patterns=rruff.sample[,2:7],
# sample.pattern=rruff.sample$synthetic_pat)
#
#
# # estimated mixture proportions
# o$par
#
# # compare with starting proportions
```

```
# rbind(o$par[1:n.components], w)
#
# # if we had an unkown pattern we were trying to match, compare fitted here
# # compute R value 0.1 - 0.2 considered good
# \# sum(D^2) / sum(s)
# # o$value / sum(rruff.sample$sample)
#
# # plot estimated mixture vs sample
# # combine pure substances
# pure.mixture <- apply(sweep(rruff.sample[, 2:7], 2, o$par[1:n.components], '*'), 1, sum)
#
# # add in noise
# noise.component <- o$par[n.components+1]
# est.pattern <- pure.mixture + noise.component
#
#
# # plot results
# par(mfcol=c(2,1), mar=c(0,3,0,0))
# plot(1:n, rruff.sample$synthetic_pat, type='l', lwd=2, lty=2, axes=FALSE,
# xlab='', ylab='')
# lines(1:n, est.pattern, col=2)
# lines(1:n, rep(noise.component, n), col=3)
# axis(2, cex.axis=0.75, las=2)
# legend('topright', legend=c('original','fitted','noise'), col=c(1,2,3), lty=c(2,1,1),
# lwd=c(2,1,1), bty='n', cex=1.25)
#
# plot(1:n, rruff.sample$synthetic_pat - est.pattern, type='l', axes=FALSE,
# xlab='', ylab='')
# abline(h=0, col=grey(0.5), lty=2)
# axis(2, cex.axis=0.75, las=2)
# legend('topright', legend=c('difference'), bty='n', cex=1.25)
#
```
fixOverlap *Attempt to fix overlapping sketches when using relative horizontal spacing.*

#### **Description**

This is a very simple optimization algorithm for adjusting horizontal sketch positions until affected profiles are farter apart than a given threshold. Rank-ordering and boundary conditions are enforced on the adjustments. Failure to converge within maxIter results in an integer sequence.

#### Usage

fixOverlap(x, thresh =  $0.6$ , adj =  $0.2$ ,  $min.x = 0.8$ ,  $max.x = length(x) + 0.2$ ,  $maxIter = 1000, trace = FALSE)$ 

#### fixOverlap 39

#### **Arguments**

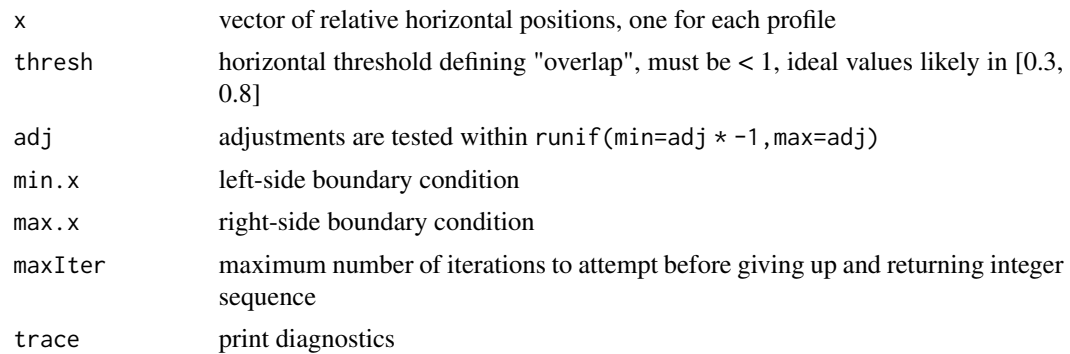

# Value

a vector of the same length as x, preserving rank-ordering and boundary conditions.

## Note

This is a very naeve function and may fail to converge on a reasonable solution. SANN would be a much more robust framework.

# Author(s)

D.E. Beaudette

```
# sample data
data(sp4)
depths(sp4) \le id \sim top + bottom
# proposed vector of relative positions, overlap likely
pos <- c(1, 1.1, 3, 4, 5, 5.2, 7, 8, 9, 10)
# try it
explainPlotSPC(sp4, name='name', relative.pos=pos)
# attempt to fix using an integer sequence, short-circut will prevent adjustments
explainPlotSPC(sp4, name='name', relative.pos=fixOverlap(1:10, trace=TRUE))
# attempt to adjust using defaults
explainPlotSPC(sp4, name='name', relative.pos=fixOverlap(pos, trace=TRUE))
# attempt to adjust and tinker with defaults
explainPlotSPC(sp4, name='name', relative.pos=fixOverlap(pos, adj = 0.2, trace=TRUE))
# repeatable adjustments
set.seed(10101)
explainPlotSPC(sp4, name='name', relative.pos=fixOverlap(pos, thresh = 0.7, trace=TRUE))
```

```
# more complex adjustments required
pos <- c(1, 2, 3, 3.3, 5, 5.1, 5.5, 8, 9, 9.1)
# tinker
explainPlotSPC(sp4, name='name', relative.pos=pos)
explainPlotSPC(sp4, name='name', relative.pos=fixOverlap(pos, trace=TRUE))
explainPlotSPC(sp4, name='name', relative.pos=fixOverlap(pos, thresh = 0.7, trace=TRUE))
explainPlotSPC(sp4, name='name', relative.pos=fixOverlap(pos, thres=0.7, adj = 0.2, trace=TRUE))
# no solution possible given these constraints
explainPlotSPC(sp4, name='name', relative.pos=fixOverlap(pos, thres=1, adj = 0.2, trace=TRUE))
```
<span id="page-39-0"></span>generalize.hz *Generalize Horizon Names*

## Description

Generalize a vector of horizon names, based on new classes, and REGEX patterns.

## Usage

generalize.hz(x, new, pat, non.matching.code, hzdepm, ...)

#### Arguments

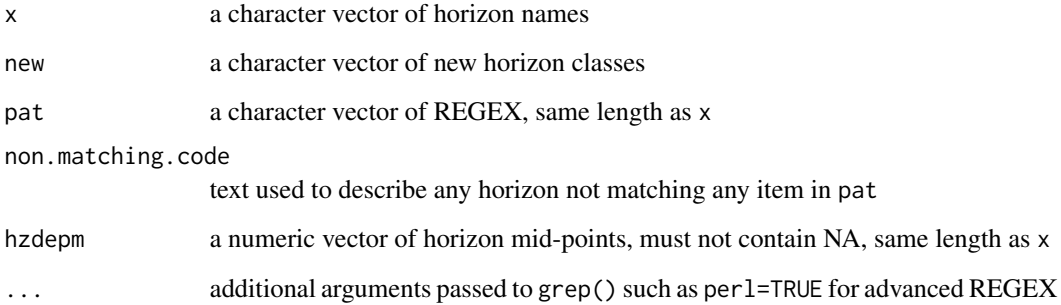

## Value

factor of the same length as x

## Author(s)

Dylan E. Beaudette

# get.increase.depths 41

#### Examples

```
## Not run:
data(sp1)
# check original distribution of hz designations
table(sp1$name)
# generalize
sp1$genhz <- generalize.hz(sp1$name,
new=c('O','A','B','C','R'),
pat=c('O', '^A','^B','C','R'))
# see how we did / what we missed
table(sp1$genhz, sp1$name)
## a more advanced example, requries perl=TRUE
# example data
x <- c('A', 'AC', 'Bt1', '^AC', 'C', 'BC', 'CB')
# new labels
n <- c('A', '^AC', 'C')
# patterns:
# "A anywhere in the name"
# "literal '^A' anywhere in the name"
# "C anywhere in name, but without preceding A"
p <- c('A', '^A', '(?<!A)C')
# note additional argument
res \leq generalize.hz(x, new = n, pat=p, perl=TRUE)
# double-check: OK
table(res, x)
## End(Not run)
```
get.increase.depths *Return the horizon top depths from a call to get.increase.matrix()*

#### Description

get.increase.depths performs the conversion of the square matrix output of get.increase.matrix back to horizon top depth for where criteria were met.

Note that the 'threshold.fun' result is allowed to contain NA, but that will result in no output for affected cells.

### Usage

```
get.increase.depths(p, attr, threshold.fun, vertical.distance)
```
# Arguments

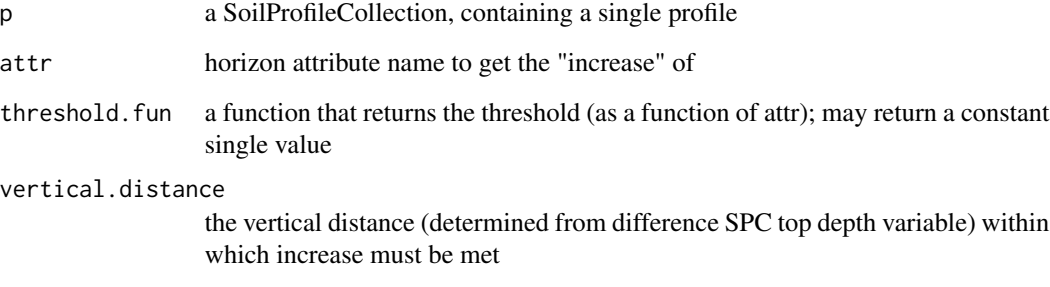

## Value

Returns a numeric vector of depths where the increase retuirement is met. Typically the first is the one of interst to taxonomy.

get.increase.depths converts to horizon dop depth by using above matrix output to determine depths where increase is met.

### Author(s)

Andrew Gene Brown

# See Also

getArgillicBounds, crit.clay.argillic

# Examples

```
data(sp1, package = 'aqp')
depths(sp1) \le id \sim top + bottom
site(sp1) <- ~ group
p \leftarrow sp1[1]attr <- 'prop' # clay contents
foo <- get.increase.depths(p, threshold.fun = crit.clay.argillic,
                            attr = attr, vertical.distance = 30)
```
foo

get.increase.matrix *compute pair-wise distances to determine where an attribute increases within a vertical distance specified*

#### Description

Uses matrix outer product to determine all pair-wise differences in 'attr' for the horizons of 'p'. Supplies 'attr' to 'threshold.fun' to determine the minimum value criterion to return TRUE in output matrix for an "increase". Also, computes all pair-wise distances in depth dimension to determine whether the vertical distance criteria have been met simultaneously with 'attr' increase.

This function assumes that the 'threshold.fun' supplied by the user returns either a constant or a vector of equal length to its input.

Note that the 'threshold.fun' result is allowed to contain NA, but that will result in no output for affected cells.

get.increase.depths performs the conversion of the square matrix output of get.increase.matrix back to horizon top depth for where criteria were met.

### Usage

```
get.increase.matrix(p, attr, threshold.fun, vertical.distance)
```
### Arguments

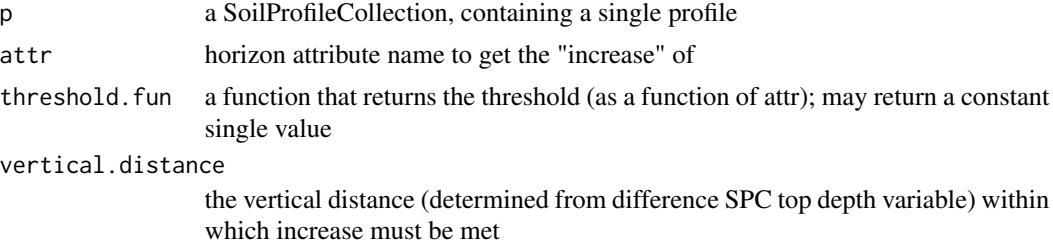

# Value

Returns a square logical matrix reflecting where the increase criteria were met.

get.increase.depths converts to horizon dop depth by using above matrix output to determine depths where increase is met.

#### Author(s)

Andrew Gene Brown

### See Also

getArgillicBounds, crit.clay.argillic

```
data(sp1, package = 'aqp')
depths(sp1) \le id \sim top + bottom
site(sp1) \leq \sim group
p \leftarrow sp1[1]attr <- 'prop' # clay contents
```
44 get.ml.hz

```
foo <- get.increase.matrix(p, threshold.fun = crit.clay.argillic,
                           attr = attr, vertical.distance = 30)
foo
```
get.ml.hz *Determine ML Horizon Boundaries*

# Description

This function accepts input from slab() along with a vector of horizon names, and returns a data. frame of the most likely horizon boundaries.

## Usage

get.ml.hz(x, o.names)

## Arguments

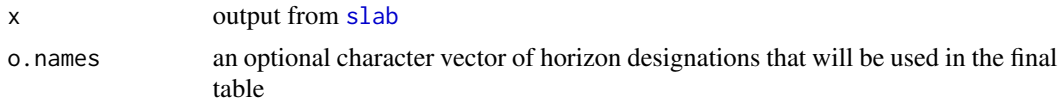

# Details

This function expects that x is a data.frame generated by [slab](#page-95-0). If x was not generated by slab, then o.names is required.

#### Value

A dataframe with the following columns:

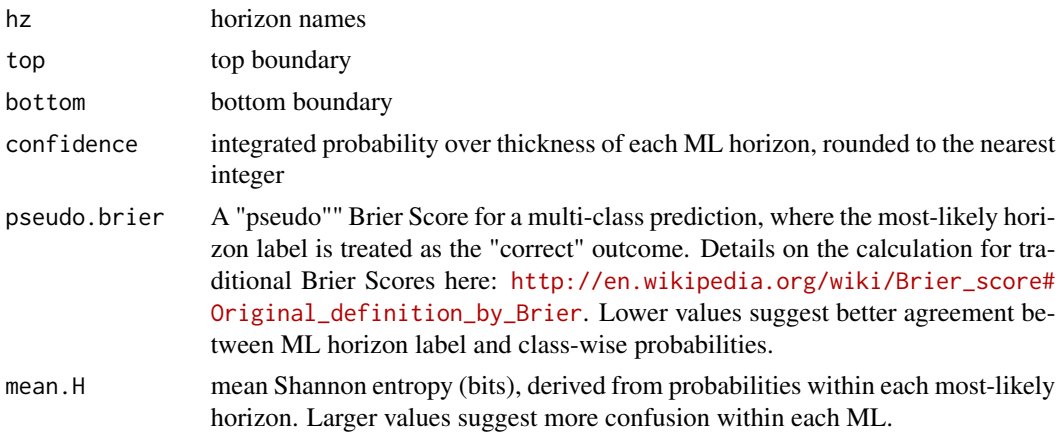

## Author(s)

D.E. Beaudette

### getArgillicBounds 45

### See Also

[slab](#page-95-0)

## Examples

```
data(sp1)
depths(sp1) \leq - id \sim top + bottom
# normalize horizon names: result is a factor
sp1$name <- generalize.hz(sp1$name,
 new=c('O','A','B','C'),
 pat=c('O', '^A','^B','C'))
# compute slice-wise probability so that it sums to contributing fraction, from 0-150
a \leq slab(sp1, fm= ~ name, cpm=1, slab. structure=0:150)# generate table of ML horizonation
get.ml.hz(a)
```
getArgillicBounds *getArgillicBounds*

#### **Description**

getArgillicBounds() estimates upper and lower boundary of argillic diagnostic subsurface horizon for a profile in a single-profile SoilProfileCollection object ('p'). The upper boundary is where the clay increase threshold is met. Uses crit.clay.argillic() as the threshold function for determining whether a clay increase occurs and get.increase.matrix to determine whether the increase is met, whether vertical distance of increase is sufficiently short, and in which horizon.

The lower boundary is first approximated as the depth to a lithic/paralithic/densic contact, or some other horizon matchable by a custom regular expression pattern. Subsequently, that boundary is extended upwards to the end of "evidence of illuviation."

The depth to contact is estimated using 'bottom.pattern' "Cr|R|Cd" by default. It matches anything containing Cr, R or Cd.

The lower gradational horizon regular expression 'lower.grad.pattern' default is '"^[2-9]\*CB\*[^rt]\*\$"'. It matches anything that starts with a lithologic discontinuity (or none) and a C master horizon designation. May contain B as second horizon designation in transitional horizon. May not contain 'r' or 't' subscript.

There also is an option 'require t' to omit the requirement for evidence of eluviation in form of 't' subscript in 'hzdesgn'.

Even if "t" subscript is not required for positive identification, the presence of lower gradational C horizons lacking 't' will still be used to modify the lower boundary upward from a detected contact, if needed. If this behavior is not desired, just set 'lower.grad.pattern' to something that will not match any horizons in your data.

# Usage

```
getArgillicBounds(p,
                  hzdesgn = "hzname",
                  clay.attr = "clay",
                  texcl.attr = "texcl",
                  require_t = TRUE,bottom.pattern = "Cr|R|Cd",
                  lower.grad.pattern = "^[2-9]*B*CB*[^rtd]*[1-9]*$",
                  as.list = FALSE)
```
# Arguments

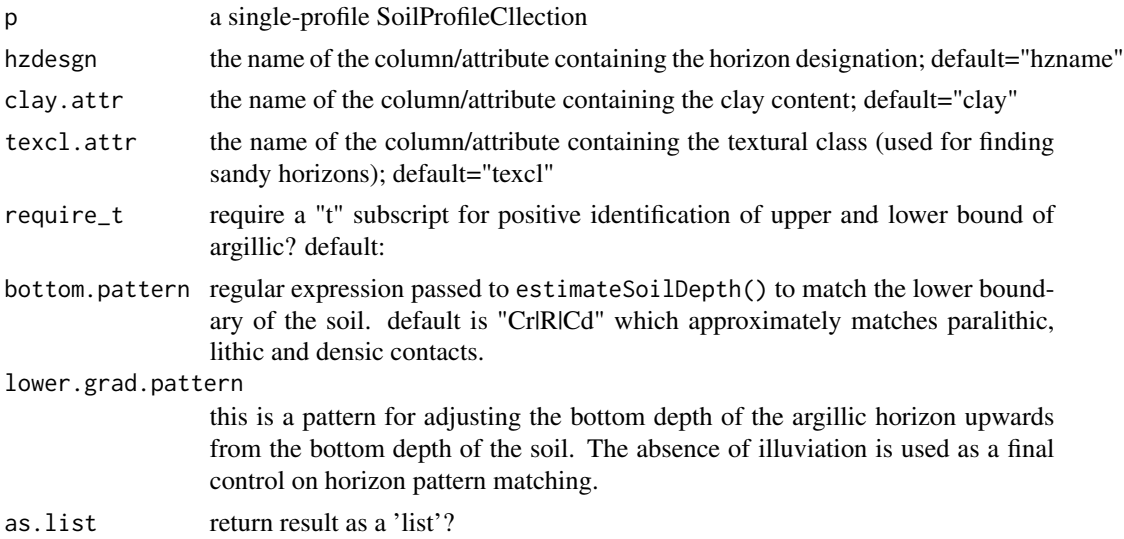

# Value

Returns a numeric vector; first value is top depth, second value is bottom depth. If as.list is TRUE, returns a list with top depth named "ubound" and bottom depth named "lbound"

### Author(s)

Andrew Gene Brown

### See Also

get.increase.matrix, get.argillic.increase.depth, crit.clay.argillic

# Examples

```
data(sp1, package = 'aqp')
depths(sp1) \le id \sim top + bottom
site(sp1) \leftarrow \sim group
```
 $p \leftarrow sp1[1]$ 

# getSoilDepthClass 47

```
attr <- 'prop' # clay contents
foo <- getArgillicBounds(p, hzdesgn='name', clay.attr = attr, texcl.attr="texture")
foo
```
getSoilDepthClass *Generate Soil Depth Class Matrix*

# Description

Generate a boolean matrix of soil depth classes from a SoilProfileCollection object.

## Usage

```
getSoilDepthClass(f, depth.classes = c(very.shallow = 25,
shallow = 50, mod.deep = 100, deep = 150, very.deep = 1000), ...)
```
#### Arguments

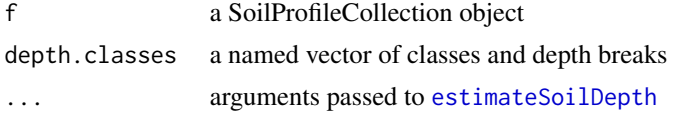

#### Value

a data.frame containing soil depth and depth class for each profile, see examples

### Author(s)

D.E. Beaudette and J.M. Skovlin

### See Also

[estimateSoilDepth](#page-30-0)

```
data(sp1)
depths(sp1) \le id \sim top + bottom
# generate depth-class matrix
sdc <- getSoilDepthClass(sp1, name='name', top='top', bottom='bottom')
# inspect
head(sdc)
# join back into sp1 as site-level data
site(sp1) <- sdc## Not run:
```
# sample data data(gopheridge, package='soilDB') getSoilDepthClass(gopheridge) ## End(Not run)

getSurfaceHorizonDepth

*Determine thickness of horizons (continuous from surface) matching a pattern*

## Description

This function is used to find the thickness of arbitrary horizon designations that are continuous from the soil surface (depth  $= 0$ ).

The horizon designation to match is specified with the regular expression pattern 'pattern'. All horizons matching that pattern, that are continuous from the soil surface, count towards the depth / thickness value that is ultimately returned.

getSurfaceHorizonDepth is used by getPlowLayerDepth for matching Ap horizons; and, it is used by getMineralSoilSurfaceDepth to find the thickness of O horizons in lieu of lab data. These examples are taxonomically relevant for both the argillic horizon and the particle size control section.

#### Usage

```
getSurfaceHorizonDepth(p, pattern, hzdesgn = "hzname")
```
#### Arguments

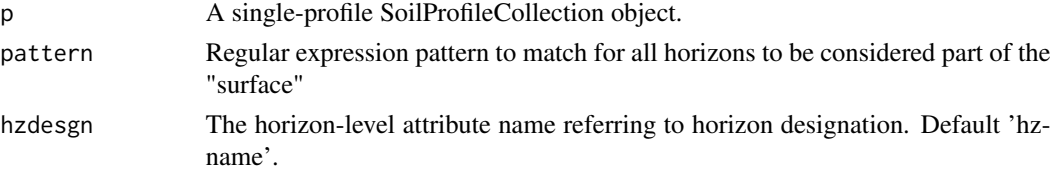

### Value

Returns a numeric value corresponding to the bottom depth of the last horizon matching 'pattern' that is contiguous with other matching horizons up to the soil surface (depth  $= 0$ ).

### Author(s)

Andrew Gene Brown

## See Also

getArgillicBounds,estimatePSCS

#### glom the set of the set of the set of the set of the set of the set of the set of the set of the set of the set of the set of the set of the set of the set of the set of the set of the set of the set of the set of the set

### Examples

```
library(aqp)
data(sp1, package = 'aqp')
depths(sp1) \le id \sim top + bottom
site(sp1) \leq \sim group
p \leftarrow sp1[1]q <- sp1[2]
# look at horizon designations in p and q
p$name
q$name
# thickness of all surface horizons containing A
getSurfaceHorizonDepth(p, pattern = 'A', hzdesgn = 'name')
# thickness of all surface horizons that start with A
getSurfaceHorizonDepth(p, pattern = '^A', hzdesgn = 'name')
# thickness of all surface horizons that start with A, and the A is not followed by B
getSurfaceHorizonDepth(p, pattern = '^A[^B]', hzdesgn = 'name')
# thickness of all surface horizons that start with A
# followed by a number from _2_ to 9 (returns ZERO)
getSurfaceHorizonDepth(p, pattern = '^A[2-9]', hzdesgn = 'name')
# getPlowLayerDepth matches first two horizons in fake Ap horizon data with "buried Ap"
p$aphorizons <- c("Ap1","Ap2","AB", rep('C', nrow(p) - 4), "Apb")
getPlowLayerDepth(p, hzdesgn = 'aphorizons')
# getMineralSoilSurfaceDepthmatches first 3 horizons in fake O horizon data
p$ohorizons <- c("Oi1","Oi2","Oe", rep('C', nrow(p) - 4), "2C")
getMineralSoilSurfaceDepth(p, hzdesgn='ohorizons')
# matches first Oi horizon with original horizon designations of pedon 2
getMineralSoilSurfaceDepth(q, hzdesgn='name')
```
glom *Return a "ragged" group of horizons selected from SoilProfileCollection*

## **Description**

glom() returns a "clod" of horizons from a (often single profile) SoilProfileCollection that have a common attribute. You "glom" SPC horizons into a "clod".

A clod is a "ragged" group of horizons. In this case, "ragged" means that number of horizons, horizon depths, distinctness and topography vary from pedon to pedon.

All horizons included within the specified interval are returned in their entirety (not just the portion within the interval). A 'clod' references the original pedon data – it is not resampled like [slice](#page-103-0) or [slab](#page-95-0).

If intersection at the specified boundaries ['z1', 'z2'] results in no horizon data, 'NA' is returned with a warning containing the offending pedon ID. If the upper or lower bound is less than or greater than the shallowest top depth or deepest bottom depth, respectively, a warning is issued, but the horizons within the interval are returned as usual. End users should handle the possibility of incomplete pedons using [evalMissingData](#page-33-0) or similar approach.

Horizon intersection is based on unique ID hzidname(spc) and attribute of interest.

Currently, just depth/depth intervals are supported as common attribute for creating a clod i.e. all horizons overlapping interval 25 to 100 cm – but many other attributes are possible and will be implemented perhaps via formula interface similar to slice.

### Usage

 $glom(p, z1, z2 = NA, as.data frame = FALSE)$ 

## Arguments

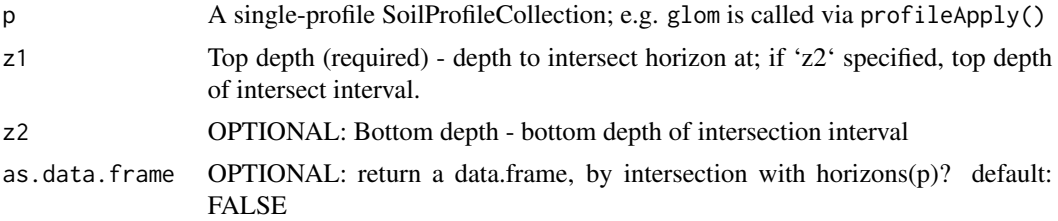

## Value

data.frame or SoilProfileCllection representation of the "clod" of horizons that have a common depth range

### Author(s)

Andrew Gene Brown

## See Also

[slice](#page-103-0), [slab](#page-95-0)

## Examples

```
data(sp1, package = 'aqp')depths(sp1) \le id \sim top + bottom
site(sp1) \leftarrow \sim group
```
 $p \leftarrow sp1[1]$ foo  $\le$   $\frac{1}{2}$  glom(p, 25, 100)

# there are 4 horizons in the clod glommed from depths 25 to 100 on profile 1 in sp1 nrow(foo)

# Description

Plot a collection of soil profiles, sorted and labeled by group.

# Usage

```
groupedProfilePlot(x, groups, group.name.offset = -5,
group.name.cex = 0.75, group.line.col = "RoyalBlue",
group.line.lwd = 2, group.line.lty = 2, break.style='line',
arrow.offset=group.name.offset + 5, arrow.length=0.1, ...)
```
# Arguments

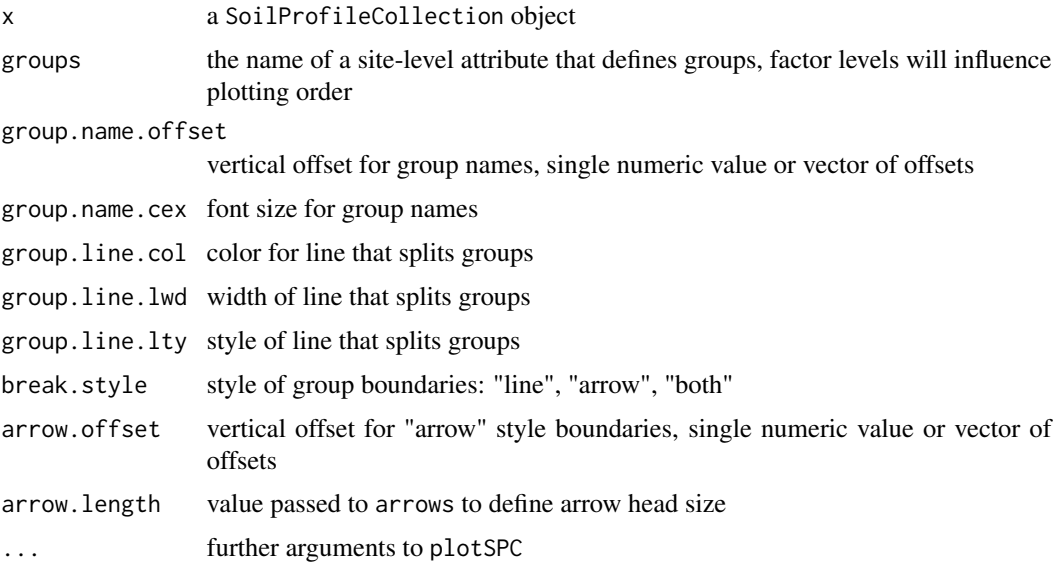

## Details

The ordering of groups can be adjusted by converting the site-level attribute used for grouping into a factor and explicitly setting the levels.

## Author(s)

D.E. Beaudette

# See Also

[plotSPC](#page-110-0)

```
# sample data
data(sp1)
# convert colors from Munsell to hex-encoded RGB
sp1$soil_color <- with(sp1, munsell2rgb(hue, value, chroma))
# promote to SoilProfileCollection
depths(sp1) \le id \sim top + bottom
site(sp1) <- ~ group
# plot profiles, sorted and annotated by 'group'
par(mar=c(1,1,1,1))
groupedProfilePlot(sp1, groups='group', max.depth=150, group.name.offset = -12, id.style='side')
# make fake site-level attribute and adjust levels
sp1$new.group <- sample(letters[1:3], size=length(sp1), replace=TRUE)
# tabulate pedons / group
tab <- table(sp1$new.group)
# sort large -> small
tab < - sort(tab, decreasing = TRUE)# set levels based on sorted tabulation
# assign custom labels
sp1$new.group <- factor(sp1$new.group, levels=names(tab),
labels=paste0(names(tab), ' (', tab, ')'))
groupedProfilePlot(sp1, groups='new.group', max.depth=150,
group.name.offset = -10, id.style='side')# offsets can be set using a vector of values, recycled as needed
groupedProfilePlot(sp1, groups='new.group', max.depth=150,
group.name.offset=c(-10, -5), id.style='side')
# annotate with arrows instead of vertical lines
groupedProfilePlot(sp1, groups='new.group', max.depth=150,
group.name.offset=c(-10, -12), break.style='arrow', arrow.offset=-3,
group.line.lty = 1, group.line.lwd = 1, id.style='side')
## Not run:
# more complete example using data from soilDB package
data(loafercreek, package='soilDB')
par(mar=c(1,1,1,1))
# lines
groupedProfilePlot(loafercreek, groups='hillslope_pos', group.name.cex = 0.5,
group.name.offset = -10)
# arrows
groupedProfilePlot(loafercreek, groups='hillslope_pos', group.name.cex = 0.5,
group.name.offset = -10, break.style ='arrow', group.line.lty = 1,
group.line.lwd = 1)
```
## guessGenHzLevels 53

```
# both
groupedProfilePlot(loafercreek, groups='hillslope_pos', group.name.cex = 0.5,
group.name.offset = -10, break.style ='both', group.line.lty = 1,
group.line.lwd = 1)
## End(Not run)
```
guessGenHzLevels *Guess Appropriate Ordering for Generalized Horizon Labels*

#### Description

This function makes an (educated) guess at an appropriate set of levels for generalized horizon labels using the median of horizon depth mid-points.

### Usage

```
guessGenHzLevels(x, hz = "genhz")
```
### Arguments

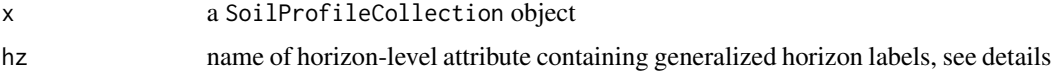

# Details

This function is useful when groups of horizons have been generalized via some method other than generalize.hz. For example, it may be useful to generalize horizons using labels derived from slice depths. The default sorting of these labels will not follow a logicial depth-wise sorting when converted to a factor. guessGenHzLevels does a good job of "guessing" the proper ordering of these labels based on median horizon depth mid-point.

#### Value

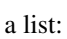

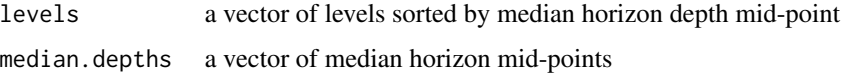

# Author(s)

D.E. Beaudette

### See Also

[generalize.hz](#page-39-0)

## Examples

```
# load some example data
data(sp1, package='aqp')
# upgrade to SoilProfileCollection
depths(sp1) \le id \sim top + bottom
# generalize horizon names
n <- c('O', 'A', 'B', 'C')
p <- c('O', 'A', 'B', 'C')
sp1$genhz <- generalize.hz(sp1$name, n, p)
# note: levels are in the order in which originally defined:
levels(sp1$genhz)
# generalize horizons by depth slice
s \le slice(sp1, c(5, 10, 15, 25, 50, 100, 150) \sim.)
s$slice <- paste0(s$top, ' cm')
# not a factor
levels(s$slice)
# the proper ordering of these new labels can be guessed from horizon depths
guessGenHzLevels(s, 'slice')
# convert to factor, and set proper order
s$slice <- factor(s$slice, levels=guessGenHzLevels(s, 'slice')$levels)
# that is better
levels(s$slice)
```
harden.melanization *Harden (1982) Melanization*

# **Description**

Calculate Melanization component of Profile Development Index after Harden (1982) "A quantitative index of soil development from field descriptions: Examples from a chronosequence in central California". Accepts vectorized inputs for hue and chroma to produce vector output. In Harden (1982), melanization is calculated relative to a reference parent material for all horizons within 100cm of the soil surface. In addition, several other non-color components are normalized relative to a maximum value and summed to obtain the overall Profile Development Index.

## Usage

harden.melanization(value, value\_ref)

## Arguments

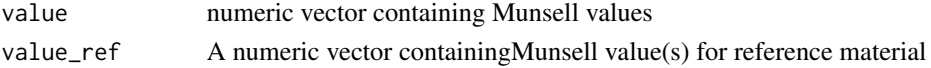

## harden.rubification 55

# Value

A numeric vector reflecting horizon darkening relative to a reference (e.g. parent) material.

## Author(s)

Andrew G. Brown.

harden.rubification *Harden (1982) Rubification*

# Description

Calculate Rubification component of Profile Development Index after Harden (1982) "A quantitative index of soil development from field descriptions: Examples from a chronosequence in central California". Accepts vectorized inputs for hue, value and chroma to produce vector output. In Harden (1982) rubification is calculated relative to a reference parent material. Several other noncolor components are normalized relative to a maximum value and summed to obtain the overall Profile Development Index.

#### Usage

harden.rubification(hue, chroma, hue\_ref, chroma\_ref)

## Arguments

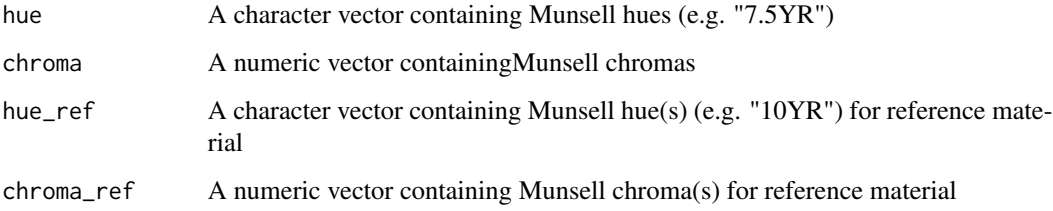

### Value

A numeric vector reflecting horizon redness increase relative to a reference (e.g. parent) material.

## Author(s)

Andrew G. Brown.

horizonColorIndices *Horizon Color Indices*

#### Description

Calculate basic horizon-level color indices for a SoilProfileCollection. Basic indices do not require aggregation over the whole profile or comparison to a "reference" (e.g. parent material) color. Includes Hurst (1977) Redness Index, Barron-Torrent Redness Index (1986) and Buntley-Westin Index (1965).

### Usage

```
horizonColorIndices(p, hue = "m_hue", value = "m_value", chroma = "m_chroma")
```
#### Arguments

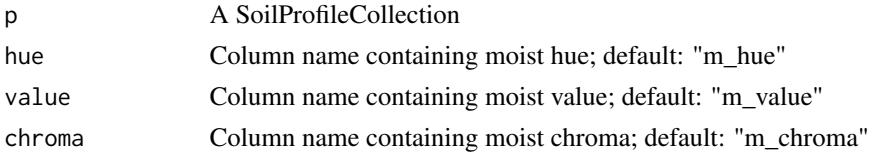

## Value

A data.frame containing unique pedon and horizon IDs and horizon-level color indices.

### Author(s)

Andrew G. Brown.

```
data(sp1)
```

```
# promote sp1 data to SoilProfileCollection
depths(sp1) \le id \sim top + bottom
```

```
# move site data
site(sp1) \leq \sim group
```

```
# compute indices
# merged into `sp1` with implicit left-join on idname(sp1)
horizons(sp1) <- horizonColorIndices(sp1, hue="hue", value="value", chroma="chroma")
```

```
# visualize
par(mar=c(0, 1, 3, 1))
plot(sp1, color='hurst_redness')
plot(sp1, color='barron_torrent_redness')
plot(sp1, color='buntley_westin')
```
### Description

Munsell hues are typically arranged from 5R to 5PB in Munsell soil color books. This function matches a vector of Munsell hues to the position in this arrangement of 29 hues.

#### Usage

huePosition(x, returnHues=FALSE)

#### Arguments

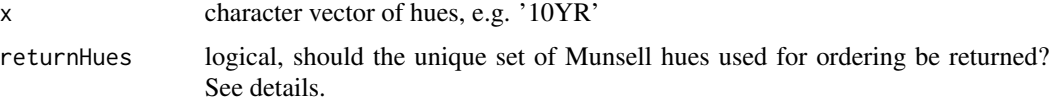

# Details

This function is fully vectorized.

## Value

A vector of integer hue positions is typically returned, of the same length and order as x. If returnHues is TRUE, then the hue names and ordering is returned and x is ignored.

# Author(s)

D.E. Beaudette

#### References

https://www.nrcs.usda.gov/wps/portal/nrcs/detail/soils/ref/?cid=nrcs142p2\_053569

#### See Also

[colorContrast](#page-19-0)

```
# get hue ordering for setting levels of a factor
huePosition(x=NULL, returnHues=TRUE)
# get position of the '10YR' hue (7)
```

```
huePosition(x='10YR')
```
#### Description

Calculate Redness Index after Hurst (1977) "Visual estimation of iron in saprolite" DOI: 10.1130/0016- 7606(1977)88<174:VEOIIS>2.0.CO;2. Accepts vectorized inputs for hue, value and chroma, produces vector output.

#### Usage

hurst.redness(hue, value, chroma)

#### Arguments

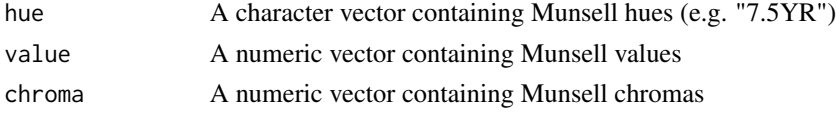

## Value

A numeric vector of horizon redness index (lower values = redder).

#### Author(s)

Andrew G. Brown.

hzDepthTests *Tests of horizon depth logic*

# Description

Function used internally by 'checkHzDepthLogic()', 'glom()' and various other functions that operate on horizon data from single soil profiles and require a priori depth logic checks. Checks for bottom depths less than top depth ("depthLogic"), bottom depths equal to top depth ("sameDepth"), overlaps/gaps ("overlapOrGap") and missing depths ("missingDepth"). Use 'names(res)[res]' on result 'res' of 'hzDepthTest()' to to determine type of logic error(s) found – see examples below.

## Usage

hzDepthTests(top, bottom)

### Arguments

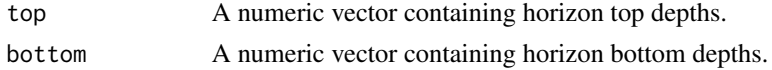

## Value

A named logical vector containing TRUE for each type of horizon logic error found in the given data.

## Author(s)

Andrew G. Brown & Dylan E. Beaudette

### Examples

```
# no logic errors
res <- hzDepthTests(top = c(0, 10, 20, 30), bottom = c(10, 20, 30, 50))
names(res)[res]
# bottom < top
hzDepthTests(top = c(10,20,30,50), bottom = c(0,10,20,30))
names(res)[res]
# bottom == top
hzDepthTests(top = c(10, 20, 30, 50), bottom = c(0, 20, 20, 30)names(res)[res]
# overlap
hzDepthTests(top = c(0, 5, 20, 30), bottom = c(10, 20, 30, 50))names(res)[res]
# gap
hzDepthTests(top = c(0, 15, 20, 30), bottom = c(10, 20, 30, 50))names(res)[res]
# missing
hzDepthTests(c(0,15,NA,30),c(10,NA,30,50))
names(res)[res]
```
hzDistinctnessCodeToOffset

*Convert Horizon Distinctness Codes*

# Description

This function accepts a vector of horizon distinctness codes, a look-up vector of codes, and a corresponding vector of vertical offsets. The defaults are based on USDA-NCSS field methods.

### Usage

```
hzDistinctnessCodeToOffset(x, codes = c("A", "C", "G", "D"), offset = c(0.5, 1.5, 5, 10))
```
# Arguments

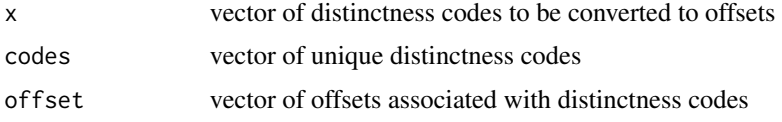

## Details

Missing data (NA) or codes that are not defined in the 'codes' argument are returned as 0 offsets.

## Value

a vector of vertical offsets, with the same length as the number of distinctness codes passed to the function

# Author(s)

D.E. Beaudette

# References

[http://www.nrcs.usda.gov/wps/portal/nrcs/detail/soils/ref/?cid=nrcs142p2\\_054184](http://www.nrcs.usda.gov/wps/portal/nrcs/detail/soils/ref/?cid=nrcs142p2_054184)

#### See Also

[plotSPC](#page-110-0)

# Examples

```
data(sp1)
hzDistinctnessCodeToOffset(sp1$bound_distinct)
```
hzTransitionProbabilities

*Horizon Transition Probabilities*

# Description

Functions for creating and working with horizon (sequence) transition probability matrices.

# Usage

```
hzTransitionProbabilities(x, name, loopTerminalStates = FALSE)
genhzTableToAdjMat(tab)
mostLikelyHzSequence(mc, t0, maxIterations=10)
```
## Arguments

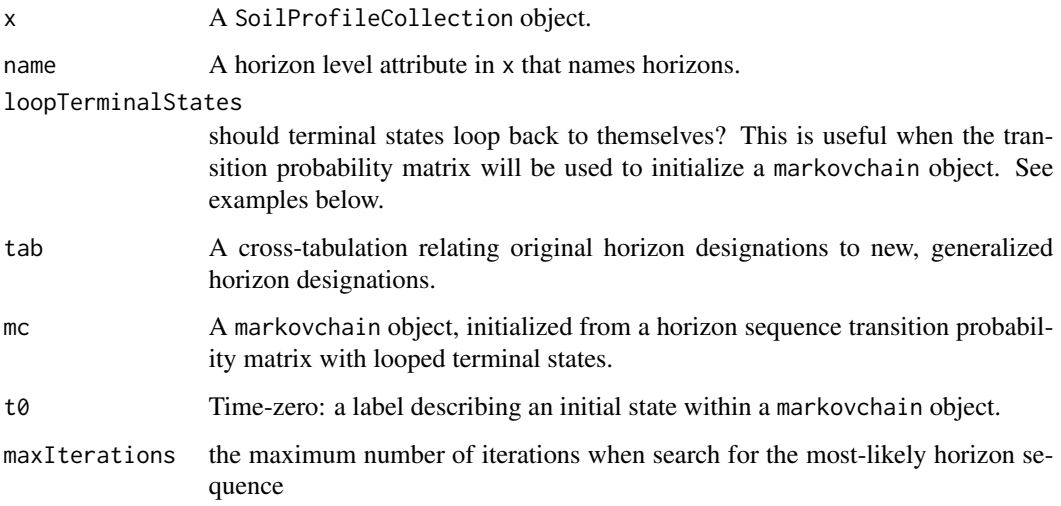

## Details

See the following tutorials for some ideas:

horizon designation TP [http://ncss-tech.github.io/AQP/aqp/hz-transition-probabilit](http://ncss-tech.github.io/AQP/aqp/hz-transition-probabilities.html)ies. [html](http://ncss-tech.github.io/AQP/aqp/hz-transition-probabilities.html)

soil color TP <http://ncss-tech.github.io/AQP/aqp/series-color-TP-graph.html>

## Value

The function hzTransitionProbabilities returns a square matrix of transition probabilities. See examples.

The function genhzTableToAdjMat returns a square adjacency matrix. See examples.

The function mostLikelyHzSequence returns the most likely sequence of horizons, given a markovchain object initialized from horizon transition probabilities and an initial state, t0. See examples.

#### Note

These functions are still experimental and subject to change.

### Author(s)

D.E. Beaudette

## See Also

[generalize.hz](#page-39-0)

### Examples

```
data(sp4)
depths(sp4) \le id \sim top + bottom
# horizon transition probabilities: row -> col transitions
(tp <- hzTransitionProbabilities(sp4, 'name'))
## Not run:
## plot TP matrix with functions from sharpshootR package
library(sharpshootR)
par(mar=c(0,0,0,0), mfcol=c(1,2))
plot(sp4)
plotSoilRelationGraph(tp, graph.mode = 'directed', edge.arrow.size=0.5)
## demonstrate genhzTableToAdjMat usage
data(loafercreek, package='soilDB')
# convert contingency table -> adj matrix / TP matrix
tab <- table(loafercreek$hzname, loafercreek$genhz)
m <- genhzTableToAdjMat(tab)
# plot
par(mar=c(0,0,0,0), mfcol=c(1,1))
plotSoilRelationGraph(m, graph.mode = 'directed', edge.arrow.size=0.5)
## demonstrate markovchain integration
library(markovchain)
tp.loops <- hzTransitionProbabilities(sp4, 'name', loopTerminalStates = TRUE)
# init new markovchain from TP matrix
mc <- new("markovchain", states=dimnames(tp.loops)[[1]], transitionMatrix = tp.loops)
# simple plot
plot(mc, edge.arrow.size=0.5)
# check absorbing states
absorbingStates(mc)
# steady-state:
steadyStates(mc)
## End(Not run)
```
jacobs2000 *Soil Morphologic Data from Jacobs et al. 2002.*

#### $jacobs2000$  63

### Description

Select soil morphologic data from "Redoximorphic Features as Indicators of Seasonal Saturation, Lowndes County, Georgia". This is a useful sample dataset for testing the analysis and vizualization of redoximorphic features.

### Usage

data("jacobs2000")

# Format

A SoilProfileCollection object.

### Source

[Redoximorphic Features as Indicators of Seasonal Saturation, Lowndes County, Georgia](https://dl.sciencesocieties.org/publications/sssaj/articles/66/1/315)

#### References

Jacobs, P. M., L. T. West, and J. N. Shaw. 2002. Redoximorphic Features as Indicators of Seasonal Saturation, Lowndes County, Georgia. Soil Sci. Soc. Am. J. 66:315-323. doi:10.2136/sssaj2002.3150

```
# load
data(jacobs2000)
# basic plot
par(mar=c(0,1,3,3))
plot(jacobs2000, name='name', color='matrix_color', width=0.3)
# add concentrations
addVolumeFraction(jacobs2000, 'concentration_pct',
col = jacobs2000$concentration_color, pch = 16, cex.max = 0.5)
# add depletions
plot(jacobs2000, name='name', color='matrix_color', width=0.3)
addVolumeFraction(jacobs2000, 'depletion_pct',
col = jacobs2000$depletion_color, pch = 16, cex.max = 0.5)
# time saturated
plotSPC(jacobs2000, color='time_saturated', cex.names=0.8, col.label = 'Time Saturated')
# color contrast: matrix vs. concentrations
cc <- colorContrast(jacobs2000$matrix_color_munsell, jacobs2000$concentration_munsell)
cc < -na.omit(cc)cc <- cc[order(cc$dE00), ]
cc < - unique(cc)
par(bg='black', fg='white')
colorContrastPlot(cc$m1[1:10], cc$m2[1:10], labels = c('matrix', 'concentration'))
```

```
colorContrastPlot(cc$m1[11:21], cc$m2[11:21], labels = c('matrix', 'concentration'))
# color contrast: depletion vs. concentrations
cc <- colorContrast(jacobs2000$depletion_munsell, jacobs2000$concentration_munsell)
cc <- na.omit(cc)
cc <- cc[order(cc$dE00), ]
cc <- unique(cc)
par(bg='black', fg='white')
colorContrastPlot(cc$m1, cc$m2, labels = c('depletion', 'concentration'))
```
missingDataGrid *Missing Data Grid*

### Description

Generate a levelplot of missing data from a SoilProfileCollection object.

# Usage

```
missingDataGrid(s, max_depth, vars, filter.column = NULL,
filter.regex = NULL, cols = NULL, ...)
```
# Arguments

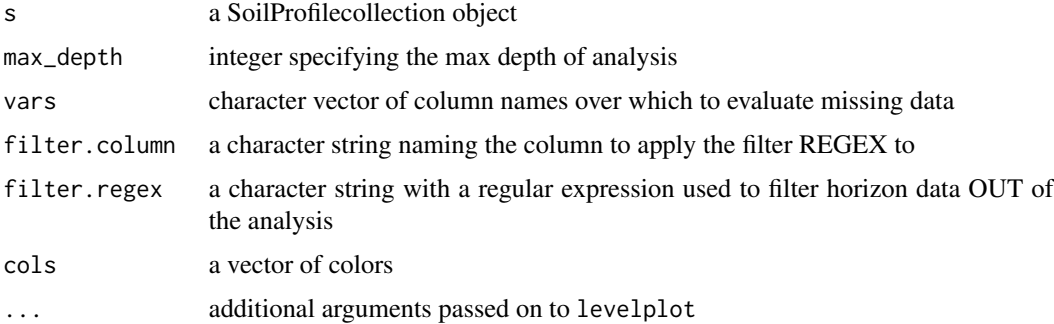

# Details

This function evaluates a 'missing data fraction' based on slice-wise evaulation of named variables in a SoilProfileCollection object.

#### Value

A data.frame describing the percentage of missing data by variable.

#### munsell **65**

# Note

A lattice graphic is printed to the active output device.

### Author(s)

D.E. Beaudette

# See Also

[slice](#page-103-0)

### Examples

```
## visualizing missing data
# 10 random profiles
require(plyr)
s <- ldply(1:10, random_profile)
# randomly sprinkle some missing data
s[sample(nrow(s), 5), 'p1'] <- NA
s[sample(nrow(s), 5), 'p2'] <- NA
s[sample(nrow(s), 5), 'p3'] <- NA
# set all p4 and p5 attributes of `soil 1' to NA
s[which(s$id == '1'), 'p5'] \leftarrow NAs[which(s$id == '1'), 'p4'] < -NA# upgrade to SPC
depths(s) \leq id \sim top + bottom# plot missing data via slicing + levelplot
missingDataGrid(s, max_depth=100, vars=c('p1', 'p2', 'p3', 'p4', 'p5'),
main='Missing Data Fraction')
```
munsell *Munsell to sRGB Lookup Table for Common Soil Colors*

### Description

A lookup table of interpolated Munsell color chips for common soil colors.

### Usage

data(munsell)

## Format

A data frame with 8825 rows.

hue Munsell Hue, upper case

value Munsell Value

chroma Munsell Chroma

- r sRGB "red" value (0-1)
- g sRGB "green" value (0-1)
- b sRGB "blue" value (0-1)
- L CIE LAB "L" coordinate
- A CIE LAB "A" coordinate
- B CIE LAB "B" coordinate

# Details

See munsell2rgb for conversion examples. Note that this table does not currently have entires for values of 2.5–common in most soil color books. These chips should be added in the next major release of aqp. Values are referenced to the D65 standard illuminant.

### Source

Color chip XYZ values: http://www.rit.edu/cos/colorscience/rc\_munsell\_renotation.php

# References

http://www.brucelindbloom.com/index.html?ColorCalcHelp.html Color conversion equations http://dx.doi.org/10.1016/j.cageo.2012.10.020 Methods used to generate this table

## Examples

data(munsell)

munsell2rgb *Convert Munsell Notation to and from sRGB color coordinates*

#### Description

Color conversion based on a look-up table of common soil colors.

# munsell2rgb 67

### Usage

```
munsell2rgb(the_hue, the_value, the_chroma, alpha=1,
maxColorValue=1, return_triplets=FALSE, returnLAB=FALSE)
rgb2munsell(color, colorSpace='CIE2000', nClosest=1)
parseMunsell(munsellColor, convertColors=TRUE, ...)
getClosestMunsellChip(munsellColor, convertColors=TRUE, ...)
```
## Arguments

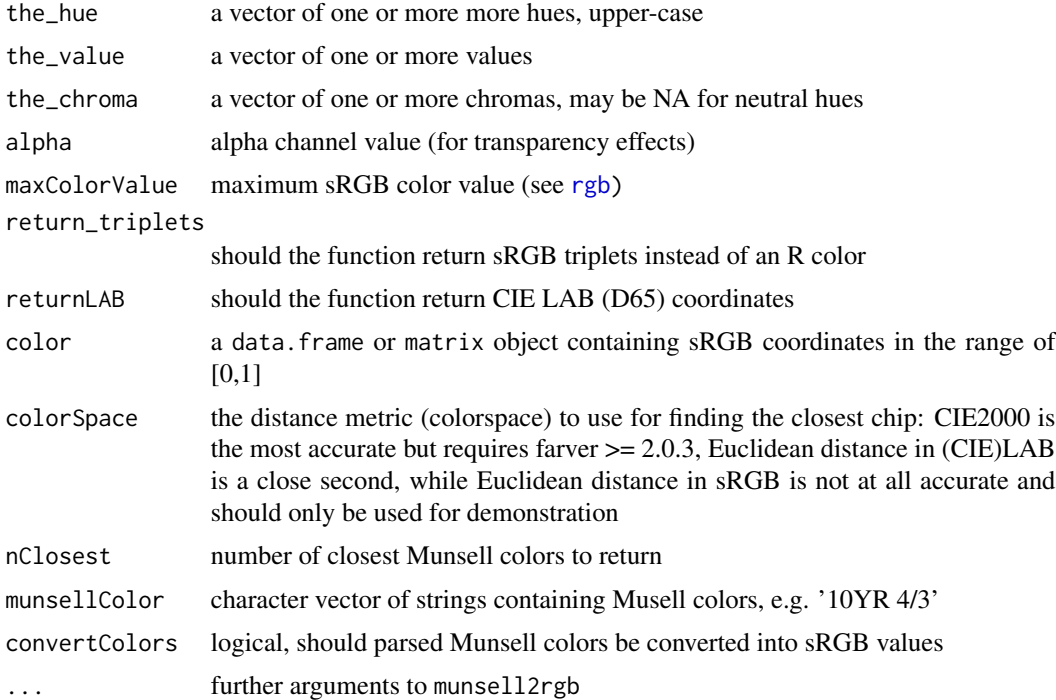

## Details

These functions generalize to vectorized usage, as long as the length of each argument is the same. Both functions will pad output with NA if there are any NA present in the inputs.

Neutral hues are approximated by greyscale shades ranging from 20% (darker) to 80% (lighter). No chroma is required for neutral hues.

Gley soil colors that are missing a chroma will not be correctly interpreted. Consider using a chroma of 1.

Values of "2.5" (common in soil color descriptions) are silently truncated to "2".

Non-standard Munsell colors (e.g. '7.9YR 2.7/2.0') can be matched (nearest-neighbor, no interpolation) to the closest color within the 'munsell' sRGB look-up table via getClosestMunsellChip(). See examples below.

#### Value

For Munsell to sRGB conversion, a vector of R colors is returned that is the same length as the input data. If return\_triplets is TRUE, then a dataframe (of sample length as input) of r,g,b values is returned.

For sRGB to Munsell conversion, a dataframe (NA-padded) of hue, value, chroma, and Euclidean distance to nearest matching color is returned.

### Note

Care should be taken when using the resulting sRGB values; they are close to their Munsell counterparts, but will vary based on your monitor and ambient lighting conditions. Also, the value used for maxColorValue will affect the brightness of the colors. Th default value (1) will usually give acceptable results, but can be adjusted to force the colors closer to what the user thinks they should look like.

#### Author(s)

D.E. Beaudette

## References

```
http://ncss-tech.github.io/AQP/ http://www.brucelindbloom.com/index.html?ColorCalcHelp.
html http://www.cis.rit.edu/mcsl/online/munsell.php http://www.munsellcolourscienceforpainters.
com/MunsellAndKubelkaMunkToolbox/MunsellAndKubelkaMunkToolbox.html
```

```
# Munsell to sRGB triplets:
# function is vectorized as long as arguments are the same length
color <- munsell2rgb(the_hue=c('10YR', '2.5YR'), the_value=c(3, 5),
the_chroma=c(5, 6), return_triplets=TRUE)
# RGB triplets to closest Munsell color (in sRGB space)
# function is vectorized
rgb2munsell(color)
# neutral heues (N) map to approximate greyscale colors
# chroma may be any number or NA
g <- expand.grid(hue='N', value=2:8, chroma=NA, stringsAsFactors=FALSE)
munsell2rgb(g$hue, g$value, g$chroma)
# basic example: no factors!
d <- expand.grid(hue='10YR', value=2:8, chroma=1:8, stringsAsFactors=FALSE)
d$color <- with(d, munsell2rgb(hue, value, chroma))
```

```
# similar to the 10YR color book page
plot(value ~ chroma, data=d, col=d$color, pch=15, cex=3)
```

```
# multiple pages of hue:
hues <- c('2.5YR','5YR','7.5YR','10YR')
d <- expand.grid(hue=hues, value=2:8, chroma=seq(2,8,by=2), stringsAsFactors=FALSE)
d$color <- with(d, munsell2rgb(hue, value, chroma))
# plot: note that we are setting panel order from red-->yellow
library(lattice)
xyplot(value ~ factor(chroma) | factor(hue, levels=hues),
main="Common Soil Colors", layout=c(4,1), scales=list(alternating=1),
strip=strip.custom(bg=grey(0.85)),
data=d, as.table=TRUE, subscripts=TRUE, xlab='Chroma', ylab='Value',
panel=function(x, y, subscripts, ...)
{
panel.xyplot(x, y, pch=15, cex=4, col=d$color[subscripts])
}
\lambda# try again, this time annotate with LAB coordinates:
if(require(colorspace)) {
  d.rgb <- with(d, munsell2rgb(hue, value, chroma, return_triplets=TRUE))
  d.lab \leq as(with(d.rgb, sRGB(r,g,b)), 'LAB')
  d <- data.frame(d, d.lab@coords)
  xyplot(value ~ factor(chroma) | factor(hue, levels=hues),
  main="Common Soil Colors - Annotated with LAB Coordinates", layout=c(4,1),
  scales=list(alternating=1), strip=strip.custom(bg=grey(0.85)),
  data=d, as.table=TRUE, subscripts=TRUE, xlab='Chroma', ylab='Value',
  panel=function(x, y, subscripts, ...) {
    panel.xyplot(x, y, pch=15, cex=7, col=d$color[subscripts])
    lab.text <- with(d[subscripts, ], paste(round(L), round(A), round(B), sep='\n'))
   panel.text(x, y, labels=lab.text, cex=0.75, col='white', font=2)
    }
  )
  # also demonstrate A \sim hue for each slice of chroma
  xyplot(A ~ factor(hue, levels=hues) | factor(value), groups=chroma, data=d,
  scales=list(alternating=1), strip=strip.custom(bg=grey(0.85)),
 main="A-coordinate vs. Munsell Hue", sub='panels are Munsell value, colors are Munsell chroma',
  xlab='Munsell Hue', ylab='A-coordinate', pch=16,
  type='b', as.table=TRUE, auto.key=list(lines=TRUE, points=FALSE, columns=4))
  }
# soils example
data(sp1)
# convert colors
sp1$soil_color <- with(sp1, munsell2rgb(hue, value, chroma))
# simple plot, may need to tweak gamma-correction...
```

```
image(matrix(1:nrow(sp1)), axes=FALSE, col=sp1$soil_color, main='Soil Colors')
# convert into a more useful color space
# you will need the colorspace package for this to work
if(require(colorspace)) {
# keep RGB triplets from conversion
sp1.rgb <- with(sp1, munsell2rgb(hue, value, chroma, return_triplets=TRUE))
# convert into LAB color space
sp1.lab <- as(with(sp1.rgb, sRGB(r,g,b)), 'LAB')
plot(sp1.lab)
}
# convert a non-standard color to closest "chip" in `munsell` look-up table
getClosestMunsellChip('7.9YR 2.7/2.0', convertColors = FALSE)
# convert directly to R color
getClosestMunsellChip('7.9YR 2.7/2.0')
##
## demonstrate options for returning sRGB and/or CIE LAB
##
# just sRGB
parseMunsell("10YR 3/5", return_triplets=TRUE)
# sRGB + CIE LAB (D65 illuminant)
parseMunsell("10YR 3/5", return_triplets=TRUE, returnLAB=TRUE)
# CIE LAB only
parseMunsell("10YR 3/5", return_triplets=FALSE, returnLAB=TRUE)
```
panel.depth\_function *Lattice Panel Function for Soil Profiles*

## Description

Panel function for plotting grouped soil property data, along with upper and lower estimates of uncertainty.

#### Usage

```
panel.depth_function(x, y, id, upper = NA, lower = NA,subscripts = NULL, groups = NULL, sync.colors=FALSE, cf=NA,
cf.col=NA, cf.interval=20, ...)
```
#### Arguments

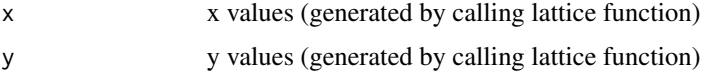

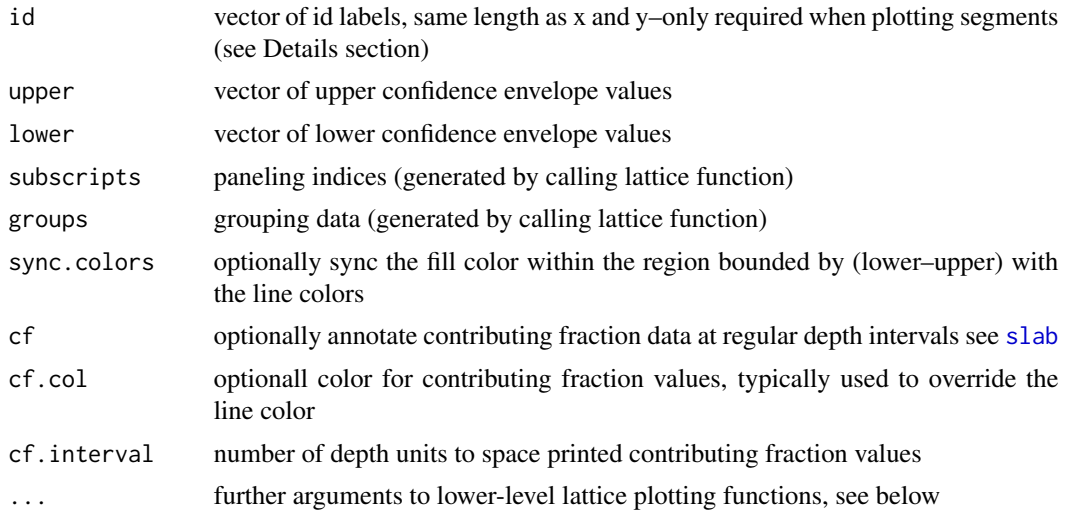

#### Details

This function can be used to replace panel.superpose when plotting depth function data. When requested, contributing fraction data are printed using colors the same color as corresponding depth function lines unless a single color value is given via  $cf. col.$ 

## Author(s)

Dylan E. Beaudette

### References

http://casoilresource.lawr.ucdavis.edu/

## See Also

[sp1](#page-116-0), [slice](#page-103-0), [slab](#page-95-0)

## Examples

```
library(lattice)
data(sp1)
```

```
# 1. plotting mechanism for step-functions derived from soil profile data
xyplot(cbind(top,bottom) ~ prop, data=sp1,id=sp1$id,
panel=panel.depth_function, ylim=c(250,-10),
scales=list(y=list(tick.number=10)), xlab='Property',
ylab='Depth (cm)', main='panel.depth_function() demo'
)
```
# 1.1 include groups argument to leverage lattice styling framework sp1\$group <- factor(sp1\$group, labels=c('Group 1', 'Group2'))

xyplot(cbind(top,bottom) ~ prop, groups=group, data=sp1, id=sp1\$id,

```
panel=panel.depth_function, ylim=c(250,-10),
scales=list(y=list(tick.number=10)), xlab='Property',
ylab='Depth (cm)', main='panel.depth_function() demo',
auto.key=list(columns=2, points=FALSE, lines=TRUE),
par.settings=list(superpose.line=list(col=c('Orange','RoyalBlue')))
\mathcal{L}
```
plotMultipleSPC *Plot Multiple SoilProfileCollection Objects*

### Description

Combine multiple SoilProfilecollection objects into a single profile sketch, with annotated groups.

## Usage

```
plotMultipleSPC(spc.list, group.labels,
args = rep(list(NA), times=length(spc.list)),
arrow.offset = 2, bracket.base.depth = 95,
...)
```
#### Arguments

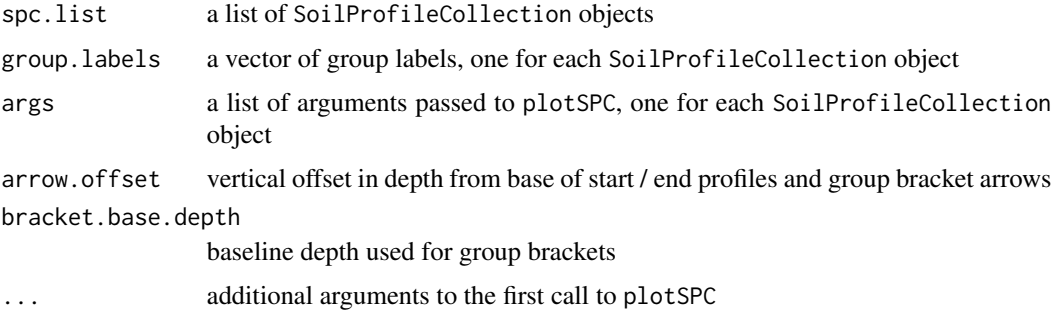

### Details

See examples below for usage.

# Note

Multiple color legends for thematic profile sketches are not currently supported, use with caution.

### Author(s)

D.E. Beaudette and Ben Marshall
plot\_distance\_graph 73

#### See Also

[profileGroupLabels](#page-79-0)

### Examples

```
# load sample data
data(sp3)
data(sp4)
# convert soil colors
sp3$h <- NA ; sp3$s <- NA ; sp3$v <- NA
sp3.rgb <- with(sp3, munsell2rgb(hue, value, chroma, return_triplets=TRUE))
sp3[, c('h','s','v')] <- t(with(sp3.rgb, rgb2hsv(r, g, b, maxColorValue=1)))
# promote to SoilProfileCollection
depths(sp3) \le id \sim top + bottom
depths(sp4) <- id \sim top + bottom
# combine into a list
spc.list <- list(sp3, sp4)
# plot multiple SPC objects, with list of named arguments for each call to plotSPC
par(mar=c(1,1,3,3))
plotMultipleSPC(spc.list, group.labels=c('Collection 1', 'Collection 2'),
args=list(list(name='name', id.style='top'),
list(name='name', id.style='side')), bracket.base.depth=120)
```
plot\_distance\_graph *Between Individual Distance Plot*

### Description

Plot pair-wisee distances between individuals as line segments.

### Usage

```
plot\_distance\_graph(D, idx = 1:dim(as.matrix((D)))[1])
```
#### Arguments

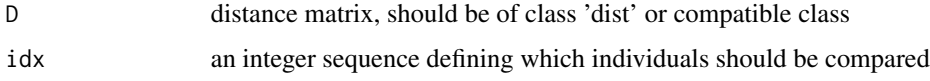

### Details

By default all individuals are plotting on the same axis. When there are more than about 10 individuals, the plot can become quite messy. See examples below for ideas.

# Value

No value is returned.

# Author(s)

Dylan E Beaudette

# References

http://casoilresource.lawr.ucdavis.edu/

# See Also

[sp2](#page-118-0), [profile\\_compare](#page-80-0)

# Examples

data(sp2)

```
d <- profile_compare(sp2, vars=c('prop','field_ph','hue','value'),
max_d=100, k=0.01, sample_interval=5)
```

```
par(mfcol=c(3,1), mar=c(2.5,4.5,1,1))
plot_distance_graph(d, idx=1:6)
plot_distance_graph(d, idx=7:12)
plot_distance_graph(d, idx=12:18)
```
previewColors *Preview Colors*

# Description

Preview colors as a grid arranged according to CIE2000 distances.

# Usage

```
previewColors(cols, method='grid', col.order=NULL,
nrow=ceiling(sqrt(length(cols))), ncol=nrow, border.col='black', pt.cex=2)
```
# Arguments

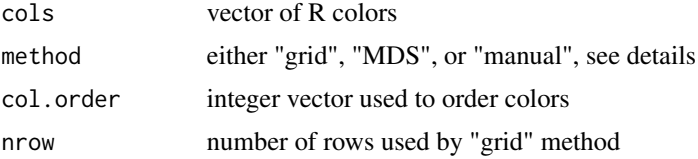

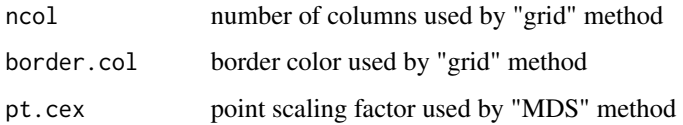

# Details

Color sorting is based on CIE2000 distances as calcuated by farver::compare\_colour(). The "grid" method arranges colors in a rectangular grid with ordering based on divisive heirarchical clustering of the pair-wise distances. Unique colors are used when cols contains more than 5,000 colors.

The "MDS" method arranges unique colors via classical multidimensional scaling (principal coordinates) via cmdscale().

Colors can be manually arranged by supplying a vector of integers to col.order and setting method='manual'.

#### Author(s)

D.E. Beaudette

### Examples

```
# example data
data(sp2)
# convert into SoilProfileCollection object
depths(sp2) \le id \sim top + bottom
previewColors(sp2$soil_color)
previewColors(sp2$soil_color, method = 'MDS', pt.cex = 3)
```
profileApply-methods *Apply a function to soil profiles within a SoilProfileCollection object.*

### Description

Apply a function to soil profiles within a SoilProfileCollection object, each iteration has access to a SoilProfileCollection object.

### Usage

```
# method for SoilProfileCollection objects
profileApply(object, FUN, simplify = TRUE, frameify = FALSE,
                   chunk.size = 100, column.name = NULL, ...)
```
#### Arguments

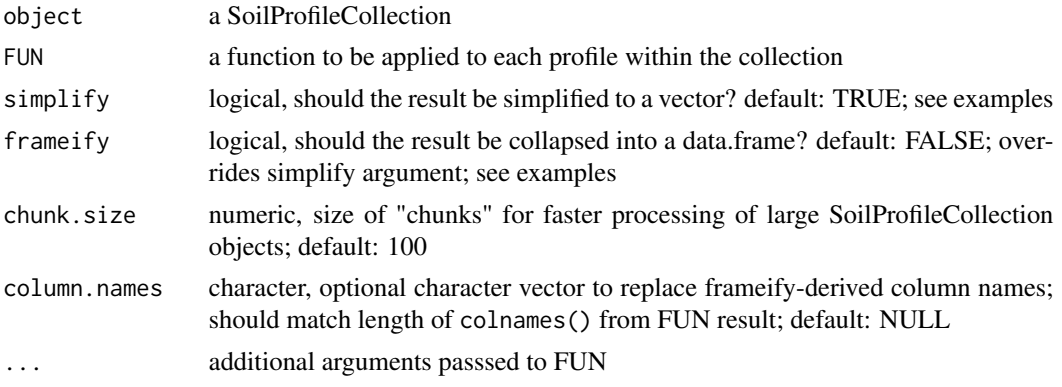

# Value

When simplify is TRUE, a vector of length nrow(object) (horizon data) or of length length(object) (site data). When simplify is FALSE, a list is returned. When frameify is TRUE, a data.frame is returned. An attempt is made to identify idname and/or hzidname in the data.frame result, safely ensuring that IDs are preserved to facilitate merging profileApply result downstream.

#### Methods

signature(object = "SoilProfileCollection")

# See Also

[slab](#page-95-0), [estimateSoilDepth](#page-30-0)

## Examples

```
data(sp1)
depths(sp1) \le id \sim top + bottom
```
# estimate soil depth using horizon designations profileApply(sp1, estimateSoilDepth, name='name', top='top', bottom='bottom')

```
# scale a single property 'prop' in horizon table
# scaled = (x - \text{mean}(x)) / \text{sd}(x)sp1$d <- profileApply(sp1, FUN=function(x) round(scale(x$prop), 2))
plot(sp1, name='d')
```

```
# compute depth-wise differencing by profile
# note that our function expects that the column 'prop' exists
f \leftarrow function(x) \{ c(x\grop[1], diff(x \prop)) }
sp1$d <- profileApply(sp1, FUN=f)
plot(sp1, name='d')
```

```
# compute depth-wise cumulative sum by profile
# note the use of an anonymous function
sp1$d <- profileApply(sp1, FUN=function(x) cumsum(x$prop))
```
# profileApply-methods 77

```
plot(sp1, name='d')
# compute profile-means, and save to @site
# there must be some data in @site for this to work
site(sp1) \leq \sim group
sp1$mean_prop <- profileApply(sp1, FUN=function(x) mean(x$prop, na.rm=TRUE))
# re-plot using ranks defined by computed summaries (in @site)
plot(sp1, plot.order=rank(sp1$mean_prop))
## iterate over profiles, calculate on each horizon, merge into original SPC
# example data
data(sp1)
# promote to SoilProfileCollection
depths(sp1) \le id \sim top + bottom
site(sp1) \leq \sim group
# calculate horizon thickness and proportional thickness
# returns a data.frame result with multiple attributes per horizon
thicknessFunction <- function(p) {
 hz <- horizons(p)
 depthnames <- horizonDepths(p)
 res <- data.frame(profile_id(p), hzID(p),
                    thk=(hz[[depthnames[[2]]]] - hz[[depthnames[1]]]))
 res$hz_prop <- res$thk / sum(res$thk)
 colnames(res) <- c(idname(p), hzidname(p), 'hz_thickness', 'hz_prop')
 return(res)
}
# list output option with simplify=F, list names are profile_id(sp1)
list.output <- profileApply(sp1, thicknessFunction, simplify = FALSE)
head(list.output)
# data.frame output option with frameify=TRUE
df.output <- profileApply(sp1, thicknessFunction, frameify = TRUE)
head(df.output)
# since df.output contains idname(sp1) and hzidname(sp1),
# it can safely be merged by a left-join via horizons<- setter
horizons(sp1) <- df.output
plot(density(sp1$hz_thickness, na.rm=TRUE), main="Density plot of Horizon Thickness")
## iterate over profiles, subsetting horizon data
# example data
data(sp1)
# promote to SoilProfileCollection
depths(sp1) \leq id \sim top + bottom
site(sp1) <- ~ group
```

```
# make some fake site data related to a depth of some importance
sp1$dep <- profileApply(sp1, function(i) {round(rnorm(n=1, mean=mean(i$top)))})
# custom function for subsetting horizon data, by profile
# keep horizons with lower boundary < site-level attribute 'dep'
fun <- function(i) {
  # extract horizons
  h <- horizons(i)
  # make an expression to subset horizons
  exp <- paste('bottom < ', i$dep, sep='')
  # subset horizons, and write-back into current SPC
  horizons(i) <- subset(h, subset=eval(parse(text=exp)))
  # return modified SPC
  return(i)
}
# list of modified SoilProfileCollection objects
l <- profileApply(sp1, fun, simplify=FALSE)
# re-combine list of SoilProfileCollection objects into a single SoilProfileCollection
sp1.sub \leftarrow union(1)# graphically check
par(mfrow=c(2,1), mar=c(0,0,1,0))
plot(sp1)
points(1:length(sp1), sp1$dep, col='red', pch=7)
plot(sp1.sub)
## Not run:
##
## helper functions: these must be modified to suit your own data
##
# compute the weighted-mean of some property within a given diagnostic horizon
# note that this requires conditional eval of data that may contain NA
# see ?slab for details on the syntax
# note that function expects certain columns within 'x'
f.diag.wt.prop <- function(x, d.hz, prop) {
  # extract diagnostic horizon data
  d <- diagnostic_hz(x)
  # subset to the requested diagnostic hz
  d \leq d[d$diag_kind == d.hz, ]
  # if missing return NA
  if(nrow(d) == 0)return(NA)
  # extract depths and check for missing
  sv <- c(d$featdept, d$featdepb)
  if(any(is.na(sv)))
    return(NA)
```

```
# create formula from named property
  fm <- as.formula(paste('~', prop))
  # return just the (weighted) mean, accessed from @horizons
  s <- slab(x, fm, slab.structure=sv, slab.fun=mean)$value
  return(s)
}
# conditional eval of thickness of some diagnostic feature or horizon
# will return a vector of length(x), you can save to @site
f.diag.thickness \leq function(x, d.hz) {
  # extract diagnostic horizon data
  d <- diagnostic_hz(x)
  # subset to the requested diagnostic hz
  d \leq d \left[ d \frac{d}{d} \right] diag_kind == d.hz, ]
  # if missing return NA
  if(nrow(d) == 0)return(NA)
  # compute thickness
  thick <- d$featdepb - d$featdept
  return(thick)
}
# conditional eval of property within particle size control section
# makes assumptions about the SPC that is passed-in
f.psc.prop <- function(x, prop) {
  # these are accessed from @site
  sv <- c(x$psctopdepth, x$pscbotdepth)
  # test for missing PCS data
  if(any(is.na(sv)))
    return(NA)
  # this should never happen... unless someone made a mistake
  # check to make sure that the lower PSC boundary is shallower than the depth
  if(sv[2] > max(x))return(NA)
  # create formula from named property
  fm <- as.formula(paste('~', prop))
  # return just the (weighted) mean, accessed from @horizons
  s <- slab(x, fm, slab.structure=sv, slab.fun=mean)$value
  return(s)
}
# try with some sample data
data(loafercreek, package='soilDB')
profileApply(loafercreek, f.diag.wt.prop, d.hz='argillic horizon', prop='clay')
profileApply(loafercreek, f.diag.thickness, d.hz='argillic horizon')
profileApply(loafercreek, f.psc.prop, prop='clay')
```
## End(Not run)

<span id="page-79-0"></span>profileGroupLabels *Soil Profile Group Labels*

# Description

Labels groups of soil profiles within soil profile sketches.

# Usage

profileGroupLabels(x0, x1, labels, y0 = 100,  $y1 = 98$ , label.offset = 2, label.cex = 0.75)

# Arguments

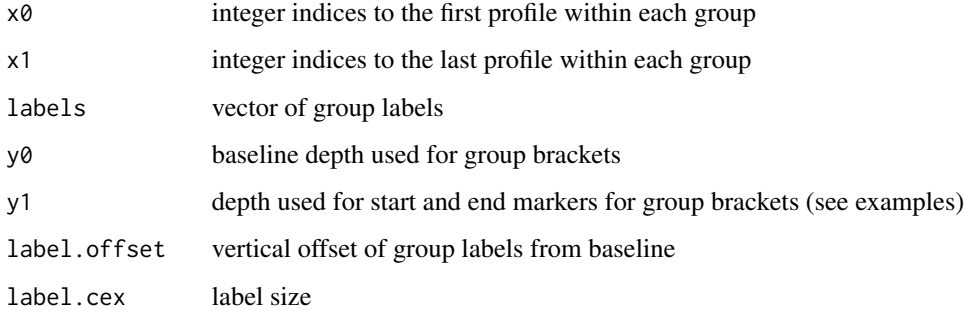

# Details

See examples below for ideas.

## Note

This function is typically called by some other convenience function such as [plotMultipleSPC](#page-71-0).

# Author(s)

D.E. Beaudette

# See Also

[plotMultipleSPC](#page-71-0)

#### Examples

```
# load sample data
data(sp3)
data(sp4)
# convert soil colors
sp3$h <- NA ; sp3$s <- NA ; sp3$v <- NA
sp3.rgb <- with(sp3, munsell2rgb(hue, value, chroma, return_triplets=TRUE))
sp3[, c('h', 's', 'v')]< -t(with(sp3.rgb, rgb2hsv(r, g, b, maxColorValue=1)))# promote to SoilProfileCollection
depths(sp3) \le id \sim top + bottom
depths(sp4) \le id \sim top + bottom
# combine into a list
spc.list <- list(sp3, sp4)
# compute group lengths and start/stop locations
n.groups <- length(spc.list)
spc.lengths <- sapply(spc.list, length)
n.pedons <- sum(spc.lengths)
group.starts <- c(1, 1 + cumsum(spc.lengths[-n.groups]))
group.ends <- cumsum(spc.lengths)
# determine depths of first / last profile in each group
yy <- unlist(sapply(spc.list, function(i) profileApply(i, max)))
tick.heights <- yy[c(group.starts, group.ends)] + 2
# plot 2 SoilProfileCollection objects on the same axis
par(mar=c(1,1,1,1))
plot(sp3, n=n.pedons)
plot(sp4, add=TRUE, x.idx.offset=group.ends[1], plot.depth.axis=FALSE, id.style='side')
# annotate groups
profileGroupLabels(x0=group.starts, x1=group.ends,
labels=c('Collection 1', 'Collection 2'), y0=120, y1=tick.heights)
```
profile\_compare-methods

*Numerical Soil Profile Comparison*

### <span id="page-80-0"></span>Description

Performs a numerical comparison of soil profiles using named properties, based on a weighted, summed, depth-segment-aligned dissimilarity calculation. If s is a [SoilProfileCollection](#page-108-0), sitelevel variables (2 or more) can also be used. The site-level and horizon-level dissimilarity matricies are then re-scaled and averaged.

# Usage

```
pc(s, vars, max_d, k, filter=NULL, sample_interval=NA,
replace_na=TRUE, add_soil_flag=TRUE,
return_depth_distances=FALSE, strict_hz_eval=FALSE,
progress='none', plot.depth.matrix=FALSE, rescale.result=FALSE,
verbose=FALSE)
```
pc.SPC(s, vars, rescale.result=FALSE, ...)

# Arguments

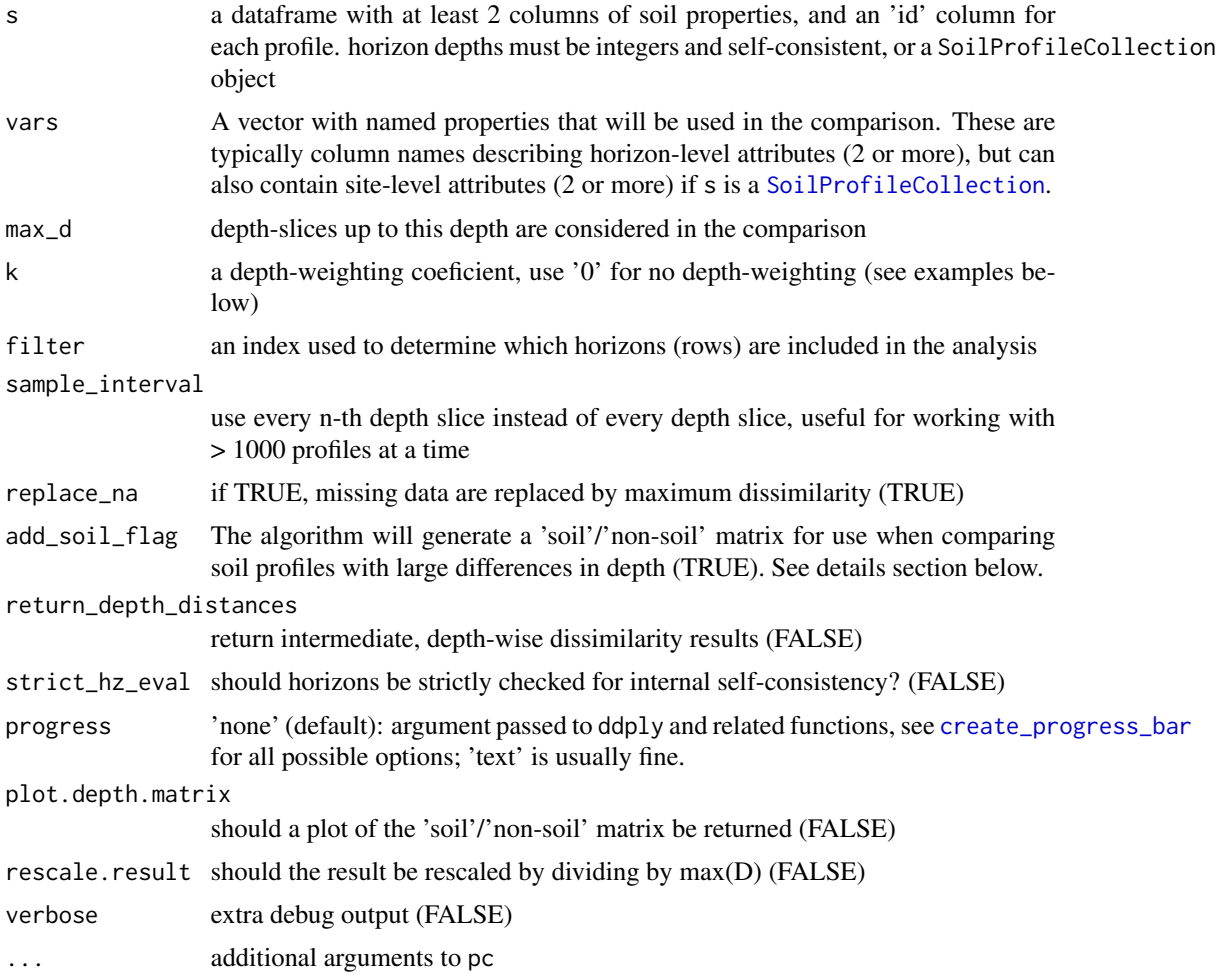

# Details

Variability in soil depth can interfere significantly with the calculation of between-profile dissimilarity– what is the numerical "distance" (or dissimilarity) between a slice of soil from profile A and the corresponding, but missing, slice from a shallower profile B? Gower's distance metric would yield a NULL distance, despite the fact that intuition suggests otherwise: shallower soils should be more

dissimilar from deeper soils. For example, when a 25 cm deep profile is compared with a 50 cm deep profile, numerical distances are only accumulated for the first 25 cm of soil (distances from 26 - 50 cm are NULL). When summed, the total distance between these profiles will generally be less than the distance between two profiles of equal depth. Our algorithm has an option (setting replace na=TRUE) to replace NULL distances with the maximum distance between any pair of profiles for the current depth slice. In this way, the numerical distance between a slice of soil and a corresponding slice of non-soil reflects the fact that these two materials should be treated very differently (i.e. maximum dissimilarity).

This alternative calculation of dissimilarities between soil and non-soil slices solves the problem of comparing shallow profiles with deeper profiles. However, it can result in a new problem: distances calculated between two shallow profiles will be erroneously inflated beyond the extent of either profile's depth. Our algorithm has an additional option (setting add\_soil\_flag=TRUE) that will preserve NULL distances between slices when both slices represent non-soil material. With this option enabled, shallow profiles will only accumulate mutual dissimilarity to the depth of the deeper profile.

Note that when the add\_soil\_flag option is enabled (default), slices are classified as 'soil' down to the maximum depth to which at least one of variables used in the dissimilarity calculation is not NA. This will cause problems when profiles within a collection contain all NAs within the columns used to determine dissimilarity. An approach for identifying and removing these kind of profiles is presented in the examples section below.

A notice is issued if there are any NA values within the matrix used for distance calculations, as thes values are optionally replaced by the max dissimilarity.

Our approach builds on the work of (Moore, 1972) and the previously mentioned depth-slicing algorithm.

#### Value

A dissimilarity matrix object of class 'dissimilarity, dist', optionally scaled by max(D).

# Methods

- data = "SoilProfileCollection" see [SoilProfileCollection](#page-108-0)
- data = "data.frame" see [profile\\_compare](#page-80-0)

#### Author(s)

Dylan E. Beaudette

#### References

- 1. D.E. Beaudette, P. Roudier, A.T. O'Geen, Algorithms for quantitative pedology: A toolkit for soil scientists, Computers & Geosciences, Volume 52, 2013, Pages 258-268, ISSN 0098-3004, https://doi.org/10.1016/j.cageo.2012.10.020.
- 2. Moore, A.; Russell, J. & Ward, W. Numerical analysis of soils: A comparison of three soil profile models with field classification. Journal of Soil Science, 1972, 23, 194-209.

### See Also

[slice](#page-103-0), [daisy](#page-0-0)

# Examples

```
## 1. check out the influence depth-weight coef:
require(lattice)
z \leq - rep(1:100,4)
k \leq -\text{rep}(c(0, 0.1, 0.05, 0.01), \text{ each=100})w <- 100*exp(-k*z)
xyplot(z \sim w, groups=k, ylim=c(105, -5), xlim=c(-5, 105), type='l',ylab='Depth', xlab='Weighting Factor',
       auto.key=list(columns=4, lines=TRUE, points=FALSE, title="k", cex=0.8, size=3),
       panel=function(...) {
         panel.grid(h=-1,v=-1)
         panel.superpose(...)
       }
\lambda## 2. basic implementation, requires at least two properties
# implementation for a data.frame class object
data(sp1)
d <- profile_compare(sp1, vars=c('prop','group'), max_d=100, k=0.01,
plot.depth.matrix=TRUE)
# upgrade to SoilProfileCollection
depths(sp1) \le - id \sim top + bottom
op \leq par(mfrow=c(1,2))
# perform comparison on SoilProfileCollection object
# compare soil/non-soil matrix plot
d <- profile_compare(sp1, vars=c('prop','group'), max_d=100, k=0.01,
plot.depth.matrix=TRUE)
# plot profile collection
plot(sp1)
# annotate max depth of profile comparison
abline(h=100, col='red', lty=2)
par(op)
# more soil properties
data(sp2)
d.1 <- profile_compare(sp2, vars=c('prop','field_ph','hue','value'),
max_d=100, k=0.01, plot.depth.matrix=TRUE)
# add some missing data:
sp2$prop[1:2] < -NAd.2 <- profile_compare(sp2, vars=c('prop','field_ph','hue','value'),
max_d=100, k=0.01, plot.depth.matrix=TRUE)
# note small changes in D:
```

```
cor(d.1, d.2)
## 3. identify profiles within a collection that contain all NAs
require(plyr)
s <- ldply(1:10, random_profile)
depths(s) \le id \sim top + bottom
# replace first profile's data with NA
na.required <- nrow(s[1, ])
s$p1[1:na.required] <- NA
s$p2[1:na.required] <- NA
# attempt profile comparison: this won't work, throws an error
# d <- profile_compare(s, vars=c('p1','p2'), max_d=100, k=0)
# check for soils that are missing all clay / total RF data
f.check.NA <- function(i) length(which(is.na(i$p1) | is.na(i$p2))) / nrow(i) == 1
missing.too.much.data.idx <- which(profileApply(s, f.check.NA))
# remove bad profiles and try again: works
s.no.na <- profile_compare(s[-missing.too.much.data.idx, ], vars=c('p1','p2'),
max_d=100, k=0, plot.depth.matrix=TRUE)
## 4. better plotting of dendrograms with ape package:
if(require(ape) & require(cluster) & require(MASS)) {
h \leftarrow diana(d)p <- as.phylo(as.hclust(h))
plot(ladderize(p), cex=0.75, label.offset=1)
tiplabels(col=cutree(h, 3), pch=15)
## 5. other uses of the dissimilarity matrix
# Sammon Mapping: doesn't like '0' values in dissimilarity matrix
d.sam <- sammon(d)
# simple plot
dev.off() ; dev.new()
plot(d.sam$points, type = "n", xlim = range(d.sam$points[, 1] * 1.5))text(d.sam$points, labels=row.names(as.data.frame(d.sam$points)),
cex=0.75, col=cutree(h, 3))
}
## 6. try out the 'sample_interval' argument
# compute using sucessively larger sampling intervals
data(sp3)
d <- profile_compare(sp3, vars=c('clay','cec','ph'),
max_d=100, k=0.01)
d.2 <- profile_compare(sp3, vars=c('clay','cec','ph'),
max_d=100, k=0.01, sample_interval=2)
d.10 <- profile_compare(sp3, vars=c('clay','cec','ph'),
max_d=100, k=0.01, sample_interval=10)
```

```
d.20 <- profile_compare(sp3, vars=c('clay','cec','ph'),
max_d=100, k=0.01, sample_interval=20)
# check the results via hclust / dendrograms
oldpar <- par(mfcol=c(1,4), mar=c(2,1,2,2))plot(as.dendrogram(hclust(d)), horiz=TRUE, main='Every Depth Slice')
plot(as.dendrogram(hclust(d.2)), horiz=TRUE, main='Every 2nd Depth Slice')
plot(as.dendrogram(hclust(d.10)), horiz=TRUE, main='Every 10th Depth Slice')
plot(as.dendrogram(hclust(d.20)), horiz=TRUE, main='Every 20th Depth Slice')
par(oldpar)
```
<span id="page-85-0"></span>random\_profile *Random Profile*

#### Description

Generate a random soil profile according to set criteria, with correlated depth trends.

### Usage

```
random_profile(id, n = c(3, 4, 5, 6), min_thick = 5,
max_{\text{in}} max_thick = 30, n_prop = 5, exact = FALSE, method = 'random_walk',
HzDistinctSim=FALSE, ...)
```
#### Arguments

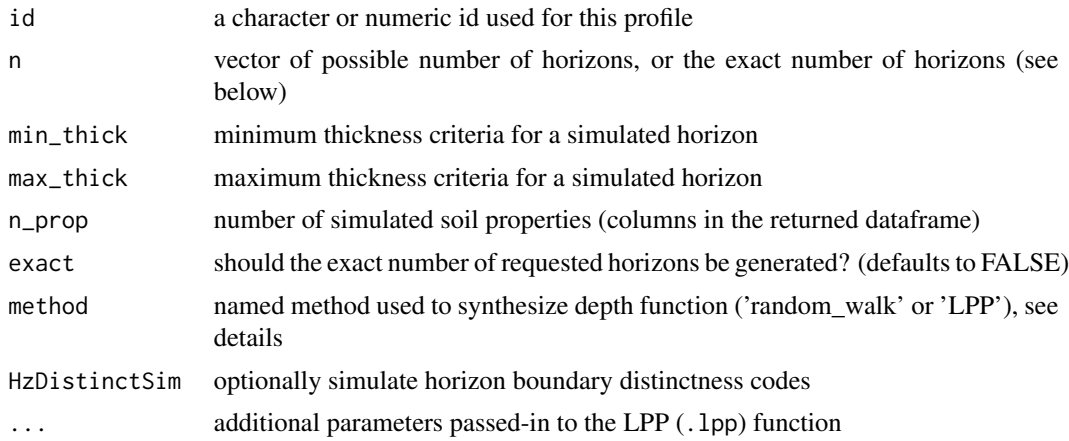

#### Details

The random walk method produces profiles with considerable variation between horizons and is based on values from the normal distribution seeded with means and standard deviations drawn from the uniform distribtion of [0, 10].

The logistic power peak (LPP) function can be used to generate random soil property depth functions that are sharply peaked. LPP parameters can be hard-coded using the optional arguments:

## random\_profile 87

"lpp.a", "lpp.b", "lpp.u", "lpp.d", "lpp.e". Amplitude of the peak is controlled by ("lpp.a + "lpp.b"), depth of the peak by "lpp.u", and abruptness by "lpp.d" and "lpp.e". Further description of the method is outlined in (Brenton et al, 2011). Simulated horizon distinctness codes are based on the USDA-NCSS field description methods ([http://www.nrcs.usda.gov/wps/portal/nrcs/detail](http://www.nrcs.usda.gov/wps/portal/nrcs/detail//?cid=nrcs142p2_054184)/ [/?cid=nrcs142p2\\_054184](http://www.nrcs.usda.gov/wps/portal/nrcs/detail//?cid=nrcs142p2_054184)). Simulated distinctness codes are constrained according to horizon thickness, i.e. a gradual boundary (+/- 5cm) will not be simulated for horizons that are thinner than 3x this vertical distance

### Value

A dataframe with the simulated profile.

#### Note

See examples for ideas on simulating several profiles at once.

### Author(s)

Dylan E. Beaudette

### References

Myers, D. B.; Kitchen, N. R.; Sudduth, K. A.; Miles, R. J.; Sadler, E. J. & Grunwald, S. Peak functions for modeling high resolution soil profile data Geoderma, 2011, 166, 74-83.

#### See Also

[profile\\_compare](#page-80-0)[,hzDistinctnessCodeToOffset](#page-58-0)

### Examples

```
# generate 10 random profiles with default settings:
require(plyr)
d <- ldply(1:10, random_profile)
# add a fake color
d$soil_color <- 'white'
# promote to SoilProfileCollection and plot
depths(d) \leq - id \sim top + bottom
plot(d)
# simulate horizon boundary distinctness codes:
d <- ldply(1:10, random_profile, HzDistinctSim=TRUE)
d$soil_color <- grey(0.85)
depths(d) \le id \sim top + bottom
d$HzD <- hzDistinctnessCodeToOffset(d$HzDistinctCode)
plot(d, hz.distinctness.offset='HzD')
```
#### 88 rebuildSPC

```
# depth functions are generated using the LPP function
opar <- par(mfrow=c(2,1), mar=c(0,0,3,0))
# generate data
d \leq 1dply(1:10, random_profile, n=c(6, 7, 8), n_prop=1, method='LPP')
# promote to SPC and plot
depths(d) \le id \sim top + bottom
plot(d, color='p1')
# do this again, this time set all of the LPP parameters
d <- ldply(1:10, random_profile, n=c(6, 7, 8), n_prop=1, method='LPP',
lpp.a=5, lpp.b=10, lpp.d=5, lpp.e=5, lpp.u=25)
depths(d) \leq - id \sim top + bottom
plot(d, color='p1')
# reset plotting defaults
par(opar)
# try plotting the LPP-derived simulated data
# aggregated over all profiles
a \leftarrow slab(d, fm = \sim p1)a$mid <- with(a, (top + bottom) / 2)library(lattice)
(p1 <- xyplot(mid ~ p.q50, data=a,
lower=a$p.q25, upper=a$p.q75, ylim=c(150,-5), alpha=0.5,
panel=panel.depth_function, prepanel=prepanel.depth_function,
cf=a$contributing_fraction, xlab='Simulated Data', ylab='Depth',
main='LPP(a=5, b=10, d=5, e=5, u=25)',
par.settings=list(superpose.line=list(col='black', lwd=2))
))
# optionally add original data as step-functions
if(require(latticeExtra)) {
  h <- horizons(d)
  p1 + as.layer(xyplot(top ~ p1, groups=id, data=h,
  horizontal=TRUE, type='S',
  par.settings=list(superpose.line=list(col='blue', lwd=1, lty=2))))
  }
```
rebuildSPC *Rebuild a SoilProfileCollection object*

### Description

Rebuild a SoilProfileCollection object

# resample.twotheta 89

## Usage

rebuildSPC(x)

# Arguments

x a SoilProfileCollection object

# Details

Attempt rebuidling a SoilProfileCollection object by splitting into components and re-assembling. Likely only used to fix outdated SoilProfileCollection objects that are missing slots.

# Value

A valid SoilProfileCollection object.

### Author(s)

D.E. Beaudette

# See Also

[checkSPC](#page-17-0)

resample.twotheta *Resample an XRD Pattern*

# Description

Resample an XRD pattern along a user-defined twotheta resolution via local spline interpolation.

## Usage

```
resample.twotheta(twotheta, x, tt.min = min(twotheta),
tt.max = max(twotheta), new.res = 0.02)
```
## Arguments

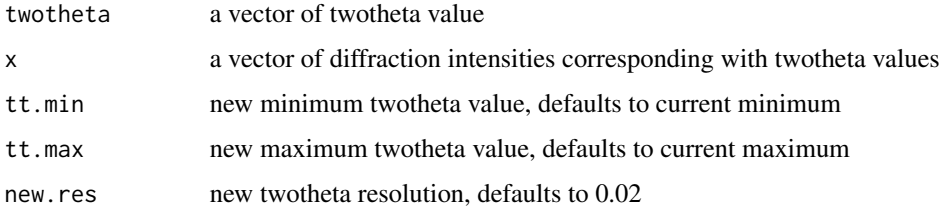

## Details

Sometimes XRD patterns are collected at different resolutions, or at a resolution that is too great for full pattern matching. This function can be used to resample patterns to a consistent twotheta resolution, or to decimate massive patterns.

#### Value

A dataframe with the following columns

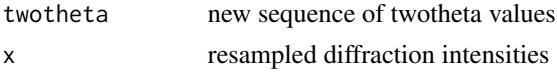

# Author(s)

Dylan E Beaudette

## References

http://casoilresource.lawr.ucdavis.edu/

## See Also

[rruff.sample](#page-92-0)

#### Examples

```
data(rruff.sample)
```

```
# resample single pattern
nontronite.resamp <- with(rruff.sample,
resample.twotheta(twotheta, nontronite, new.res=0.02) )
```

```
# plot original vs. resampled pattern
plot(nontronite ~ twotheta, data=rruff.sample, type='l', col='grey')
lines(nontronite.resamp, col='blue')
```
rowley2019 *Soil Morphologic, Geochemical, and Mineralogy Data from Rowley et al. 2019.*

#### Description

Data from Table 1 and Supplementary Tables 1 and 2 from "A cascading influence of calcium carbonate on the biogeochemistry and pedogenic trajectories of subalpine soils, Switzerland".

#### Usage

data("rowley2019")

### rowley2019 91

# Format

A SoilProfileCollection object:

site-level attributes

id profile ID

group profile group

horizon-level attributes

sample\_id sample ID

name horizon name

pH pH

Al\_exch cmol(+) / kg, exchangeable Al

Ca\_exch cmol(+) / kg, exchangeable Ca

CEC\_sum  $cmol(+)$  / kg, cation exchange capacity calculated as the sum of exchangeable cations, not including H+

Ca\_exch\_saturation percent

Al\_exch\_saturation percent

TON percent, total nitrogen

SOC percent, soil organic carbon

C\_to\_N carbon to nitrogen ratio

Alo g/kg, oxalate-extractable Al

Feo g/kg, oxalate-extractable Fe

Ald g/kg, dithionite-extractable Al

Fed g/kg, dithionite-extractable Fe

Feo\_Fed Fe\_o to Fe\_d ratio

id profile ID

top horizon top (cm)

bottom horizon bottom (cm)

Al g/kg by x-ray fluorescence

Ca g/kg by x-ray fluorescence

Cr g/kg by x-ray fluorescence

Fe g/kg by x-ray fluorescence

K g/kg by x-ray fluorescence

Mg g/kg by x-ray fluorescence

Mn g/kg by x-ray fluorescence

Na g/kg by x-ray fluorescence

Ni g/kg by x-ray fluorescence

P g/kg by x-ray fluorescence

Si g/kg by x-ray fluorescence Ti g/kg by x-ray fluorescence Phyllosilicates percent by x-ray diffraction spectra Quartz percent by x-ray diffraction spectra K\_Feldspar percent by x-ray diffraction spectra Na\_Plagioclase percent by x-ray diffraction spectra Goethite percent by x-ray diffraction spectra Unidentified percent by x-ray diffraction spectra CCE\_Total percent CCE\_Reactive percent Reactive\_carbonate percent Sand percent <2um Silt percent 2-50um Clay percent 50-2000um

hzID horizon ID

#### References

Mike C. Rowley, Stephanie Grand, Thierry Adatte, Eric P. Verrecchia, [A cascading influence of cal](https://www.sciencedirect.com/science/article/pii/S0016706119318683)[cium carbonate on the biogeochemistry and pedogenic trajectories of subalpine soils, Switzerland,](https://www.sciencedirect.com/science/article/pii/S0016706119318683) Geoderma, 2019, 114065, ISSN 0016-7061, https://doi.org/10.1016/j.geoderma.2019.114065.

# Examples

```
library(lattice)
# load data
data('rowley2019')
# check first 5 rows and 10 columns of horizon data
horizons(rowley2019)[1:5, 1:10]
# check site data
site(rowley2019)
# graphical summary
par(mar=c(1,1,3,1))
plotSPC(rowley2019, color='Feo_Fed', name='name', cex.names=0.85)
plotSPC(rowley2019, color='Ca_exch', name='name', cex.names=0.85)
# grouped plot
groupedProfilePlot(rowley2019, groups = 'group', color='Ca_exch',
name='name', cex.names=0.85, group.name.offset = -10)
# aggregate over 1cm slices, for select properties
```
## rruff.sample 93

```
a <- slab(rowley2019, group ~ Reactive_carbonate + Ca_exch + pH + K_Feldspar + Na_Plagioclase + Al)
# plot styling
tps <- list(superpose.line=list(lwd=2, col=c('royalblue', 'firebrick')))
# make the figure
xyplot(top ~ p.q50 | variable, data=a, ylab='Depth', groups=group,
       main='', as.table=TRUE,
       xlab='median bounded by 25th and 75th percentiles',
       lower=a$p.q25, upper=a$p.q75, ylim=c(55,-5),
       panel=panel.depth_function,
       prepanel=prepanel.depth_function,
       cf=a$contributing_fraction,
       alpha=0.33, sync.colors=TRUE,
       scales=list(x=list(relation='free', alternating=1)),
       par.settings=tps,
       auto.key=list(columns=2, lines=TRUE, points=FALSE),
       strip=strip.custom(bg=grey(0.9))
)
```
<span id="page-92-0"></span>rruff.sample *Sample XRD Patterns*

### Description

Several sample XRD patterns from the RRUFF project site.

### Usage

data(rruff.sample)

### Format

A data frame with 3000 observations on the following 8 variables.

twotheta twotheta values

nontronite XRD pattern for nontronite

montmorillonite XRD pattern for montmorillonite

clinochlore XRD pattern for clinochlore

antigorite XRD pattern for antigorite

chamosite XRD pattern for chamosite

hematite XRD pattern for hematite

goethite XRD pattern for goethite

### Source

http://rruff.info/

#### References

http://rruff.info/

#### Examples

```
data(rruff.sample)
```

```
# plot all patterns
matplot(rruff.sample, type='l', lty=1)
```
shannonEntropy *Shannon Entropy*

# Description

A very simple implementation of Shannon entropy.

### Usage

shannonEntropy $(x, b = 2)$ 

#### Arguments

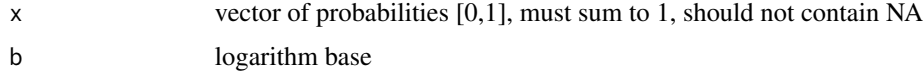

# Details

0s are automatically removed by na.rm=TRUE, as  $(0 * log(0) = Nan)$ 

### Value

A single numeric value.

# Note

The result is the normalized Shannon entropy when  $b = \text{length}(x)$  (Kempen et al, 2009).

# References

Kempen, Bas, Dick J. Brus, Gerard B.M. Heuvelink, and Jetse J. Stoorvogel. 2009. "Updating the 1:50,000 Dutch Soil Map Using Legacy Soil Data: A Multinominal Logistic Regression Approach." Geoderma 151: 311-26. doi:10.1016/j.geoderma.2009.04.023

Shannon, Claude E. (July-October 1948). "A Mathematical Theory of Communication". Bell System Technical Journal. 27 (3): 379-423. doi:10.1002/j.1538-7305.1948.tb01338.x

sim 95

# Examples

```
# a very simple example
p <- c(0.25, 0.25, 0.4, 0.05, 0.05)
shannonEntropy(p)
```
# sim *Simulate Soil Profiles*

# Description

Simulate a collection of soil profiles based on the horizonation of a single soil profile.

### Usage

sim(x, n=1, iterations=25, hz.sd=2, min.thick=2)

## Arguments

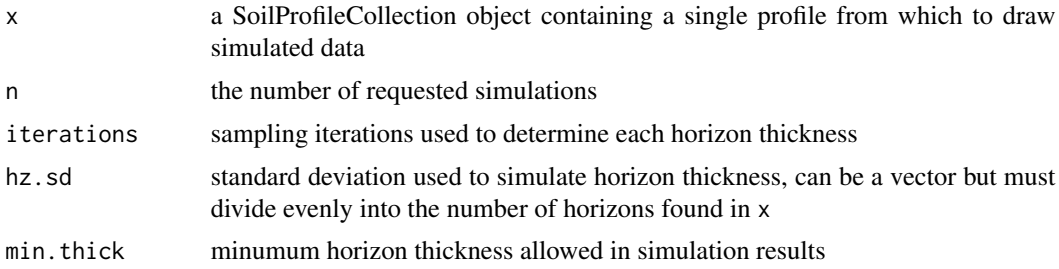

# Details

This function generates a collection of simulated soil profiles based on the horizon thickness data associated with a single "template" profile. Simulation is based on sampling from a family of gaussian distribution with means defined by the "template" profile and standard deviation defined by the user.

# Value

A SoilProfileCollection object with n simulated profiles, each containing the same number of horizons and same data as x.

### Author(s)

D. E. Beaudette

# See Also

[random\\_profile](#page-85-0)

### Examples

```
# load sample data and convert into SoilProfileCollection
data(sp3)
depths(sp3) \le id \sim top + bottom
# select a profile to use as the basis for simulation
s \leq sp3[3, 1]# reset horizon names
s$name <- paste('H', seq_along(s$name), sep='')
# simulate 25 new profiles, using 's' and function defaults
sim.1 <- sim(s, n=25)# simulate 25 new profiles using 's' and variable SD for each horizon
sim.2 \le -sim(s, n=25, hz.sd=c(1, 2, 5, 5, 5, 10, 2))# plot
par(mfrow=c(2,1), mar=c(0, 0, 0, 0))plot(sim.1)
mtext('SD = 2', side=2, line=-1.5, font=2, cex=0.75)plot(sim.2)
mtext('SD = c(1, 2, 5, 5, 5, 10, 2)', side=2, line=-1.5, font=2, cex=0.75)
# aggregate horizonation of simulated data
# note: set class_prob_mode=2 as profiles were not defined to a constant depth
sim.2$name <- factor(sim.2$name)
a \leq slab(\sin 2, \sim \text{name}, \text{class\_prob\_mode=2})# convert to long format for plotting simplicity
library(reshape)
a.long <- melt(a, id.vars=c('top','bottom'), measure.vars=levels(sim.2$name))
# plot horizon probabilities derived from simulated data
# dashed lines are the original horizon boundaries
library(lattice)
xyplot(top \sim value, groups=variable, data=a.long, subset=value > 0,
ylim=c(100, -5), type=c('l','g'), asp=1.5,
ylab='Depth (cm)', xlab='Probability',
auto.key=list(columns=4, lines=TRUE, points=FALSE),
panel=function(...) {
panel.xyplot(...)
panel.abline(h=s$top, lty=2, lwd=2)
})
```
<span id="page-95-0"></span>

#### slab-methods 97

### Description

Aggregate soil properties along user-defined 'slabs', and optionally within groups.

### Usage

```
# method for SoilProfileCollection objects
slab(object, fm, slab.structure=1, strict=FALSE,
slab.fun=.slab.fun.numeric.default, cpm=1, weights=NULL, ...)
```
### Arguments

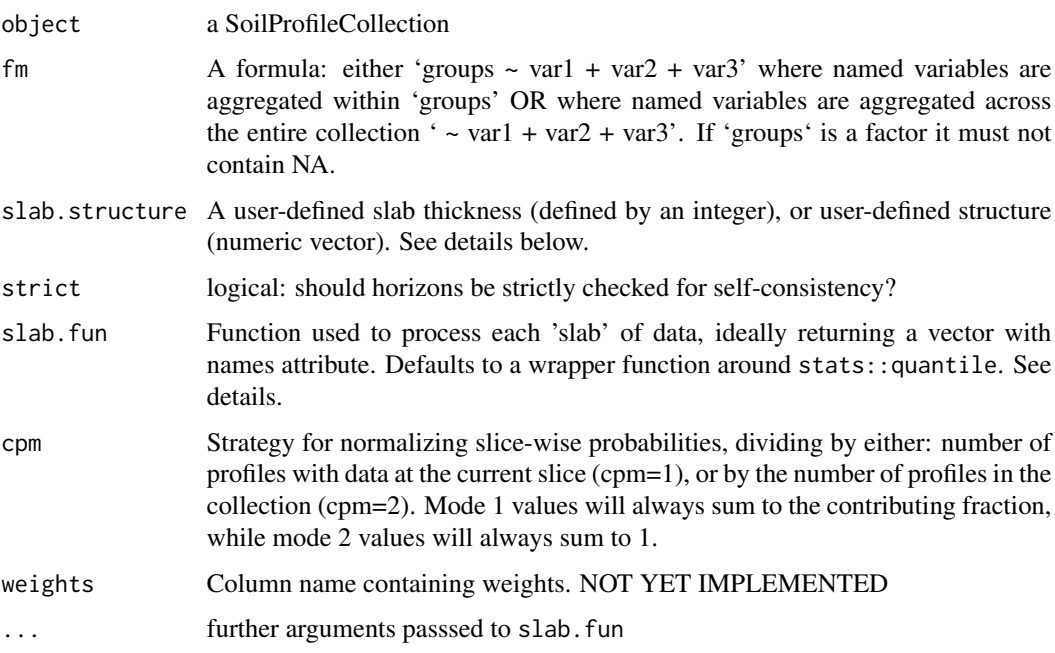

### Details

Multiple continuous variables OR a single categorical (factor) variable can be aggregated within a call to slab. Basic error checking is performed to make sure that top and bottom horizon boundaries make sense. User-defined aggregate functions (slab.fun) should return a named vector of results. A new, named column will appear in the results of slab for every named element of a vector returned by slab.fun. See examples below for a simple example of a slab function that computes mean, mean-1SD and mean+1SD. The default slab function wraps stats::quantile from the Hmisc package, which requires at least 2 observations per chunk. Note that if 'group' is a factor it must not contain NAs.

Somtimes slab is used to conveniently re-arrange data vs. aggregate. This is performed by specifying identity in slab.fun. See examples beflow for a demonstration of this functionality.

The default slab.fun was changed 2019-10-30 from a wrapper around Hmisc::hdquantile to a wrapper around stats::quantile. See examples below for a simple way to switch to the HD quantile estimator.

Execution time scales linearly (slower) with the total number of profiles in object, and exponentially (faster) as the number of profiles / group is increased. slab and slice are much faster and require less memory if input data are either numeric or character.

There are several possible ways to define slabs, using slab.structure:

- **a single integer** e.g. 10: data are aggregated over a regular sequence of 10-unit thickness slabs
- a vector of 2 integers e.g.  $c(50, 60)$ : data are aggregated over depths spanning 50–60 units
- **a vector of 3 or more integers** e.g.  $c(0, 5, 10, 50, 100)$ : data are aggregated over the depths spanning 0–5, 5–10, 10–50, 50–100 units

### Value

Output is returned in long format, such that slice-wise aggregates are returned once for each combination of grouping level (optional), variable described in the fm argument, and depth-wise 'slab'.

Aggregation of numeric variables, using the default slab function:

variable The names of variables included in the call to slab.

- **groupname** The name of the grouping variable when provided, otherwise a fake grouping variable named 'all.profiles'.
- p.q5 The slice-wise 5th percentile.
- p.q25 The slice-wise 25th percentile
- p.q50 The slice-wise 50th percentile (median)
- p.q75 The slice-wise 75th percentile
- p.q95 The slice-wise 95th percentile
- top The slab top boundary.
- bottom The slab bottom boundary.
- contributing\_fraction The fraction of profiles contributing to the aggregate value, ranges from 1/n\_profiles to 1.

When a single factor variable is used, slice-wise probabilities for each level of that factor are returned as:

variable The names of variables included in the call to slab.

- **groupname** The name of the grouping variable when provided, otherwise a fake grouping variable named 'all.profiles'.
- A The slice-wise probability of level A
- B The slice-wise probability of level B

. . .

n The slice-wise probability of level n

- top The slab top boundary.
- bottom The slab bottom boundary.
- contributing\_fraction The fraction of profiles contributing to the aggregate value, ranges from 1/n\_profiles to 1.

#### slab-methods 99

#### Methods

data = "SoilProfileCollection" Typical usage, where input is a [SoilProfileCollection](#page-108-0).

#### **Note**

Arguments to slab have changed with aqp 1.5 (2012-12-29) as part of a code clean-up and optimization. Calculation of weighted-summaries was broken in aqp 1.2-6 (2012-06-26), and removed as of aqp 1.5 (2012-12-29). slab replaced the previously defined soil.slot.multiple function as of aqp 0.98-8.58 (2011-12-21).

### Author(s)

D.E. Beaudette

#### References

D.E. Beaudette, P. Roudier, A.T. O'Geen, Algorithms for quantitative pedology: A toolkit for soil scientists, Computers & Geosciences, Volume 52, March 2013, Pages 258-268, 10.1016/j.cageo.2012.10.020. Harrell FE, Davis CE (1982): A new distribution-free quantile estimator. Biometrika 69:635-640.

### See Also

[slice](#page-103-0)[,quantile](#page-0-0)

#### Examples

```
##
## basic examples
##
library(lattice)
library(grid)
# load sample data, upgrade to SoilProfileCollection
data(sp1)
depths(sp1) \le - id \sim top + bottom
# aggregate entire collection with two different segment sizes
a \leq slab(sp1, fm = \sim prop)b \le slab(sp1, fm = \sim prop, slab.structure=5)
# check output
str(a)
# stack into long format
ab <- make.groups(a, b)
ab$which <- factor(ab$which, levels=c('a','b'),
labels=c('1-cm Interval', '5-cm Interval'))
# plot median and IQR
# custom plotting function for uncertainty viz.
xyplot(top ~ p.q50 | which, data=ab, ylab='Depth',
```

```
xlab='median bounded by 25th and 75th percentiles',
 lower=ab$p.q25, upper=ab$p.q75, ylim=c(250,-5),
 panel=panel.depth_function,
 prepanel=prepanel.depth_function,
 cf=ab$contributing_fraction,
 alpha=0.5,
 layout=c(2,1), scales=list(x=list(alternating=1))
 \lambda###
### re-arrange data / no aggregation
###
# load sample data, upgrade to SoilProfileCollection
data(sp1)
depths(sp1) \le id \sim top + bottom
# arrange data by ID
a \leq slab(sp1, fm = id \sim prop, slab.fun=identity)# convert id to a factor for plotting
a$id <- factor(a$id)
# check output
str(a)
# plot via step function
xyplot(top ~ value | id, data=a, ylab='Depth',
       ylim=c(250, -5), as.table=TRUE,
       panel=panel.depth_function,
       prepanel=prepanel.depth_function,
       scales=list(x=list(alternating=1))
)
##
## categorical variable example
##
library(reshape)
# normalize horizon names: result is a factor
sp1$name <- generalize.hz(sp1$name,
new=c('O','A','B','C'),
pat=c('O', '^A','^B','C'))
# compute slice-wise probability so that it sums to contributing fraction, from 0-150
a \leq slab(sp1, fm= ~ name, cpm=1, slab.structure=0:150)# reshape into long format for plotting
a.long <- melt(a, id.vars=c('top','bottom'), measure.vars=c('O','A','B','C'))
```
# plot horizon type proportions using panels

```
xyplot(top \sim value | variable, data=a.long, subset=value > 0,
 ylim=c(150, -5), type=c('S','g'), horizontal=TRUE, layout=c(4,1), col=1)
# again, this time using groups
xyplot(top \sim value, data=a.long, groups=variable, subset=value > 0,ylim=c(150, -5), type=c('S','g'), horizontal=TRUE, asp=2)
# adjust probability to size of collection, from 0-150
a.1 \le slab(sp1, fm = \sim name, cpm = 2, slab.structure=0:150)
# reshape into long format for plotting
a.1.long <- melt(a.1, id.vars=c('top','bottom'), measure.vars=c('O','A','B','C'))
# combine aggregation from `cpm` modes 1 and 2
g <- make.groups(cmp.mode.1=a.long, cmp.mode.2=a.1.long)
# plot horizon type proportions
xyplot(top \sim value | variable, groups=which, data=g, subset=value > 0,
ylim=c(240, -5), type=c('S','g'), horizontal=TRUE, layout=c(4,1),
 auto.key=list(lines=TRUE, points=FALSE, columns=2),
 par.settings=list(superpose.line=list(col=c(1,2))),
       scales=list(alternating=3))
# apply slice-wise evaluation of max probability, and assign ML-horizon at each slice
(gen.hz.ml <- get.ml.hz(a, c('O','A','B','C')))
## Not run:
##
## HD quantile estimator
##
library(soilDB)
library(lattice)
# sample data
data('loafercreek', package = 'soilDB')
# defaul slab.fun wraps stats::quantile()
a \leftarrow slab(loaferencek, fm = ~ total\_frags_pct + clay)# use HD quantile estimator from Hmisc package instead
a.HD <- slab(loafercreek, fm = ~ total_frags_pct + clay, slab.fun = aqp:::.slab.fun.numeric.HD)
# combine
g <- make.groups(standard=a, HD=a.HD)
# note differences
densityplot(~ p.q50 | variable, data=g, groups=which,
            scales=list(relation='free', alternating=3, tick.number=10, y=list(rot=0)),
            xlab='50th Percentile', pch=NA, main='Loafercreek',
            auto.key=list(columns=2, points=FALSE, lines=TRUE),
            par.settings=list(superpose.line=list(lwd=2, col=c('RoyalBlue', 'Orange2')))
```

```
# differences are slight but important
xyplot(
  top ~ p.q50 | variable, data=g, groups=which,
  xlab='Value', ylab='Depth (cm)',
  asp=1.5, main='Loafercreek',
  lower=g$p.q25, upper=g$p.q75,
  sync.colors=TRUE, alpha=0.25, cf=g$contributing_fraction,
  ylim=c(115,-5), layout=c(2,1), scales=list(x=list(relation='free')),
  par.settings=list(superpose.line=list(lwd=2, col=c('RoyalBlue', 'Orange2'))),
  strip=strip.custom(bg=grey(0.85)),
  panel=panel.depth_function,
  prepanel=prepanel.depth_function,
  auto.key=list(columns=2, lines=TRUE, points=FALSE)
)
##
## multivariate examples
##
data(sp3)
# add new grouping factor
sp3$group <- 'group 1'
sp3$group[as.numeric(sp3$id) > 5] <- 'group 2'
sp3$group <- factor(sp3$group)
# upgrade to SPC
depths(sp3) \le id \sim top + bottom
site(sp3) <- ~ group
# custom 'slab' function, returning mean +/- 1SD
mean.and.sd <- function(values) {
m <- mean(values, na.rm=TRUE)
s <- sd(values, na.rm=TRUE)
upper <- m + s
lower <- m - s
res <- c(mean=m, lower=lower, upper=upper)
return(res)
}
# aggregate several variables at once, within 'group'
a \leq slab(sp3, fm=group \sim L + A + B, slab.fun=mean-and.sd)# check the results:
# note that 'group' is the column containing group labels
library(lattice)
xyplot(
top ~ mean | variable, data=a, groups=group,
lower=a$lower, upper=a$upper, sync.colors=TRUE, alpha=0.5,
cf=a$contributing_fraction,
ylim=c(125,-5), layout=c(3,1), scales=list(x=list(relation='free')),
par.settings=list(superpose.line=list(lwd=2, col=c('RoyalBlue', 'Orange2'))),
```
)

#### slab-methods 103

```
panel=panel.depth_function,
prepanel=prepanel.depth_function,
auto.key=list(columns=2, lines=TRUE, points=FALSE)
\lambda# compare a single profile to the group-level aggregate values
a.1 \le slab(sp3[1, ], fm=group \sim L + A + B, slab.fun=mean.and.sd)
# manually update the group column
a.1$group <- 'profile 1'
# combine into a single data.frame:
g \leftarrow rbind(a, a.1)
# plot with customized line styles
xyplot(
top ~ mean | variable, data=g, groups=group, subscripts=TRUE,
lower=a$lower, upper=a$upper, ylim=c(125,-5),
layout=c(3,1), scales=list(x=list(relation='free')),
panel=panel.depth_function,
prepanel=prepanel.depth_function,
sync.colors=TRUE, alpha=0.25,
par.settings=list(superpose.line=list(col=c('orange', 'royalblue', 'black'),
 lwd=2, lty=c(1,1,2))),
auto.key=list(columns=3, lines=TRUE, points=FALSE)
)
## convert mean value for each variable into long format
library(reshape)
# note that depths are no longer in order
a.wide \leq cast(a, group + top + bottom \sim variable, value=c('mean'))
## again, this time for a user-defined slab from 40-60 cm
a \le slab(sp3, fm=group \sim L + A + B, slab.structure=c(40,60), slab.fun=mean.and.sd)
# now we have weighted average properties (within the defined slab)
# for each variable, and each group
(a.wide <- cast(a, group + top + bottom ~ variable, value=c('mean')))
## this time, compute the weighted mean of selected properties, by profile ID
a \le slab(sp3, fm= id \sim L + A + B, slab.structure=c(40,60), slab.fun=mean.and.sd)
(a. \text{wide} < - \text{cast}(a, id + \text{top} + \text{bottom} \sim \text{variable}, \text{value} = c(\text{'mean'})))## aggregate the entire collection, using default slab function (hdquantile)
## note the missing left-hand side of the formula
a \leftarrow slab(sp3, fm = \sim L + A + B)
```

```
## weighted-aggregation -- NOT YET IMPLEMENTED --
# load sample data, upgrade to SoilProfileCollection
data(sp1)
depths(sp1) \le id \sim top + bottom
# generate pretend weights as site-level attribute
set.seed(10101)
sp1$site.wts <- runif(n=length(sp1), min=20, max=100)
## End(Not run)
```
slice-methods *Slicing of SoilProfilecollection Objects*

### <span id="page-103-0"></span>Description

Slicing of SoilProfilecollection Objects

#### Usage

# method for SoilProfileCollection objects slice(object, fm, top.down=TRUE, just.the.data=FALSE, strict=TRUE)

### **Arguments**

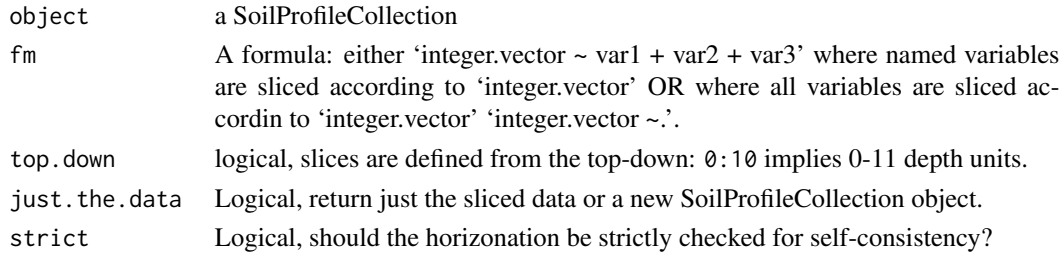

### Value

Either a new SoilProfileCollection with data sliced according to fm, or a data.frame.

### Details

By default, slices are defined from the top-down: 0:10 implies 0-11 depth units.

### Methods

data = "SoilProfileCollection" Typical usage, where input is a [SoilProfileCollection](#page-108-0).

#### Note

slab() and slice() are much faster and require less memory if input data are either numeric or character.

### slice-methods 105

#### Author(s)

D.E. Beaudette

#### References

D.E. Beaudette, P. Roudier, A.T. O'Geen, Algorithms for quantitative pedology: A toolkit for soil scientists, Computers & Geosciences, Volume 52, March 2013, Pages 258-268, 10.1016/j.cageo.2012.10.020.

#### See Also

[slab](#page-95-0)

# Examples

library(aqp)

```
# simulate some data, IDs are 1:20
d <- lapply(1:20, random_profile)
d \leftarrow do-call('rbind', d)# init SoilProfilecollection object
depths(d) \leq id \sim top + bottomhead(horizons(d))
# generate single slice at 10 cm
# output is a SoilProfilecollection object
s \le slice(d, 10 \sim name + p1 + p2 + p3)
# generate single slice at 10 cm, output data.frame
s \le slice(d, 10 \sim name + p1 + p2 + p3, just.the.data=TRUE)
# generate integer slices from 0 - 26 cm
# note that slices are specified by default as "top-down"
# e.g. the lower depth will always by top +1s \leq s slice(d, 0:25 \sim name + p1 + p2 + p3)
par(mar=c(0,1,0,1))
plot(s)
# generate slices from 0 - 11 cm, for all variables
s \leq s slice(d, 0:10 \sim.)
print(s)
# note that pct missing is computed for each slice,
# if all vars are missing, then NA is returned
d$p1[1:10] <- NA
s \leq s slice(d, 10 \sim ., just.the.data=TRUE)
print(s)
## Not run:
##
## check sliced data
##
```

```
# test that mean of 1 cm slices property is equal to the
# hz-thickness weighted mean value of that property
data(sp1)
depths(sp1) \le id \sim top + bottom
# get the first profile
sp1.sub <- sp1[which(profile_id(sp1) == 'P009'), ]
# compute hz-thickness wt. mean
hz.wt.mean <- with(
  horizons(sp1.sub),
  sum((bottom - top) * prop) / sum(bottom - top)
)
# hopefully the same value, calculated via slice()
s <- slice(sp1.sub, 0:max(sp1.sub) ~ prop)
hz.slice.mean <- mean(s$prop, na.rm=TRUE)
# same?
if(!all.equal(hz.slice.mean, hz.wt.mean))
  stop('there is a bug in slice() !!!')
## End(Not run)
```
soilColorSignature *Soil Profile Color Signatures*

### Description

Generate a color signature for each soil profile in a collection.

#### Usage

```
soilColorSignature(spc, r = "r", g = "g", b = "b",method='colorBucket', pam.k=3, RescaleLightnessBy = 1, useProportions=TRUE,
pigmentNames=c('.white.pigment', '.red.pigment', '.green.pigment',
'.yellow.pigment', '.blue.pigment'))
```
### Arguments

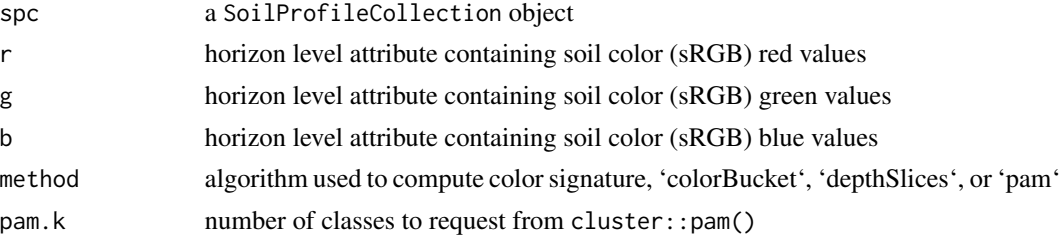

# soilColorSignature 107

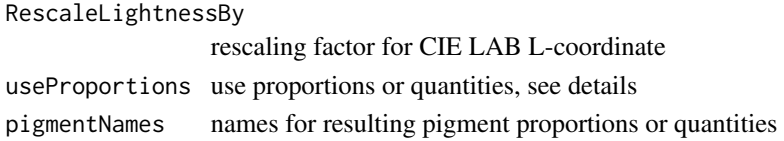

#### Details

<http://ncss-tech.github.io/AQP/aqp/soil-color-signatures.html>

### Value

For the 'colorBucket' method, a data. frame object containing:

id column set according to idname(spc)

.white.pigment proportion or quantity of CIE LAB L-values .red.pigment proportion or quantity of CIE LAB positive A-values .green.pigment proportion or quantity of CIE LAB negative A-values .yellow.pigment proportion or quantity of CIE LAB positive B-values .blue.pigment proportion or quantity of CIE LAB negative B-values

Column names can be adjusted with the pigmentNames argument.

For the 'depthSlices' method ...

For the 'pam' method ...

# Author(s)

D.E. Beaudette

# References

https://en.wikipedia.org/wiki/Lab\_color\_space

### See Also

[munsell2rgb](#page-65-0)

### Examples

```
# trivial example, not very interesting
data(sp1)
depths(sp1) \le id \sim top + bottom
```

```
# convert Munsell -> sRGB triplets
rgb.data <- munsell2rgb(sp1$hue, sp1$value, sp1$chroma, return_triplets = TRUE)
sp1$r <- rgb.data$r
sp1$g <- rgb.data$g
sp1$b <- rgb.data$b
# extract color signature
pig <- soilColorSignature(sp1)
```
# Description

A very simple function for generating labeled swatches of soil colors. Largely based on colorspace::swatchplot

### Usage

soilPalette(colors, lab, lab.cex = 0.75, dynamic.labels=TRUE, ...)

# Arguments

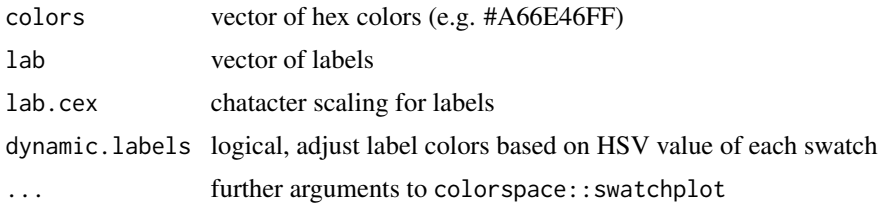

# Note

The result is a simple figure on the active plotting device.

# Author(s)

D.E. Beaudette

### Examples

## maybe useful for teaching about soil color

```
par(mfrow=c(2,1), mar=c(1,1,1,1))
```

```
# demonstrate range of Munsell value
m <- sprintf('10YR %s/4', 2:8)
# convert to hex representation
cols <- parseMunsell(m)
# plot
soilPalette(cols, m)
```

```
# demonstrate range of Munsell chroma
m <- sprintf('10YR 4/%s', 2:8)
# convert to hex representation
cols <- parseMunsell(m)
# plot
soilPalette(cols, m)
```
<span id="page-108-1"></span><span id="page-108-0"></span>SoilProfileCollection-class

*SoilProfileCollection Class*

#### Description

Basic class for storing soil profile collections, associated site data, and metadata.

#### Objects from the Class

Objects can be created by calls of the form new("SoilProfileCollection",...).

#### Slots

idcol: Object of class "character" the name of the column used to uniquely identify profiles

hzidcol: Object of class "character" the name of the column used to uniquely identify horizons

- hzdesgncol: Object of class "character" the name of the column containing horizon designations
- hztexclcol: Object of class "character" the name of the column containing horizon texture classes
- depthcols: Object of class "character" with the names of columns containing the horizon top and bottom boundaries
- metadata: Object of class "data.frame" with collection-level metadata, having a single row, and user-defined columns
- horizons: Object of class "data.frame" with 1 or more rows per profile

site: Object of class "data.frame" with 1 row per profile

sp: Object of class "SpatialPoints" with 1 row per profile

diagnostic: Object of class "data.frame" with 0 or more rows per profile

restrictions: Object of class "data.frame" with 0 or more rows per profile

#### Methods

\$ signature(x = "SoilProfileCollection"): ...

```
$<- signature(x = "SoilProfileCollection"): ...
```

```
[ signature(x = "SoilProfileCollection", i = "ANY", j = "ANY"): ...
```
 $[[$  signature(x = "SoilProfileCollection",  $i = "ANY", j = "ANY"$ ): ...

 $[[\leftarrow$  signature(x = "SoilProfileCollection",  $i =$  "ANY",  $j =$  "ANY"): ...

coordinates<- signature(object = "SoilProfileCollection"): ...

horizonDepths signature(object = "SoilProfileCollection"): ...

horizons signature(object = "SoilProfileCollection"): ...

horizons<- signature(object = "SoilProfileCollection"): ...

```
idname signature(object = "SoilProfileCollection"): ...
hzidname signature(object = "SoilProfileCollection"): ...
names signature(x = "SoilProfileCollection"): ...
horizonNames signature(object = "SoilProfileCollection"): ...
hzdesgnname signature(object = "SoilProfileCollection"): ...
hztexclname signature(object = "SoilProfileCollection"): ...
hzDesgn signature(object = "SoilProfileCollection"): ...
siteNames signature(object = "SoilProfileCollection"): ...
length signature(x = "SoilProfileCollection"): ...
max signature(x = "Soi1Profited11eCollection"): ...
metadata signature(object = "SoilProfileCollection"): ...
metadata<- signature(object = "SoilProfileCollection"): ...
min signature(x = "SoilProfileCollection"): ...
profile id signature(object = "SoilProfileCollection"): ...
profile_plot signature(object = "SoilProfileCollection"): ...
show signature(object = "SoilProfileCollection"): ...
site signature(object = "SoilProfileCollection"): ...
site<- signature(object = "SoilProfileCollection"): ...
slab signature(data = "SoilProfileCollection"): ...
units signature(object = "SoilProfileCollection"): ...
units<- signature(object = "SoilProfileCollection"): ...
```
# Author(s)

Pierre Roudier and Dylan E. Beaudette

#### Examples

```
# concatenate SoilProfileCollection objects
## Not run:
require(plyr)
d <- ldply(1:10, random_profile)
# promote to SoilProfileCollection and plot
depths(d) \leq id \sim top + bottomplot(d)
# split into new SoilProfileCollection objects by index
d.1 \leq d[1, 1]d.2 < -d[2, ]d.345 \leq -d[3:5, 1]# recombine, note that profiles are sorted according to ID
d.new <- union(list(d.345, d.1, d.2))
plot(d.new)
```
## End(Not run)

SoilProfileCollection-plotting-methods *Profile Plot*

# <span id="page-110-0"></span>Description

Generate a simple diagram of a soil profile, with annotated horizon names.

# Usage

```
plotSPC(x, color='soil_color', width=0.2, name=NULL, label=idname(x),
alt.label=NULL, alt.label.col='black', cex.names=0.5,
cex.depth.axis=cex.names, cex.id=cex.names+(0.2*cex.names), font.id=2,
print.id=TRUE, id.style='auto', plot.order=1:length(x),
relative.pos=1:length(x), add=FALSE,
scaling.factor=1, y.offset=0, x.idx.offset=0, n=length(x),
max.depth=ifelse(is.infinite(max(x)), 200, max(x)), n.depth.ticks=5,
shrink=FALSE, shrink.cutoff=3, abbr=FALSE, abbr.cutoff=5, divide.hz=TRUE,
hz.distinctness.offset=NULL, hz.distinctness.offset.col='black',
hz.distinctness.offset.lty=2, axis.line.offset=-2.5,
plot.depth.axis=TRUE, density=NULL, col.label=color,
col.palette = rev(brewer.pal(10, 'Spectral')), col.legend.cex=1,
n.legend=8,
lwd=1, lty=1,
default.color=grey(0.95), ...)
```
#### Arguments

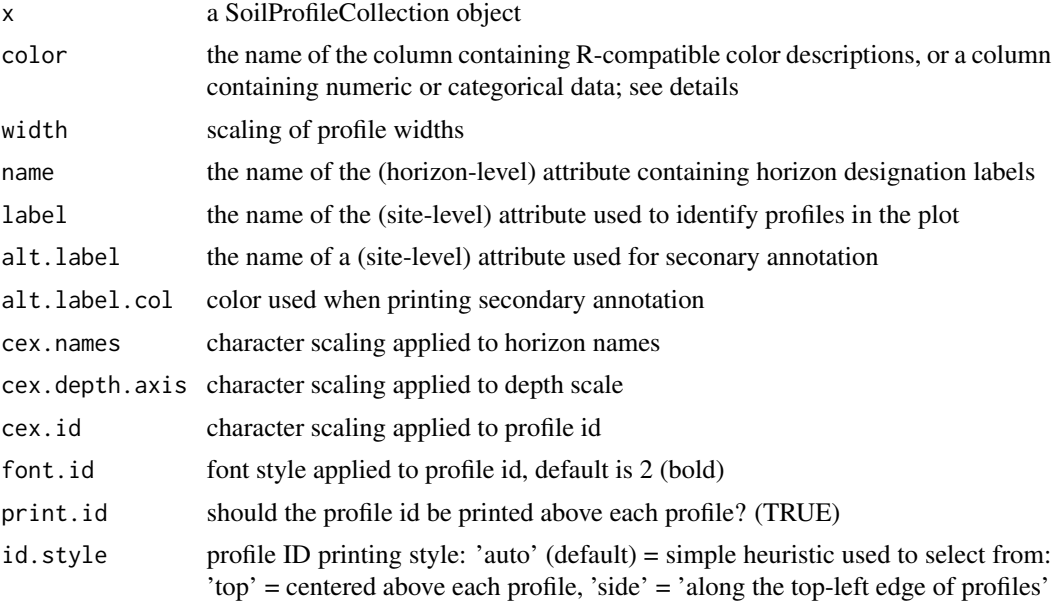

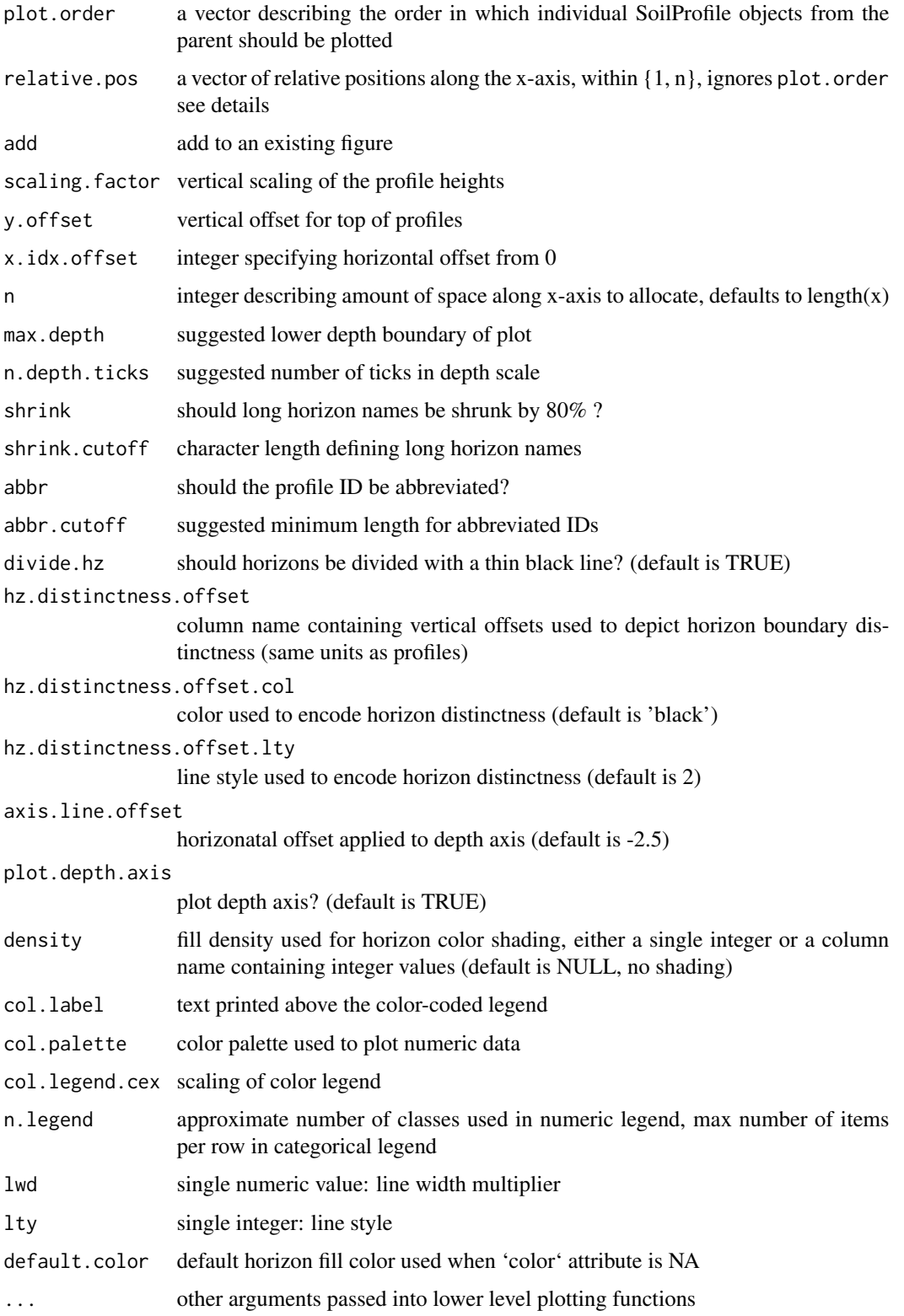

#### Details

Depth limits (max.depth) and number of depth ticks (n.depth.ticks) are  $*$ suggestions $*$  to the [pretty](#page-0-0) function. You may have to tinker with both parameters to get what you want.

The 'side' id.style is useful when plotting a large collection of profiles, and/or, when profile IDs are long.

If the column containing horizon designations is not specified (the name argument), a column (presumed to contain horizon designation labels) is guessed based on regular expression matching of the pattern 'name'– this usually works, but it is best to manual specify the name of the column containing horizon designations.

The color argument can either name a column containing R-compatible colors, possibly created via [munsell2rgb](#page-65-0), or column containing either numeric or categorical (either factor or character) values. In the second case, values are converted into colors and displayed along with a simple legend above the plot. Note that this functionality makes several assumptions about plot geometry and is most useful in an interactive setting.

Adjustments to the legend can be specified via col.label (legend title), col.palette (palette of colors, automatically expanded), col.legend.cex (legend scaling), and n.legend (approximate number of classes for numeric variables, or, maximum number of legend items per row for categorical variables). Currently, plotSPC will only generate two rows of legend items. Consider reducing the number of classes if two rows isn't enough room.

Profile sketches can be added according to relative positions along the x-axis (vs. integer sequence) via relative. pos argument. This should be a vector of positions within  $\{1,n\}$  that are used for horizontal placement. Default values are  $1: length(x)$ . Care must be taken when both plot.order and relative.pos are used simultaneously: relative.pos specifies horizontal placement after sorting. addDiagnosticBracket and addVolumeFraction use the relative.pos values for subsequent annotation.

Relative positions that are too close will result in overplotting of sketches. Adjustments to relative positions such that overlap is minimized can be performed with fixOverlap(pos), where pos is the original vector of relative positions.

The x.idx.offset argument can be used to shift a collection of pedons from left to right in the figure. This can be useful when plotting several different SoilProfileCollection objects within the same figure. Space must be pre-allocated in the first plotting call, with an offset specified in the second call. See examples below.

#### Value

A new plot of soil profiles is generated, or optionally added to an existing plot.

#### Methods

```
signature(x = "SoilProfileCollection")
```
#### Author(s)

Dylan E. Beaudette

## References

http://casoilresource.lawr.ucdavis.edu/

# See Also

[fixOverlap](#page-37-0)[,explainPlotSPC,](#page-110-0)[SoilProfileCollection-class](#page-108-0)[,pretty](#page-0-0)[,hzDistinctnessCodeToOffset,](#page-58-0)[addBracket,](#page-3-0)

# Examples

```
data(sp1)
```

```
# usually best to adjust margins
par(mar=c(0,0,3,0))
# add color vector
sp1$soil_color <- with(sp1, munsell2rgb(hue, value, chroma))
# promote to SoilProfileCollection
depths(sp1) \le id \sim top + bottom
# plot profiles
plot(sp1, id.style='side')
# title, note line argument:
title('Sample Data 1', line=1, cex.main=0.75)
# plot profiles without horizon-line divisions
plot(sp1, divide.hz=FALSE)
# add dashed lines illustrating horizon boundary distinctness
sp1$hzD <- hzDistinctnessCodeToOffset(sp1$bound_distinct)
plot(sp1, hz.distinctness.offset='hzD')
# plot horizon color according to some property
data(sp4)
depths(sp4) \leq - id \sim top + bottom
plot(sp4, color='clay')
# another example
data(sp2)
depths(sp2) \le id \sim top + bottom
site(sp2) \leq \sim surface
# label with site-level attribute: `surface`
plot(sp2, label='surface', plot.order=order(sp2$surface))
# example using a categorical attribute
plot(sp2, color = "plasticity")
# plot two SPC objects in the same figure
par(mar=c(1,1,1,1))
```
# plot the first SPC object and

# <span id="page-114-0"></span>soil\_minerals 115

```
# allocate space for the second SPC object
plot(sp1, n=length(sp1) + length(sp2))
# plot the second SPC, starting from the first empty space
plot(sp2, x.idx.offset=length(sp1), add=TRUE)
##
## demonstrate adaptive legend
##
data(sp3)
depths(sp3) \le id \sim top + bottom
# make some fake categorical data
horizons(sp3)$fake.data <- sample(letters[1:15], size = nrow(sp3), replace=TRUE)
# better margins
par(mar=c(0,0,3,1))
# note that there are enough colors for 15 classes (vs. previous limit of 10)
# note that the legend is split into 2 rows when length(classes) > n.legend argument
plot(sp3, color='fake.data', name='fake.data', cex.names=0.8)
# make enough room in a single legend row
plot(sp3, color='fake.data', name='fake.data', cex.names=0.8, n.legend=15)
```
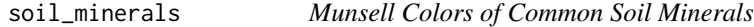

### Description

Munsell colors for some common soil minerals.

#### Usage

```
data("soil_minerals")
```
#### Format

A data frame with 20 observations on the following 5 variables.

mineral mineral name

color Munsell color

hue Munsell hue

value Munsell value

chroma Munsell chroma

#### Details

Soil color and other properties including texture, structure, and consistence are used to distinguish and identify soil horizons (layers) and to group soils according to the soil classification system called Soil Taxonomy. Color development and distribution of color within a soil profile are part of weathering. As rocks containing iron or manganese weather, the elements oxidize. Iron forms small crystals with a yellow or red color, organic matter decomposes into black humus, and manganese forms black mineral deposits. These pigments paint the soil (Michigan State Soil). Color is also affected by the environment: aerobic environments produce sweeping vistas of uniform or subtly changing color, and anaerobic (lacking oxygen), wet environments disrupt color flow with complex, often intriguing patterns and points of accent. With depth below the soil surface, colors usually become lighter, yellower, or redder.

#### Source

[http://www.nrcs.usda.gov/wps/portal/nrcs/detail/soils/edu/?cid=nrcs142p2\\_054286](http://www.nrcs.usda.gov/wps/portal/nrcs/detail/soils/edu/?cid=nrcs142p2_054286)

#### References

1. Lynn, W.C. and Pearson, M.J., The Color of Soil, The Science Teacher, May 2000. 2. Schwertmann, U. 1993. Relations Between Iron Oxides, Soil Color, and Soil Formation. "Soil Color". SSSA Special Publication no. 31, pages 51–69.

```
## Not run:
library(aqp)
library(ape)
library(cluster)
library(colorspace)
# load common soil mineral colors
data(soil_minerals)
# convert Munsell to R colors
soil_minerals$col <- munsell2rgb(soil_minerals$hue, soil_minerals$value,
soil_minerals$chroma)
# make a grid for plotting
n <- ceiling(sqrt(nrow(soil_minerals)))
# read from top-left to bottom-right
g <- expand.grid(x=1:n, y=n:1)[1:nrow(soil_minerals),]
# convert Munsell -> sRGB -> LAB
col.rgb <- munsell2rgb(soil_minerals$hue, soil_minerals$value,
soil_minerals$chroma, return_triplets = TRUE)
col.lab <- as(sRGB(as.matrix(col.rgb)), 'LAB')@coords
row.names(col.lab) <- soil_minerals$mineral
# divisive hierarchical clustering of LAB coordinates
d <- daisy(col.lab)
h <- as.hclust(diana(d))
p \leftarrow as.phplo(h)
```

```
# plot grid of mineral names / colors
layout(matrix(c(1,2), nrow=1), widths = c(1.25,1))par(mar=c(1,0,0,1))
plot(g$x, g$y, pch=15, cex=12, axes=FALSE, xlab='', ylab='',
col=rev(soil_minerals$col[h$order]), xlim=c(0.5,5.5), ylim=c(1.5,5.5))
text(g$x, g$y, rev(soil_minerals$mineral[h$order]), adj=c(0.45,5), cex=1, font=2)
text(g$x, g$y, rev(soil_minerals$color[h$order]), col='white', pos=1, cex=0.85, font=2)
title(main='Common Soil Minerals', line=-2, cex.main=2)
mtext('http://www.nrcs.usda.gov/wps/portal/nrcs/detail/soils/edu/?cid=nrcs142p2_054286',
side=1, cex=0.75, line=-1.5)
mtext('U. Schwertmann, 1993. SSSA Special Publication no. 31, pages 51--69', side=1,
cex=0.75, line=-0.5)
# dendrogram + tip labels with mineral colors
plot(p, cex=0.85, label.offset=1, font=1)
tiplabels(pch=15, cex=4, col=soil_minerals$col)
```
## End(Not run)

sp1 *Soil Profile Data Example 1*

# Description

Soil profile data from Pinnacles National Monument, CA.

#### Usage

data(sp1)

# Format

A data frame with 60 observations on the following 21 variables.

group a numeric vector

id a character vector

top a numeric vector

bottom a numeric vector

bound\_distinct a character vector

bound\_topography a character vector

name a character vector

texture a character vector

prop a numeric vector

structure\_grade a character vector structure\_size a character vector structure\_type a character vector stickiness a character vector plasticity a character vector field\_ph a numeric vector hue a character vector

value a numeric vector

chroma a numeric vector

# References

http://casoilresource.lawr.ucdavis.edu/

```
data(sp1)
# convert colors from Munsell to hex-encoded RGB
sp1$soil_color <- with(sp1, munsell2rgb(hue, value, chroma))
# promote to SoilProfileCollection
depths(sp1) \le id \sim top + bottom
site(sp1) <- \sim group
# re-sample each profile into 1 cm (thick) depth slices
# for the variables 'prop', 'name', 'soil_color'
# result is a SoilProfileCollection object
s \leq slice(sp1, 0:25 \sim prop + name + soil_color)
# plot, note slices
plot(s)
# aggregate all profiles along 1 cm depth slices,
# using data from column 'prop'
s1 <- slab(sp1, f = \sim prop)
# check median & IQR
library(lattice)
xyplot(top ~ p.q50 + p.q25 + p.q75,
data=s1, type='S', horizontal=TRUE, col=1, lty=c(1,2,2),
panel=panel.superpose, ylim=c(110,-5), asp=2)
```
#### <span id="page-118-0"></span>Description

A collection of 18 soil profiles, consisting of select soil morphologic attributes, associated with a stratigraphic study conducted near Honcut Creek, California.

# Usage

data(sp2)

#### Format

A data frame with 154 observations on the following 21 variables.

id profile id surface dated surface top horizon top in cm bottom horizon bottom in cm bound\_distinct horizon lower boundary distinctness class bound\_topography horizon lower boundary topography class name horizon name texture USDA soil texture class prop field-estimated clay content structure\_grade soil structure grade structure\_size soil structure size structure\_type soil structure type stickiness stickiness plasticity plasticity field\_ph field-measured pH hue Munsell hue value Munsell value chroma Munsell chroma r RGB red component g RGB green component b RGB blue component soil\_color R-friendly encoding of soil color

# Author(s)

Dylan E. Beaudette

# Source

Busacca, Alan J.; Singer, Michael J.; Verosub, Kenneth L. 1989. Late Cenozoic stratigraphy of the Feather and Yuba rivers area, California, with a section on soil development in mixed alluvium at Honcut Creek. USGS Bulletin 1590-G.

#### **References**

http://casoilresource.lawr.ucdavis.edu/

```
data(sp2)
# convert into SoilProfileCollection object
depths(sp2) \le id \sim top + bottom
# transfer site-level data
site(sp2) \leq \sim surface
# generate a new plotting order, based on the dated surface each soil was described on
p.order <- order(sp2$surface)
# plot
par(mar=c(1,0,3,0))
plot(sp2, plot.order=p.order)
# setup multi-figure output
par(mfrow=c(2,1), mar=c(0,0,1,0))
# truncate plot to 200 cm depth
plot(sp2, plot.order=p.order, max.depth=200)
abline(h=200, lty=2, lwd=2)
# compute numerical distances between profiles
# based on select horizon-level properties, to a depth of 200 cm
d <- profile_compare(sp2, vars=c('prop','field_ph','hue'),
max_d=200, k=0, sample_interval=5, rescale.result=TRUE)
# plot dendrogram with ape package:
if(require(ape) & require(cluster)) {
h \leftarrow \text{diana}(d)p <- as.phylo(as.hclust(h))
plot(p, cex=0.75, label.offset=0.01, font=1, direct='down', srt=90, adj=0.5, y.lim=c(-0.125, 0.5))
# add in the dated surface type via color
tiplabels(col=as.numeric(sp2$surface), pch=15)
# based on distance matrix values, YMMV
legend('topleft', legend=levels(sp2$surface), col=1:6, pch=15, bty='n', bg='white', cex=0.75)
}
```
# <span id="page-120-0"></span>Description

Soil samples from 10 soil profiles, taken from the Sierra Foothill Region of California.

# Usage

data(sp3)

# Format

A data frame with 46 observations on the following 15 variables.

id soil id

top horizon upper boundary (cm)

bottom horizon lower boundary (cm)

clay clay content

cec CEC by amonium acetate at pH 7

ph pH in 1:1 water-soil mixture

tc total carbon percent

hue Munsell hue (dry)

value Munsell value (dry)

chroma Munsell chroma (dry)

mid horizon midpoint (cm)

ln\_tc natural log of total carbon percent

L color: l-coordinate, CIE-LAB colorspace (dry)

A color: a-coordinate, CIE-LAB colorspace (dry)

B color: b-coordinate, CIE-LAB colorspace (dry)

name horizon name

soil\_color horizon color

# Details

These data were collected to support research funded by the Kearney Foundation of Soil Science.

# References

http://casoilresource.lawr.ucdavis.edu/

```
## this example investigates the concept of a "median profile"
# required packages
if(require(ape) & require(cluster)) {
data(sp3)
# generate a RGB version of soil colors
# and convert to HSV for aggregation
sp3$h <- NA ; sp3$s <- NA ; sp3$v <- NA
sp3.rgb <- with(sp3, munsell2rgb(hue, value, chroma, return_triplets=TRUE))
sp3[, c('h', 's', 'v')] <- t(with(sp3.rgb, rgb2hsv(r, g, b, maxColorValue=1)))
# promote to SoilProfileCollection
depths(sp3) \le id \sim top + bottom
# aggregate across entire collection
a \leq slab(sp3, fm= ~ clay + cec + ph + h + s + v, slab. structure=10)# check
str(a)
# convert back to wide format
library(reshape)
a.wide.q25 <- cast(a, top + bottom \sim variable, value=c('p.q25'))
a.wide.q50 \le cast(a, top + bottom \sim variable, value=c('p.q50'))
a.wide.q75 \leq cast(a, top + bottom \sim variable, value=c('p.q75'))
# add a new id for the 25th, 50th, and 75th percentile pedons
a.wide.q25$id <- 'Q25'
a.wide.q50$id <- 'Q50'
a.wide.q75$id <- 'Q75'
# combine original data with "mean profile"
vars <- c('top','bottom','id','clay','cec','ph','h','s','v')
# make data.frame version of sp3
sp3.df <- as(sp3, 'data.frame')
sp3.grouped <-rbind(sp3.df[, vars], a.wide.q25[, vars], a.wide.q50[, vars], a.wide.q75[, vars]
\lambda# re-constitute the soil color from HSV triplets
# convert HSV back to standard R colors
sp3.grouped$soil_color <- with(sp3.grouped, hsv(h, s, v))
# give each horizon a name
sp3.grouped$name <- paste(round(sp3.grouped$clay), '/' ,
round(sp3.grouped$cec), '/', round(sp3.grouped$ph,1))
```

```
## perform comparison, and convert to phylo class object
## D is rescaled to [0,]
d <- profile_compare(sp3.grouped, vars=c('clay','cec','ph'), max_d=100,
k=0.01, replace_na=TRUE, add_soil_flag=TRUE, rescale.result=TRUE)
h <- agnes(d, method='ward')
p <- ladderize(as.phylo(as.hclust(h)))
# look at distance plot-- just the median profile
plot_distance_graph(d, 12)
# similarity relative to median profile (profile #12)
round(1 - (as.matrix(d)[12, ] / max(as.matrix(d)[12, ])), 2)
## make dendrogram + soil profiles
# first promote to SoilProfileCollection
depths(sp3.grouped) <- id ~ top + bottom
# setup plot: note that D has a scale of [0,1]
par(mar=c(1,1,1,1))
p.plot <- plot(p, cex=0.8, label.offset=3, direction='up', y.lim=c(2,0),
x.lim=c(1.25,length(sp3.grouped)+1), show.tip.label=FALSE)
# get the last plot geometry
lastPP <- get("last_plot.phylo", envir = .PlotPhyloEnv)
# the original labels, and new (indexed) order of pedons in dendrogram
d.labels <- attr(d, 'Labels')
new_order <- sapply(1:lastPP$Ntip,
function(i) which(as.integer(lastPP$xx[1:lastPP$Ntip]) == i))
# plot the profiles, in the ordering defined by the dendrogram
# with a couple fudge factors to make them fit
plot(sp3.grouped, color="soil_color", plot.order=new_order,
scaling.factor=0.01, width=0.1, cex.names=0.5,
y.offset=max(lastPP$yy)+0.1, add=TRUE)
```
}

sp4 *Soil Chemical Data from Serpentinitic Soils of California*

#### Description

Soil Chemical Data from Serpentinitic Soils of California

# $124$  sp4

## Usage

data(sp4)

## Format

A data frame with 30 observations on the following 13 variables.

id site name name horizon designation top horizon top boundary in cm bottom horizon bottom boundary in cm K exchangeable K in c mol/kg Mg exchangeable Mg in cmol/kg Ca exchangeable Ca in cmol/kg CEC\_7 cation exchange capacity (NH4OAc at pH 7) ex\_Ca\_to\_Mg extractable Ca:Mg ratio sand sand content by weight percentage silt silt content by weight percentage clay clay content by weight percentage CF >2mm fraction by volume percentage

# Details

Selected soil physical and chemical data from (McGahan et al., 2009).

# Source

https://www.soils.org/publications/sssaj/articles/73/6/2087

# References

McGahan, D.G., Southard, R.J, Claassen, V.P. 2009. Plant-Available Calcium Varies Widely in Soils on Serpentinite Landscapes. Soil Sci. Soc. Am. J. 73: 2087-2095.

# Examples

# setup environment library(aqp)

# load sample data set, a simple data.frame object with horizon-level data from 10 profiles data(sp4) str(sp4)

# optionally read about it... # ?sp4

# upgrade to SoilProfileCollection

```
# 'id' is the name of the column containing the profile ID
# 'top' is the name of the column containing horizon upper boundaries
# 'bottom' is the name of the column containing horizon lower boundaries
depths(sp4) \le id \sim top + bottom
# check it out
class(sp4) # class name
str(sp4) # internal structure
# inspect object properties
idname(sp4) # self-explanitory
horizonDepths(sp4) # self-explanitory
# you can change these:
depth_units(sp4) # defaults to 'cm'
metadata(sp4) # not much to start with
# alter the depth unit metadata
depth_units(sp4) <- 'inches' # units are really 'cm'
# more generic interface for adjusting metadata
md <- metadata(sp4) # save original metadata
# add columns
md$describer <- 'DGM'
md$date <- as.Date('2009-01-01')
md$citation <- 'McGahan, D.G., Southard, R.J, Claassen, V.P.
2009. Plant-Available Calcium Varies Widely in Soils
on Serpentinite Landscapes. Soil Sci. Soc. Am. J. 73: 2087-2095.'
# re-assign
metadata(sp4) <- md
depth_units(sp4) <- 'cm' # fix depth units, back to 'cm'
# further inspection with common function overloads
length(sp4) # number of profiles in the collection
nrow(sp4) # number of horizons in the collection
names(sp4) # column names
min(sp4) # shallowest profile depth in collection
max(sp4) # deepest profile depth in collection
# extraction of soil profile components
profile_id(sp4) # vector of profile IDs
horizons(sp4) # horizon data
# extraction of specific horizon attributes
sp4$clay # vector of clay content
# subsetting SoilProfileCollection objects
sp4[1, ] # first profile in the collection
sp4[, 1] # first horizon from each profile
# basic plot method, highly customizable: see manual page ?plotSPC
```

```
plot(sp4)
# inspect plotting area, very simple to overlay graphical elements
abline(v=1:length(sp4), lty=3, col='blue')
# profiles are centered at integers, from 1 to length(obj)
axis(1, line=-1.5, at=1:10, cex.axis=0.75, font=4, col='blue', lwd=2)
# y-axis is based on profile depths
axis(2, line=-1, at=pretty(1:max(sp4)), cex.axis=0.75, font=4, las=1, col='blue', lwd=2)
# symbolize soil properties via color
par(mar=c(0,0,4,0))
plot(sp4, color='clay')
plot(sp4, color='CF')
# apply a function to each profile, returning a single value per profile,
# in the same order as profile_id(sp4)
soil.depths <- profileApply(sp4, max) # recall that max() gives the depth of a soil profile
# check that the order is correct
all.equal(names(soil.depths), profile_id(sp4))
# a vector of values that is the same length as the number of profiles
# can be stored into site-level data
sp4$depth <- soil.depths
# check: looks good
max(sp4[1, ]) == sp4$depth[1]# extract site-level data
site(sp4) # as a data.frame
sp4$depth # specific columns as a vector
# use site-level data to alter plotting order
new.order <- order(sp4$depth) # the result is an index of rank
par(mar=c(0,0,0,0))
plot(sp4, plot.order=new.order)
# deconstruct SoilProfileCollection into a data.frame, with horizon+site data
as(sp4, 'data.frame')
```
sp5 *Sample Soil Database #5*

#### Description

296 Soil Profiles from the La Rochelle region of France (F. Carre and Girard, 2002)

# Usage

data(sp5)

# Format

```
Formal class 'SoilProfileCollection' [package "aqp"] with 6 slots
  ..@ idcol : chr "soil"
  ..@ depthcols: chr [1:2] "top" "bottom"
  ..@ metadata :'data.frame': 1 obs. of 1 variable:
  .. ..$ depth_units: chr "cm"
  ..@ horizons :'data.frame': 1539 obs. of 17 variables:
  .. ..$ soil : soil ID
  .. ..$ sand : sand
  \ldots \bullet silt : silt
  .. ..$ clay : clay
  ....$ R25 : RGB r-coordinate
  ....$ G25 : RGB g-coordinate
  ....$ B25 : RGB b-coordinate
  .. ..$ pH : pH
 .. ..$ EC : EC
  .. ..$ CaCO3 : CaC03 content
  ...$ C : C content
  .. ..$ Ca : Ca
 .. ..$ Mg : Mg
  .. ..$ Na : Na
  ....$ top : horizon top boundary (cm)<br>....$ bottom : horizon bottom boundary (
                 : horizon bottom boundary (cm)
  .. ..$ soil_color: soil color in r-friendly format
  ..@ site :'data.frame': 296 obs. of 1 variable:
  .. ..$ soil: chr [1:296] "soil1" "soil10" "soil100" "soil101" ...
  ..@ sp :Formal class 'SpatialPoints' [package "sp"] with 3 slots
  .. .. ..@ coords : num [1, 1] 0
  .. .. ..@ bbox : logi [1, 1] NA
  .. .. ..@ proj4string:Formal class 'CRS' [package "sp"] with 1 slots
  .. .. .. .. ..@ projargs: chr NA
```
# Details

These data are c/o F. Carre (Florence.CARRE@ineris.fr).

# Source

296 Soil Profiles from the La Rochelle region of France (F. Carre and Girard, 2002). These data can be found on the OSACA project page (<http://eusoils.jrc.ec.europa.eu/projects/OSACA/>).

# References

F. Carre, M.C. Girard. 2002. Quantitative mapping of soil types based on regression kriging of taxonomic distances with landform and land cover attributes. Geoderma. 110: 241–263.

# Examples

library(scales)

```
data(sp5)
par(mar=c(1,1,1,1))
# plot a random sampling of profiles
s <- sample(1:length(sp5), size=25)
plot(sp5[s, ], divide.hz=FALSE)
# plot the first 100 profiles, as 4 rows of 25, hard-coding the max depth
layout(matrix(c(1,2,3,4), ncol=1), height=c(0.25,0.25,0.25,0.25))
plot(sp5[1:25, ], max.depth=300)
plot(sp5[26:50, ], max.depth=300)
plot(sp5[51:75, ], max.depth=300)
plot(sp5[76:100, ], max.depth=300)
# 4x1 matrix of plotting areas
layout(matrix(c(1,2,3,4), ncol=1), height=c(0.25,0.25,0.25,0.25))
# plot profiles, with points added to the mid-points of randomly selected horizons
sub < - sp5[1:25, ]plot(sub, max.depth=300) ; mtext('Set 1', 2, line=-0.5, font=2)
y.p <- profileApply(sub, function(x) {
  s \leq - sample(1:nrow(x), 1)
  h <- horizons(x); with(h[s,], (top+bottom)/2)
  })
points(1:25, y.p, bg='white', pch=21)
# plot profiles, with arrows pointing to profile bottoms
sub <- sp5[26:50, ]
plot(sub, max.depth=300); mtext('Set 2', 2, line=-0.5, font=2)
y.a <- profileApply(sub, function(x) max(x))
arrows(1:25, y.a-50, 1:25, y.a, len=0.1, col='white')
# plot profiles, with points connected by lines: ideally reflecting some kind of measured data
sub <- sp5[51:75, ]
plot(sub, max.depth=300); mtext('Set 3', 2, line=-0.5, font=2)
y.p \leftarrow 20*(sin(1:25) + 2*cos(1:25) + 5)points(1:25, y.p, bg='white', pch=21)
lines(1:25, y.p, lty=2)
# plot profiles, with polygons connecting horizons with max clay content (+/-) 10 cm
sub <- sp5[76:100, ]
y.clay.max <- profileApply(sub, function(x) {
  i <- which.max(x$clay)
  h \leftarrow horizons(x)
  with(h[i, ], (top+bottom)/2)
  } )
plot(sub, max.depth=300); mtext('Set 4', 2, line=-0.5, font=2)
polygon(c(1:25, 25:1), c(y.clay.max-10, rev(y.clay.max+10)),
border='black', col=rgb(0,0,0.8, alpha=0.25))
points(1:25, y.clay.max, pch=21, bg='white')
```
# close plot

dev.off()

```
# plotting parameters
yo <- 100 # y-offset
sf <- 0.65 # scaling factor
# plot profile sketches
par(mar=c(0,0,0,0))
plot(sp5[1:25, ], max.depth=300, y.offset=yo, scaling.factor=sf)
# optionally add describe plotting area above profiles with lines
# abline(h=c(0,90,100, (300*sf)+yo), lty=2)
# simulate an environmental variable associated with profiles (elevation, etc.)
r <- vector(mode='numeric', length=25)
r[1] <- -50; for(i in 2:25) {r[i] <- r[i-1] + rnorm(mean=-1, sd=25, n=1)}
# rescale
r <- rescale(r, to=c(80, 0))
# illustrate gradient with points/lines/arrows
lines(1:25, r)
points(1:25, r, pch=16)
arrows(1:25, r, 1:25, 95, len=0.1)
# add scale for simulated gradient
axis(2, at= pretty(0:80), labels=rev(pretty(0:80)), line=-1, cex.axis=0.75, las=2)# depict a secondary environmental gradient with polygons (water table depth, etc.)
polygon(c(1:25, 25:1), c((100-r)+150, rep((300*sf)+yo, times=25)),
border='black', col=rgb(0,0,0.8, alpha=0.25))
```
#### ##

```
# sample 25 profiles from the collection
s <- sp5[sample(1:length(sp5), size=25), ]
# compute pair-wise dissimilarity
d <- profile_compare(s, vars=c('R25','pH','clay','EC'), k=0,
replace_na=TRUE, add_soil_flag=TRUE, max_d=300)
# keep only the dissimilarity between profile 1 and all others
d.1 \leq as.matrix(d)[1, ]
# rescale dissimilarities
d.1 <- rescale(d.1, to=c(80, 0))
# sort in ascending order
d.1.order <- rev(order(d.1))
# plotting parameters
yo <- 100 # y-offset
sf <- 0.65 # scaling factor
# plot sketches
par(mar=c(0,0,0,0))
plot(s, max.depth=300, y.offset=yo, scaling.factor=sf, plot.order=d.1.order)
# add dissimilarity values with lines/points
lines(1:25, d.1[d.1.order])
points(1:25, d.1[d.1.order], pch=16)
# link dissimilarity values with profile sketches via arrows
arrows(1:25, d.1[d.1.order], 1:25, 95, len=0.1)
# add an axis for the dissimilarity scale
axis(2, at=pretty(0:80), labels=rev(pretty(0:80)), line=-1, cex.axis=0.75, las=2)
```
 $\mathsf{s}\mathsf{p}5$  129

<span id="page-129-0"></span>

#### Description

Soil Physical and Chemical Data from Manganiferous Soils (Bourgault and Rabenhorst, 2011)

#### Usage

data(sp6)

# Format

A data frame with 30 observations on the following 13 variables.

id pedon name name horizon designation top horizon top boundary in cm bottom horizon bottom boundary in cm color moist soil color in Munsell notation texture USDA soil texture class sand sand content by weight percentage silt silt content by weight percentage clay clay content by weight percentage Fe DCB-extracted Fe in g/kg (see citation) Mn DCB-extracted Mn in g/kg (see citation) C total organic carbon as g/kg pH measured in 1:1 H20 slurry Db bulk density (g/cc), clod method

# Details

Selected soil physical and chemical data from (Bourgault and Rabenhorst, 2011).

#### Source

http://www.sciencedirect.com/science/article/pii/S0016706111001972

#### References

Rebecca R. Bourgault, Martin C. Rabenhorst. 2011. Genesis and characterization of manganiferous soils in the Eastern Piedmont, USA. Geoderma. 165:84-94.

#### SPC-utils 131

# Examples

```
# setup environment
library(aqp)
data(sp6)
# init SPC
depths(sp6) \le id \sim top + bottom
# convert non-standard Munsell colors
sp6$soil_color <- getClosestMunsellChip(sp6$color)
# profile sketches
par(mar=c(0,0,3,0))
plot(sp6, color='soil_color')
plot(sp6, color='Mn')
plot(sp6, color='Fe')
plot(sp6, color='pH')
plot(sp6, color='texture')
```
SPC-utils *Getters, Setters, and Utility Methods for SoilProfileCollection Objects*

# <span id="page-130-0"></span>Description

Getters, Setters, and Utility Methods for SoilProfileCollection Objects

# Methods

```
signature(object = "SoilProfileCollection")
```
# Author(s)

Dylan E. Beaudette

# References

http://casoilresource.lawr.ucdavis.edu/

# Examples

```
data(sp1)
```
## init SoilProfileCollection objects from data.frame depths(sp1)  $\le$  id  $\sim$  top + bottom

```
## depth units
(du <- depth_units(sp1))
depth_units(sp1) <- 'in'
depth_units(sp1) <- du
```

```
## horizon designation column
hzdesgnname(sp1) <- "name"
hzdesgnname(sp1)
## all designations in an SPC (useful for single profile SPC)
hzDesgn(sp1)
## horizon texture class column
hztexclname(sp1) <- "texture"
hztexclname(sp1)
## get/set metadata on SoilProfileCollection objects
# this is a 1-row data.frame
m <- metadata(sp1)
m$sampler <- 'Dylan'
metadata(sp1) <- m
## extract horizon data from SoilProfileCollection objects as data.frame
h <- horizons(sp1)
# also replace horizon data in SoilProfileCollection objects
# original order and length must be preserved!
horizons(sp1) <- h
# get number of horizons
nrow(sp1)
## getting site-level data
site(sp1)
## setting site-level data
# site-level data from horizon-level data (stored in @horizons)
site(sp1) \leq \sim group
# make some fake site data, and append from data.frame
# a matching ID column must be present in both @site and new data
# note that IDs should all be character class
d <- data.frame(id=profile_id(sp1), p=runif(n=length(sp1)), stringsAsFactors=FALSE)
site(sp1) <- d
# edit horizon depths
horizonDepths(sp1) <- c('t', 'b')
horizonDepths(sp1)
# edit profile IDs
p <- sprintf("%s-new", profile_id(sp1))
profile_id(sp1) <- p
profile_id(sp1)
```
<span id="page-132-0"></span>subsetProfiles-methods

*Subset SoilProfileCollection Objects.*

#### Description

This function is used to subset SoilProfileCollection objects using either site-level or horizonlevel attributes, or both.

#### Details

The s argument supplies a fully-quoted search critera for matching via site-level attributes. The h argument supplies a fully-quoted search criteria for matching via horizon-level attributes. All horizons associated with a single horizon-level match (i.e. out of several, only a single horizon matches the search critera) are returned. See examples for usage.

# Value

A SoilProfileCollection class object.

#### Methods

```
signature(object = "SoilProfileCollection", s = 'character', h = 'character', ...)
```
# See Also

[profileApply](#page-74-0)[,site,horizons](#page-130-0)

```
# more interesting sample data
data(sp2)
depths(sp2) \le - id \sim top + bottom
site(sp2) \leq \sim surface
# subset by integer index, note that this does not re-order the profiles
plot(sp2[1:5, ])
# generate an integer index via pattern-matching
idx <- grep('modesto', sp2$surface, ignore.case=TRUE)
plot(sp2[idx, ])
# generate in index via profileApply:
# subset those profiles where: min(ph) < 5.6
idx <- which(profileApply(sp2, function(i) min(i$field_ph, na.rm=TRUE) < 5.6))
plot(sp2[idx, ])
```
#### Description

tauW: Computes: (1) unweighted naïve, (2) weighted naïve, (3) unweighted *tau*, (4) weighted *tau* accuracy statistics

summaryTauW: prints a summary of the results from *tauW*

xtableTauW: formats a LaTeX table with results from *tauW* and saves it as a .tex file for import into a LaTeX document.

# Usage

tauW(CM, W = diag(sqrt(length(as.matrix(CM)))),  $P = rep(1/nrow(as.matrix(CM)), nrow(as.matrix(CM))))$ 

summaryTauW(result.tau)

xtableTauW(result.tau, file.name="tau\_results\_table.tex")

# **Arguments**

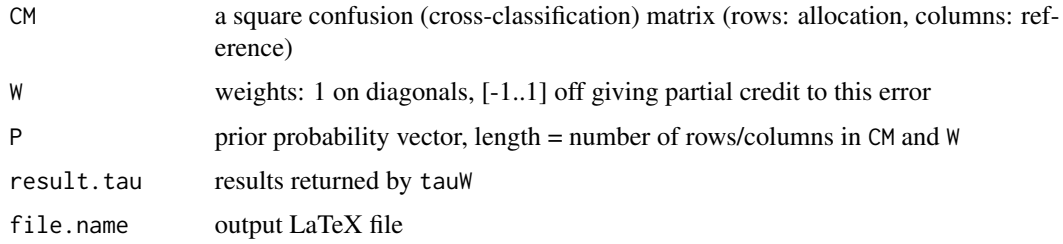

# Details

Input matrices CM and W may be in data.frame format and will be converted

Weights matrix  $W: 0 = no \text{ credit}; 1 = full \text{ credit}; -1 = maximum \text{ penalty}/If absent, default is no$ partial credit, i.e., unweighted.

Prior probabilities vector P: If absent, P are equal priors for each class. Special value  $P = \emptyset$  is interpreted as  $P = \text{column marginals.}$ 

Error checks: CM must be square; P must have correct number of classes and sum to 1 +/- 0.0001; W & CM must be conformable

#### Value

Results are returned in a list with obvious R names

<span id="page-133-0"></span>

# Author(s)

D G Rossiter

#### References

Rossiter, D. G., Zeng, R., & Zhang, G.-L. (2017). *Accounting for taxonomic distance in accuracy assessment of soil class predictions*. Geoderma, 292, 118–127. [https://doi.org/10.1016/j.](https://doi.org/10.1016/j.geoderma.2017.01.012) [geoderma.2017.01.012](https://doi.org/10.1016/j.geoderma.2017.01.012)

Ma, Z. K., & Redmond, R. L. (1995). *Tau-coefficients for accuracy assessment of classification of remote-sensing data*. Photogrammetric Engineering and Remote Sensing, 61(4), 435–439.

Naesset, E. (1996). *Conditional tau coefficient for assessment of producer's accuracy of classified remotely sensed data*. ISPRS Journal of Photogrammetry and Remote Sensing, 51(2), 91–98. [http://dx.doi.org/10.1016/0924-2716\(69\)00007-4](http://dx.doi.org/10.1016/0924-2716(69)00007-4)

```
# example confusion matrix
# rows: allocation (user's counts)
# columns: reference (producer's counts)
crossclass \leq matrix(data=c(2,1,0,5,0,0,
                            1,74,2,1,3,6,
                            0,5,8,6,1,3,
                            6,1,3,91,0,0,
                            0,4,0,0,0,4,
                            0,6,2,2,4,38),
                    nrow=6, byrow=TRUE)
row.names(crossclass) <- c("OP", "SA", "UA", "UC", "AV", "AC")
colnames(crossclass) <- row.names(crossclass)
# build the weights matrix
# how much credit for a mis-allocation
weights <- matrix(data=c(1.00,0.05,0.05,0.15,0.05,0.15,
                         0.05,1.00,0.05,0.05,0.05,0.35,
                         0.05,0.05,1.00,0.20,0.15,0.15,
                         0.15,0.05,0.25,1.00,0.10,0.25,
                         0.05,0.10,0.15,0.10,1.00,0.15,
                         0.20,0.30,0.10,0.25,0.20,1.00),
                  nrow=6, byrow=TRUE)
# unweighted accuracy
summaryTauW(nnaive <- tauW(crossclass))
# unweighted tau with equal priors, equivalent to Foody (1992) modified Kappa
tauW(crossclass)$tau
# unweighted tau with user's = producer's marginals, equivalent to original kappa
(priors <- apply(crossclass, 2, sum)/sum(crossclass))
tauW(crossclass, P=priors)$tau
# weighted accuracy; tau with equal priors
summaryTauW(weighted <- tauW(crossclass, W=weights))
```

```
# weighted accuracy; tau with user's = producer's marginals
summaryTauW(tauW(crossclass, W=weights, P=priors))
# change in accuracy statistics weighted vs. non-weighted
(weighted$overall.weighted - weighted$overall.naive)
(weighted$user.weighted - weighted$user.naive)
(weighted$prod.weighted - weighted$prod.naive)
```
textureTriangleSummary

*Soil Texture Low-RV-High as Defined by Quantiles*

# Description

This function accepts soil texture components (sand, silt, and clay percentages) and plots a soil texture triangle with a "representative value" (point) and low-high region (polygon) defined by quantiles (estimated with  $Hmisc:$ : hdquantile). Marginal quantiles of sand, silt, and clay are used to define the boundary of a low-high region that encloses a severall likely soil texture classes based on the values in ssc. The defualt settings place the RV symbol at the texture defined by marginal medians of sand, silt, and clay. The default low-high region is defined by the 5th and 95th marginal percentiles of sand, silt, and clay.

# Usage

```
textureTriangleSummary(ssc, p=c(0.05, 0.5, 0.95), delta=1,
texture.names=FALSE, pop.rv.col='red', range.col='RoyalBlue',
range.alpha=75, sim=FALSE, sim.n=1000, sim.rv.col='yellow',
sim.col=grey(0.95), sim.alpha=150, legend.cex=0.75, ...)
```
# Arguments

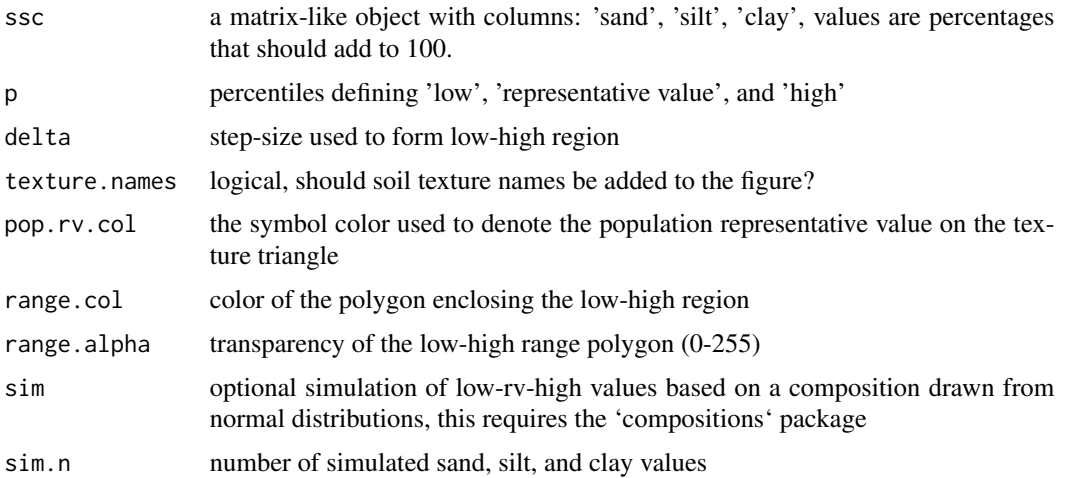

<span id="page-135-0"></span>

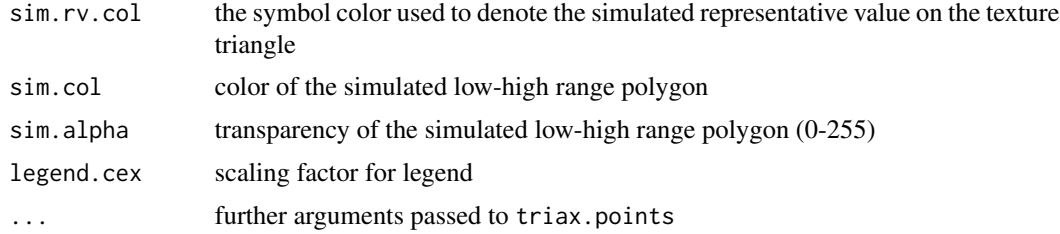

#### Details

Simulated sand, silt, and clay values are based on sampling from a normal distribution as performed by rnorm.acomp in the 'comppositions' package. The mean vector of the sand, silt, and clay values, along with covariance matrix derived from ssc are used to parametrize sampling.

#### Value

A high-level plot as generated by soil.texture.

#### Note

Simulation of samd, silt, and clay values requires the 'compositions' package. When using this function within .Rmd, be sure to explicitly load the 'compositions' package via library and use the chunk option fig.keep='last'. For some reason, the soil.texture function generates two figures when used within a .Rmd, hence the strange hack.

#### Author(s)

D.E. Beaudette

# See Also

[triax.points,soil.texture](#page-0-0)

```
## Not run:
# sample data
data(loafercreek, package='soilDB')
# extract sand, silt, clay proportions
x <- na.omit(data.frame(sand=loafercreek$sand, silt=loafercreek$silt, clay=loafercreek$clay))
# test out the function
textureTriangleSummary(x, p=c(0.05, 0.5, 0.95))
textureTriangleSummary(x, p=c(0.25, 0.5, 0.75), range.col='darkgreen')
# simulate compositional data from source mean / var-covar matrix
if(require(compositions)) {
 # add simulated low-rv-high
 textureTriangleSummary(x, p=c(0.05, 0.5, 0.95), sim=TRUE)
```
## End(Not run)

thompson.bell.darkness

*Thompson-Bell (1996) Index*

# Description

Calculate the "Profile Darkness Index" by the method of Thompson & Bell (1996) "Color index for identifying hydric conditions for seasonally saturated mollisols in Minnesota" DOI: 10.2136/sssaj1996.03615995006000060051x. The Thompson-Bell Index has been shown to reflect catenary relationships in some Mollisols of Minnesota (generally: wetter landscape positions = thicker, darker surfaces).

#### Usage

```
thompson.bell.darkness(
 p,
 name = NULL,
 pattern = "^A",
 value = "m_value",
  chroma = "m_chroma"
)
```
# Arguments

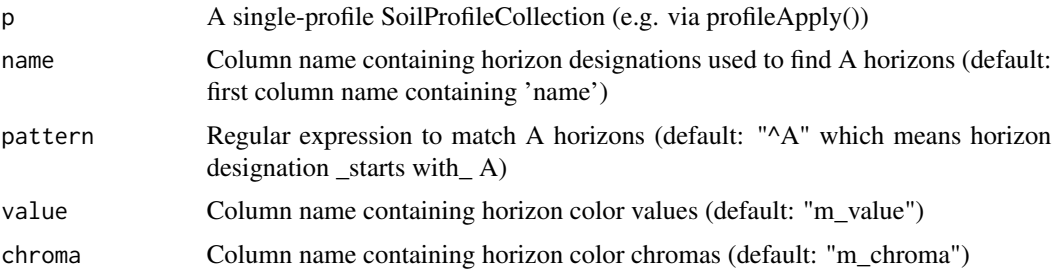

# Value

A numeric vector reflecting horizon redness (higher values = redder).

# Author(s)

Andrew G. Brown.

}

<span id="page-138-0"></span>

# Description

Safely combine multiple SoilProfileCollection objects that may not share the same internal structure.

#### Usage

```
union(spc = list(), method = "all", drop.spatial=FALSE)
```
#### Arguments

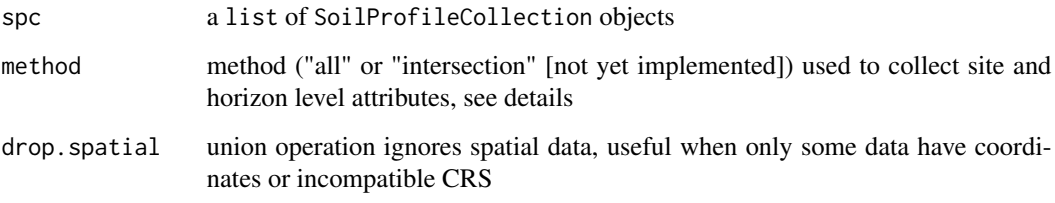

# Details

Method "all" returns all site and horizon level attributes, padded as needed with NA. Method "intersection" (not yet implemented) returns only those site and horizon level attributes that exist in all objects. Input data must share a common depth unit, and if spatial data are present, a common CRS and coordinate names. In the case of non-conformal @idname and/or @depthcols, the first SoilProfileCollection is used as a template.

# Value

a new SoilProfileCollection object

# Note

Previously, rbind.SoilProfileCollection would remove duplicates. This is no longer performed and an error will be generated due to non-unique profile IDs. NULL list elements are silently dropped.

# Author(s)

D.E. Beaudette and A.G. Brown

#### Examples

```
# example data
data(sp2, package = 'aqp')
depths(sp2) \le - id \sim top + bottom
site(sp2) <- ~ surface
# copy pieces
x \leq - sp2[1:5, ]
y <- sp2[6:10, ]
# reset IDs and combine
profile_id(y) <- sprintf("%s-copy", profile_id(y))
# this should work
z \leftarrow union(list(x,y))
# check
plot(z)
## Not run:
library(plyr)
ids <- sprintf("%02d", 1:5)
x <- ldply(ids, random_profile, n=c(6, 7, 8), n_prop=1, method='LPP',
           lpp.a=5, lpp.b=15, lpp.d=5, lpp.e=5, lpp.u=25)
# promote to SPC and plot
depths(x) \le id \sim top + bottom
plot(x, color='p1')
# slice and update IDs
y \le - slice(x, 0:150 \sim.)
profile_id(y) <- sprintf("%s-sliced", profile_id(x))
# stack, note that @horizons is not the same in x and y
z \leftarrow union(list(x, y))
# label groups
z$g <- substr(profile_id(z), 1, 2)
par(mar=c(0,0,3,0))
groupedProfilePlot(z, groups = 'g', color='p1', group.name.offset = -10, divide.hz=FALSE, name='')
## End(Not run)
```
unique-methods *Get Indices to Unique Soil Profiles Within a Collection*

<span id="page-139-0"></span>

# unique-methods 141

#### Description

This function returns a set of indices to a subset of profiles within a SoilProfileCollection object that are uniquely defined by a named set of horizon and site level attributes.

#### Usage

uniqueSPC(x, vars)

#### Arguments

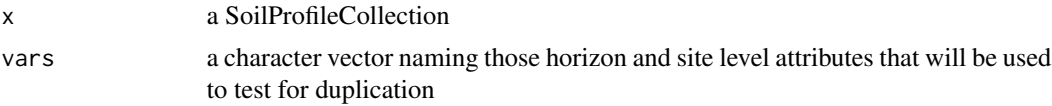

# Details

Duplicates are identified via MD5 hash of select horizon and site level attributes.

# Value

A vector of integer indices that can be used to subset unique profiles from the original SoilProfileCollection object.

#### Methods

signature(x = "SoilProfileCollection")

# Author(s)

D.E. Beaudette

```
# use the digest library to detect duplicate data
data(sp1)
sp1$soil_color <- with(sp1, munsell2rgb(hue, value, chroma))
# upgrade to SoilProfileCollection
depths(sp1) \le id \sim top + bottom
site(sp1) \leq \sim group
# make a copies
s.1 \leftarrow sp1s.2 \leq -sp1# update IDs in second copy
profile_id(s.2) <- sprintf('%s-copy', profile_id(s.2))
# union SPCs
s \leftarrow union(list(s.1, s.2))
```

```
# check
plot(s)
# digests are computed from horizon-level data only
# horizon boundaries and 'prop'
# result is an index of unqique profiles
u <- unique(s, vars=c('top', 'bottom', 'prop'))
# compare with and without dupes:
# note subsetting of SoilProfileCollection
cbind(dupes=length(s), no.dupes=length(s[u, ]))
# get unique profile by index
s.unique \leq s[u, ]# unique data
plot(s.unique)
```
unroll *Unroll Genetic Horizons*

# Description

Generate a descretized vector of genetic horizons along a user-defined pattern.

#### Usage

```
unroll(top, bottom, prop, max_depth, bottom_padding_value = NA, strict=FALSE)
```
#### Arguments

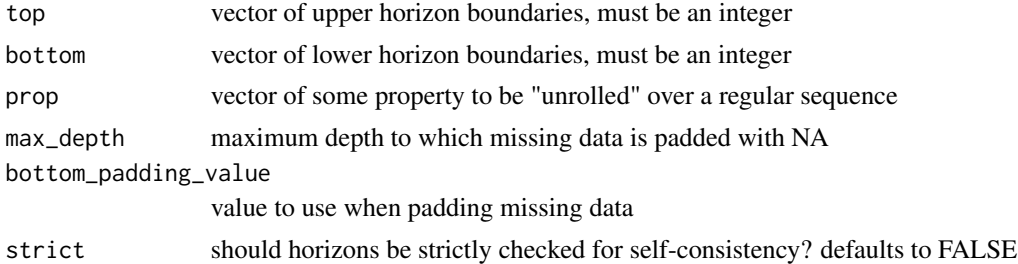

# Details

This function is used internally by several higher-level components of the aqp package. Basic error checking is performed to make sure that bottom and top horizon boundaries make sense. Note that the horizons should be sorted according to depth before using this function. The max\_depth argument is used to specifiy the maximum depth of profiles within a collection, so that data from any profile shallower than this depth is padded with NA.

<span id="page-141-0"></span>

unroll 143

# Value

a vector of "unrolled" property values

# Author(s)

Dylan E. Beaudette

# References

http://casoilresource.lawr.ucdavis.edu/

# Examples

data(sp1)

```
# subset a single soil profile:
spl.1 \leftarrow subset(sp1, subset=id == 'P001')
```

```
# demonstrate how this function works
x <- with(sp1.1, unroll(top, bottom, prop, max_depth=50))
plot(x, 1:length(x), ylim=c(90,0), type='b', cex=0.5)
```
# Index

∗Topic array tau, [134](#page-133-0) ∗Topic classes SoilProfileCollection-class, [109](#page-108-1) ∗Topic datasets ca630, [13](#page-12-0) jacobs2000, [62](#page-61-0) munsell, [65](#page-64-0) rowley2019, [90](#page-89-0) rruff.sample, [93](#page-92-0) soil\_minerals, [115](#page-114-0) sp1, [117](#page-116-0) sp2, [119](#page-118-0) sp3, [121](#page-120-0) sp4, [123](#page-122-0) sp5, [126](#page-125-0) sp6, [130](#page-129-0) ∗Topic hplots colorContrastPlot, [21](#page-20-0) contrastChart, [25](#page-24-0) groupedProfilePlot, [51](#page-50-0) missingDataGrid, [64](#page-63-0) plotMultipleSPC, [72](#page-71-0) soilPalette, [108](#page-107-0) ∗Topic hplot panel.depth\_function, [70](#page-69-0) plot\_distance\_graph, [73](#page-72-0) textureTriangleSummary, [136](#page-135-0) ∗Topic manip addVolumeFraction, [6](#page-5-0) aggregateColor, [7](#page-6-0) aggregateSoilDepth, [9](#page-8-0) argillic.clay.increase.depth, [10](#page-9-0) brierScore, [12](#page-11-0) checkHzDepthLogic, [17](#page-16-0) clod.hz.ids, [19](#page-18-0) colorContrast, [20](#page-19-0) colorQuantiles, [22](#page-21-0) confusionIndex, [24](#page-23-0)

contrastClass, [26](#page-25-0) crit.clay.argillic, [27](#page-26-0) denormalize, [28](#page-27-0) estimatePSCS, [29](#page-28-0) estimateSoilDepth, [31](#page-30-0) evalGenHZ, [33](#page-32-0) evalMissingData, [34](#page-33-0) f.noise, [35](#page-34-0) fixOverlap, [38](#page-37-1) generalize.hz, [40](#page-39-0) get.increase.depths, [41](#page-40-0) get.increase.matrix, [42](#page-41-0) get.ml.hz, [44](#page-43-0) getArgillicBounds, [45](#page-44-0) getSoilDepthClass, [47](#page-46-0) getSurfaceHorizonDepth, [48](#page-47-0) glom, [49](#page-48-0) guessGenHzLevels, [53](#page-52-0) huePosition, [57](#page-56-0) hzDistinctnessCodeToOffset, [59](#page-58-1) hzTransitionProbabilities, [60](#page-59-0) munsell2rgb, [66](#page-65-1) profile\_compare-methods, [81](#page-80-0) profileApply-methods, [75](#page-74-1) random\_profile, [86](#page-85-0) resample.twotheta, [89](#page-88-0) shannonEntropy, [94](#page-93-0) sim, [95](#page-94-0) slab-methods, [96](#page-95-0) slice-methods, [104](#page-103-0) soilColorSignature, [106](#page-105-0) subsetProfiles-methods, [133](#page-132-0) union, [139](#page-138-0) unique-methods, [140](#page-139-0) unroll, [142](#page-141-0) ∗Topic methods profile\_compare-methods, [81](#page-80-0) profileApply-methods, [75](#page-74-1)

slab-methods, [96](#page-95-0)
## INDEX 145

slice-methods, [104](#page-103-0) SPC-utils, [131](#page-130-0) subsetProfiles-methods, [133](#page-132-0) unique-methods, [140](#page-139-0) ∗Topic package aqp-package, [4](#page-3-0) .lpp *(*random\_profile*)*, [86](#page-85-0) [,SoilProfileCollection,ANY,ANY,ANY-method *(*SoilProfileCollection-class*)*, [109](#page-108-0) [,SoilProfileCollection-method *(*SoilProfileCollection-class*)*, [109](#page-108-0) \$,SoilProfileCollection-method *(*SoilProfileCollection-class*)*, [109](#page-108-0) \$<-,SoilProfileCollection-method *(*SoilProfileCollection-class*)*, [109](#page-108-0) addBracket, [4,](#page-3-0) *[114](#page-113-0)* addDiagnosticBracket *(*addBracket*)*, [4](#page-3-0) addVolumeFraction, [6](#page-5-0) aggregateColor, [7](#page-6-0) aggregateSoilDepth, [9](#page-8-0) aqp *(*aqp-package*)*, [4](#page-3-0) aqp-package, [4](#page-3-0) aqp.env *(*aqp-package*)*, [4](#page-3-0) argillic.clay.increase.depth, [10](#page-9-0) barron.torrent.redness.LAB, [11](#page-10-0) brierScore, [12](#page-11-0) buntley.westin.index, [13](#page-12-0) ca630, *[4](#page-3-0)*, [13](#page-12-0) checkHzDepthLogic, [17,](#page-16-0) *[18](#page-17-0)* checkSPC, [18,](#page-17-0) *[89](#page-88-0)* clod.hz.ids, [19](#page-18-0) colorContrast, [20,](#page-19-0) *[22](#page-21-0)*, *[27](#page-26-0)*, *[57](#page-56-0)* colorContrastPlot, *[21](#page-20-0)*, [21](#page-20-0) colorQuantiles, [22](#page-21-0) confusionIndex, [24](#page-23-0) contrastChart, [25](#page-24-0) contrastClass, [26](#page-25-0) coordinates,SoilProfileCollection-method *(*SoilProfileCollection-class*)*, [109](#page-108-0) coordinates<-,SoilProfileCollection-method *(*SoilProfileCollection-class*)*, [109](#page-108-0)

create\_progress\_bar, *[82](#page-81-0)* crit.clay.argillic, [27](#page-26-0) daisy, *[33](#page-32-0)*, *[84](#page-83-0)* denormalize, [28](#page-27-0) depth\_units *(*SPC-utils*)*, [131](#page-130-0) depth\_units,SoilProfileCollection-method *(*SPC-utils*)*, [131](#page-130-0) depth\_units<- *(*SPC-utils*)*, [131](#page-130-0) depth\_units<-,SoilProfileCollection-method *(*SPC-utils*)*, [131](#page-130-0) depths<- *(*SPC-utils*)*, [131](#page-130-0) depths<-,data.frame-method *(*SPC-utils*)*, [131](#page-130-0) depths<-,SoilProfileCollection-method *(*SPC-utils*)*, [131](#page-130-0) diagnostic\_hz *(*SPC-utils*)*, [131](#page-130-0) diagnostic\_hz,SoilProfileCollection-method *(*SPC-utils*)*, [131](#page-130-0) diagnostic\_hz<- *(*SPC-utils*)*, [131](#page-130-0) diagnostic\_hz<-,SoilProfileCollection-method *(*SPC-utils*)*, [131](#page-130-0) estimatePSCS, [29](#page-28-0) estimateSoilDepth, *[10](#page-9-0)*, [31,](#page-30-0) *[47](#page-46-0)*, *[76](#page-75-0)* evalGenHZ, [33](#page-32-0) evalMissingData, [34,](#page-33-0) *[50](#page-49-0)* explainPlotSPC, *[114](#page-113-0)* explainPlotSPC *(*SoilProfileCollection-plotting-methods*)*, [111](#page-110-0) f.noise, [35](#page-34-0) findOverlap *(*fixOverlap*)*, [38](#page-37-0) fixOverlap, [38,](#page-37-0) *[114](#page-113-0)* generalize.hz, *[8](#page-7-0)*, [40,](#page-39-0) *[53](#page-52-0)*, *[61](#page-60-0)* genhzTableToAdjMat *(*hzTransitionProbabilities*)*, [60](#page-59-0) genSlabLabels *(*slab-methods*)*, [96](#page-95-0)

get.increase.depths, [41](#page-40-0) get.increase.matrix, *[28](#page-27-0)*, [42](#page-41-0)

get.slice *(*slice-methods*)*, [104](#page-103-0) getArgillicBounds, *[28](#page-27-0)*, [45](#page-44-0)

getMineralSoilSurfaceDepth

getClosestMunsellChip *(*munsell2rgb*)*, [66](#page-65-0)

*(*getSurfaceHorizonDepth*)*, [48](#page-47-0)

*(*getSurfaceHorizonDepth*)*, [48](#page-47-0)

get.ml.hz, *[34](#page-33-0)*, [44](#page-43-0)

getPlowLayerDepth

```
getSoilDepthClass, 32, 47
getSurfaceHorizonDepth, 48
glom, 49
groupedProfilePlot, 51
guessGenHzLevels, 53
harden.melanization, 54
harden.rubification, 55
horizonColorIndices, 56
horizonDepths (SPC-utils), 131
horizonDepths,SoilProfileCollection-method
        (SPC-utils), 131
horizonDepths<- (SPC-utils), 131
horizonDepths<-,SoilProfileCollection-method
        (SPC-utils), 131
horizonNames
        (SoilProfileCollection-class),
        109
horizonNames,SoilProfileCollection-method
        (SoilProfileCollection-class),
        109
horizonNames<-
        (SoilProfileCollection-class),
        109
horizonNames<-,SoilProfileCollection-method
        (SoilProfileCollection-class),
        109
horizons, 133
horizons (SPC-utils), 131
horizons,SoilProfileCollection-method
        (SPC-utils), 131
horizons<- (SPC-utils), 131
horizons<-,SoilProfileCollection-method
        (SPC-utils), 131
huePosition, 21, 57
hurst.redness, 58
hzDepthTests, 58
hzDesgn (SPC-utils), 131
hzDesgn,SoilProfileCollection-method
        (SPC-utils), 131
hzdesgnname (SPC-utils), 131
hzdesgnname,SoilProfileCollection-method
        (SPC-utils), 131
hzdesgnname<- (SPC-utils), 131
hzdesgnname<-,SoilProfileCollection-method
        (SPC-utils), 131
hzDistinctnessCodeToOffset, 59, 87, 114
hzID (SPC-utils), 131
```

```
hzID,SoilProfileCollection-method
        (SPC-utils), 131
hzID<- (SPC-utils), 131
hzID<-,SoilProfileCollection-method
        (SPC-utils), 131
hzidname (SPC-utils), 131
hzidname,SoilProfileCollection-method
        (SPC-utils), 131
hzidname<- (SPC-utils), 131
hzidname<-,SoilProfileCollection-method
        (SPC-utils), 131
hztexclname (SPC-utils), 131
hztexclname, SoilProfileCollection-method
        (SPC-utils), 131
hztexclname<- (SPC-utils), 131
hztexclname<-,SoilProfileCollection-method
        (SPC-utils), 131
hzTransitionProbabilities, 60
```

```
idname (SPC-utils), 131
idname,SoilProfileCollection-method
        (SPC-utils), 131
isoMDS, 33
```

```
jacobs2000, 62
```

```
length, SoilProfileCollection-method
        (SoilProfileCollection-class),
        109
```

```
make.segments (panel.depth_function), 70
max,SoilProfileCollection-method
        (SoilProfileCollection-class),
        109
metadata (SPC-utils), 131
metadata,SoilProfileCollection-method
        (SPC-utils), 131
metadata<- (SPC-utils), 131
metadata<-,SoilProfileCollection-method
        (SPC-utils), 131
min,SoilProfileCollection-method
        (SoilProfileCollection-class),
        109
missingDataGrid, 64
mostLikelyHzSequence
        (hzTransitionProbabilities), 60
munsell, 65
munsell2rgb, 66, 107, 113
```

```
names (SoilProfileCollection-class), 109
```
names,SoilProfileCollection-method

profileApply,SoilProfileCollection-method

*(*SoilProfileCollection-class*)*, [109](#page-108-0) nrow,SoilProfileCollection-method *(*SoilProfileCollection-class*)*, [109](#page-108-0) panel.depth\_function, [70](#page-69-0) parseMunsell *(*munsell2rgb*)*, [66](#page-65-0) pc *(*profile\_compare-methods*)*, [81](#page-80-0) plot *(*SoilProfileCollection-plotting-methods*)*, quantile, *[99](#page-98-0)* [111](#page-110-0) plot,SoilProfileCollection,ANY-method *(*SoilProfileCollection-plotting-methods*)*, rbind.SoilProfileCollection [111](#page-110-0) plot,SoilProfileCollection-method *(*SoilProfileCollection-plotting-methods*)*, rebuildSPC, *[18](#page-17-0)*, [88](#page-87-0) [111](#page-110-0) plot.SoilProfileCollection *(*SoilProfileCollection-plotting-methods*)*, restrictions,SoilProfileCollection-method [111](#page-110-0) plot\_distance\_graph, [73](#page-72-0) plotColorQuantiles *(*colorQuantiles*)*, [22](#page-21-0) plotMultipleSPC, [72,](#page-71-0) *[80](#page-79-0)* plotSPC, *[5](#page-4-0)*, *[7](#page-6-0)*, *[51](#page-50-0)*, *[60](#page-59-0)* plotSPC *(*SoilProfileCollection-plotting-methods*)*, rowley2019, [90](#page-89-0) [111](#page-110-0) prepanel.depth\_function *(*panel.depth\_function*)*, [70](#page-69-0) pretty, *[113,](#page-112-0) [114](#page-113-0)* previewColors, [74](#page-73-0) profile\_compare, *[74](#page-73-0)*, *[83](#page-82-0)*, *[87](#page-86-0)* profile\_compare *(*profile\_compare-methods*)*, [81](#page-80-0) profile\_compare,data.frame-method *(*profile\_compare-methods*)*, [81](#page-80-0) profile\_compare,SoilProfileCollection-method site,SoilProfileCollection-method *(*profile\_compare-methods*)*, [81](#page-80-0) profile\_compare-methods, [81](#page-80-0) profile\_id *(*SPC-utils*)*, [131](#page-130-0) profile\_id,SoilProfileCollection-method *(*SPC-utils*)*, [131](#page-130-0) profile\_id<- *(*SPC-utils*)*, [131](#page-130-0) profile\_id<-,SoilProfileCollection-method *(*SPC-utils*)*, [131](#page-130-0) profileApply, *[31,](#page-30-0) [32](#page-31-0)*, *[133](#page-132-0)* profileApply *(*profileApply-methods*)*, [75](#page-74-0) *(*profileApply-methods*)*, [75](#page-74-0) profileApply-methods, [75](#page-74-0) profileGroupLabels, *[73](#page-72-0)*, [80,](#page-79-0) *[114](#page-113-0)* proj4string,SoilProfileCollection-method *(*SoilProfileCollection-class*)*, [109](#page-108-0) proj4string<-,SoilProfileCollection,ANY-method *(*SoilProfileCollection-class*)*, [109](#page-108-0) random\_profile, [86,](#page-85-0) *[95](#page-94-0) (*SoilProfileCollection-class*)*, [109](#page-108-0) resample.twotheta, *[36](#page-35-0)*, [89](#page-88-0) restrictions *(*SPC-utils*)*, [131](#page-130-0) *(*SPC-utils*)*, [131](#page-130-0) restrictions<- *(*SPC-utils*)*, [131](#page-130-0) restrictions<-,SoilProfileCollection-method *(*SPC-utils*)*, [131](#page-130-0) rgb, *[67](#page-66-0)* rgb2munsell *(*munsell2rgb*)*, [66](#page-65-0) rruff.sample, *[90](#page-89-0)*, [93](#page-92-0) shannonEntropy, [94](#page-93-0) show,SoilProfileCollection-method *(*SoilProfileCollection-class*)*, [109](#page-108-0) silhouette, *[33](#page-32-0)* sim, [95](#page-94-0) site, *[133](#page-132-0)* site *(*SPC-utils*)*, [131](#page-130-0) *(*SPC-utils*)*, [131](#page-130-0) site<- *(*SPC-utils*)*, [131](#page-130-0) site<-,SoilProfileCollection-method *(*SPC-utils*)*, [131](#page-130-0) siteNames *(*SoilProfileCollection-class*)*, [109](#page-108-0) siteNames,SoilProfileCollection-method *(*SoilProfileCollection-class*)*, [109](#page-108-0)

siteNames<- *(*SoilProfileCollection-class*)*, [109](#page-108-0) siteNames<-,SoilProfileCollection-method *(*SoilProfileCollection-class*)*, [109](#page-108-0) slab, *[10](#page-9-0)*, *[44,](#page-43-0) [45](#page-44-0)*, *[49,](#page-48-0) [50](#page-49-0)*, *[71](#page-70-0)*, *[76](#page-75-0)*, *[105](#page-104-0)* slab *(*slab-methods*)*, [96](#page-95-0) slab,SoilProfileCollection-method *(*slab-methods*)*, [96](#page-95-0) slab-methods, [96](#page-95-0) slab2 *(*slab-methods*)*, [96](#page-95-0) slice, *[49,](#page-48-0) [50](#page-49-0)*, *[65](#page-64-0)*, *[71](#page-70-0)*, *[84](#page-83-0)*, *[99](#page-98-0)* slice *(*slice-methods*)*, [104](#page-103-0) slice,SoilProfileCollection-method *(*slice-methods*)*, [104](#page-103-0) slice-methods, [104](#page-103-0) slice.fast *(*slice-methods*)*, [104](#page-103-0) soil.texture, *[137](#page-136-0)* soil\_minerals, [115](#page-114-0) soilColorSignature, [106](#page-105-0) soilPalette, [108](#page-107-0) SoilProfileCollection, *[81–](#page-80-0)[83](#page-82-0)*, *[99](#page-98-0)*, *[104](#page-103-0)*

*(*SoilProfileCollection-class*)*,

*(*subsetProfiles-methods*)*, [133](#page-132-0) subsetProfiles,SoilProfileCollection-method *(*subsetProfiles-methods*)*, [133](#page-132-0)

*(*textureTriangleSummary*)*, [136](#page-135-0)

SoilProfileCollection

SoilProfileCollection-class, [109](#page-108-0)

subsetProfiles-methods, [133](#page-132-0) summaryTauW *(*tau*)*, [134](#page-133-0)

texture.triangle.low.rv.high

textureTriangleSummary, [136](#page-135-0)

test\_hz\_logic *(*checkHzDepthLogic*)*, [17](#page-16-0)

SoilProfileCollection-plotting-methods,

[109](#page-108-0)

[111](#page-110-0)

sp1, *[4](#page-3-0)*, *[71](#page-70-0)*, [117](#page-116-0) sp2, *[4](#page-3-0)*, *[74](#page-73-0)*, [119](#page-118-0) sp3, *[4](#page-3-0)*, [121](#page-120-0) sp4, *[4](#page-3-0)*, [123](#page-122-0) sp5, *[4](#page-3-0)*, [126](#page-125-0) sp6, [130](#page-129-0) SPC-utils, [131](#page-130-0) subsetProfiles

tau, [134](#page-133-0) tauW *(*tau*)*, [134](#page-133-0)

thompson.bell.darkness, [138](#page-137-0) triax.points, *[137](#page-136-0)* union, [139](#page-138-0) unique *(*unique-methods*)*, [140](#page-139-0) unique,SoilProfileCollection-method *(*unique-methods*)*, [140](#page-139-0) unique-methods, [140](#page-139-0) uniqueSPC *(*unique-methods*)*, [140](#page-139-0) unroll, [142](#page-141-0) validSpatialData *(*SoilProfileCollection-class*)*, [109](#page-108-0)

validSpatialData,SoilProfileCollection-method *(*SoilProfileCollection-class*)*, [109](#page-108-0)

```
xtableTauW (tau), 134
```